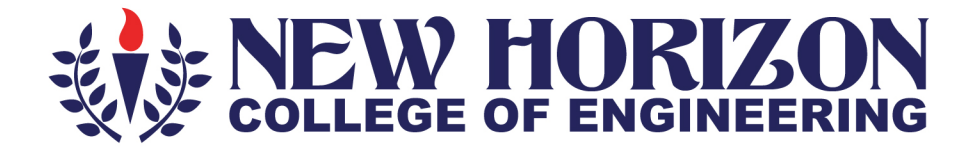

# **Department of Computer Science and Engineering** (Data Science)

# **Academic Year 2023-24**

3rd and 4<sup>th</sup> Semester **Scheme and Syllabus BATCH: 2022-26 CREDITS: 160** 

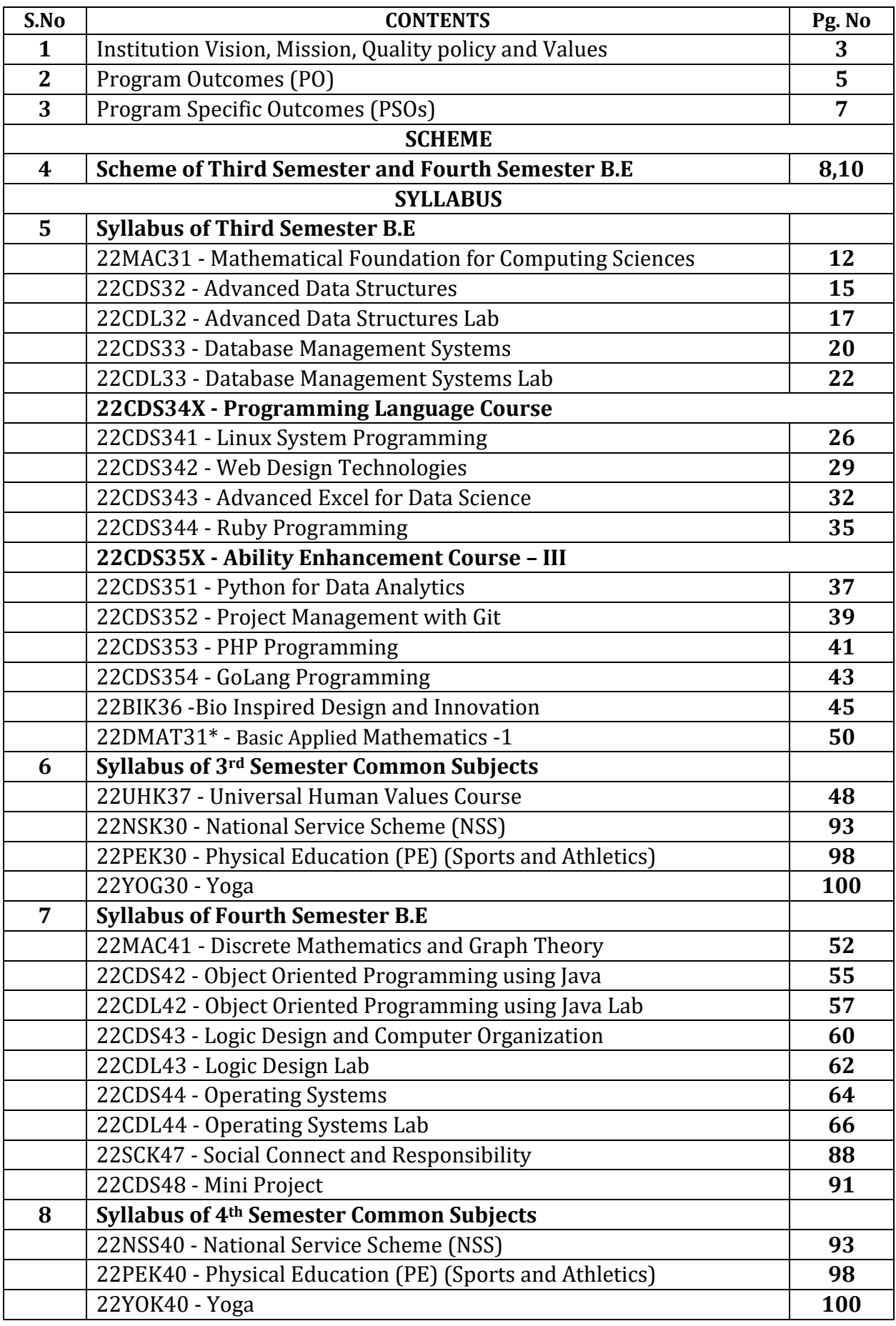

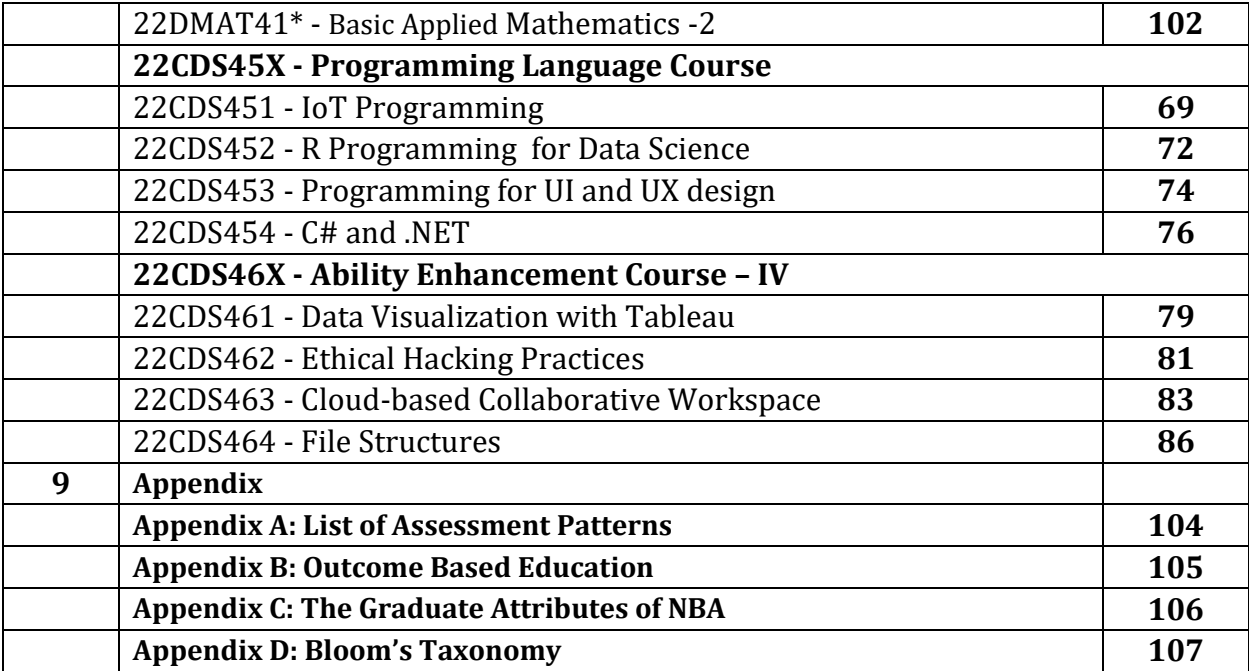

# **NEW HORIZON COLLEGE OF ENGINEERING**

# **VISION**

To emerge as an institute of eminence in the fields of engineering, technology and management in serving the industry and the nation by empowering students with a high degree of technical, managerial and practical competence.

# **MISSION**

• To strengthen the theoretical, practical and ethical dimensions of the learning process by fostering a culture of research and innovation among faculty members and students.

• To encourage long-term interaction between the academia and industry through their involvement in the design of curriculum and its hands-on implementation.

• To strengthen and mould students in professional, ethical, social and environmental dimensions by encouraging participation in co-curricular and extracurricular activities

# **QUALITY POLICY**

To provide educational services of the highest quality both curricular and cocurricular to enable students integrate skills and serve the industry and society equally well at global level.

# **VALUES**

- Academic Freedom
- Integrity
- Inclusiveness
- Innovation
- Professionalism
- Social Responsibility

# **DEPARTMENT OF COMPUTER SCIENCE AND ENGINEERING (DATA SCIENCE)**

# **PROGRAM OUTCOMES (POs)**

**PO1 Engineering Knowledge:** Apply knowledge of mathematics, science, engineering fundamentals and an engineering specialization to the solution of complex Computer Science and Data Science engineering problems.

**PO2 Problem Analysis:** Identify, formulate, review research literature and analyze complex Computer Science and Data Science engineering problems reaching substantiated conclusions using first principles of mathematics, natural sciences and engineering sciences.

**PO3 Design / Development of Solutions:** Design solutions for complex Computer Science and Data Science engineering problems and design system components or processes that meet specified needs with appropriate consideration for public health and safety, cultural, societal and environmental considerations.

# **PO4 Conduct Investigations of Complex Problems:**

Use research-based knowledge and research methods including design of experiments, analysis and interpretation of data and synthesis of the information to provide valid conclusions.

**PO5 Modern tool usage:** Create, select and apply appropriate techniques, resources, and modern engineering and IT tools including prediction and modelling to complex Computer Science and Data Science engineering activities with an understanding of the limitations.

**PO6 The engineer and society**: Apply reasoning informed by the contextual knowledge to assess societal, health, safety, legal and cultural issues and the consequent responsibilities relevant to the professional engineering practice in Computer Science and Data Science Engineering.

**PO7 Environment and sustainability:** Understand the impact of the professional engineering solutions in Computer Science and Data Science engineering in societal and environmental contexts, and demonstrate the knowledge of, and need for sustainable development.

**PO8 Ethics:** Apply ethical principles and commit to professional ethics and responsibilities and norms of the engineering practice.

**PO9 Individual and Team Work:** Function effectively as an individual and as a member or leader to diverse teams, and in multidisciplinary settings.

**PO10 Communication:** Communicate effectively on complex Computer Science and Data Science engineering activities with the engineering community and with society at large, such as, being able to comprehend and write effective report and design documentation, make effective presentations, and give and receive clear instructions.

**PO11 Project Management and Finance:** Demonstrate knowledge and understanding of the engineering and management principles and apply these to one's own work, as a member and leader in a team, to manage projects and in multidisciplinary environments.

**PO12 Life-Long Learning:** Recognize the need for, and have the preparation and ability to engage in independent and life-long learning in the broadest context of technological change.

# **PROGRAM SPECIFIC OUTCOMES (PSOs)**

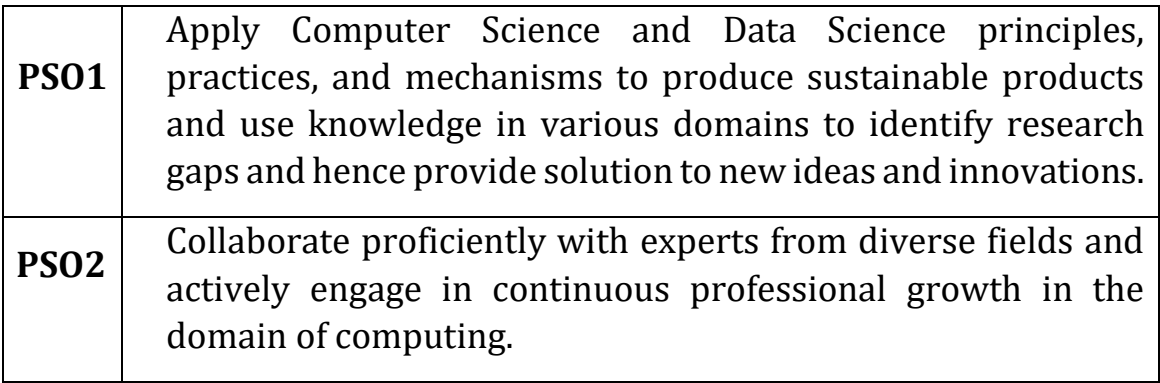

### **NEW HORIZON COLLEGE OF ENGINEERING B. E. in Computer Science and Engineering (DATA SCIENCE) Scheme of Teaching and Examinations for 2022- 2026 BATCH (2022 Scheme)**

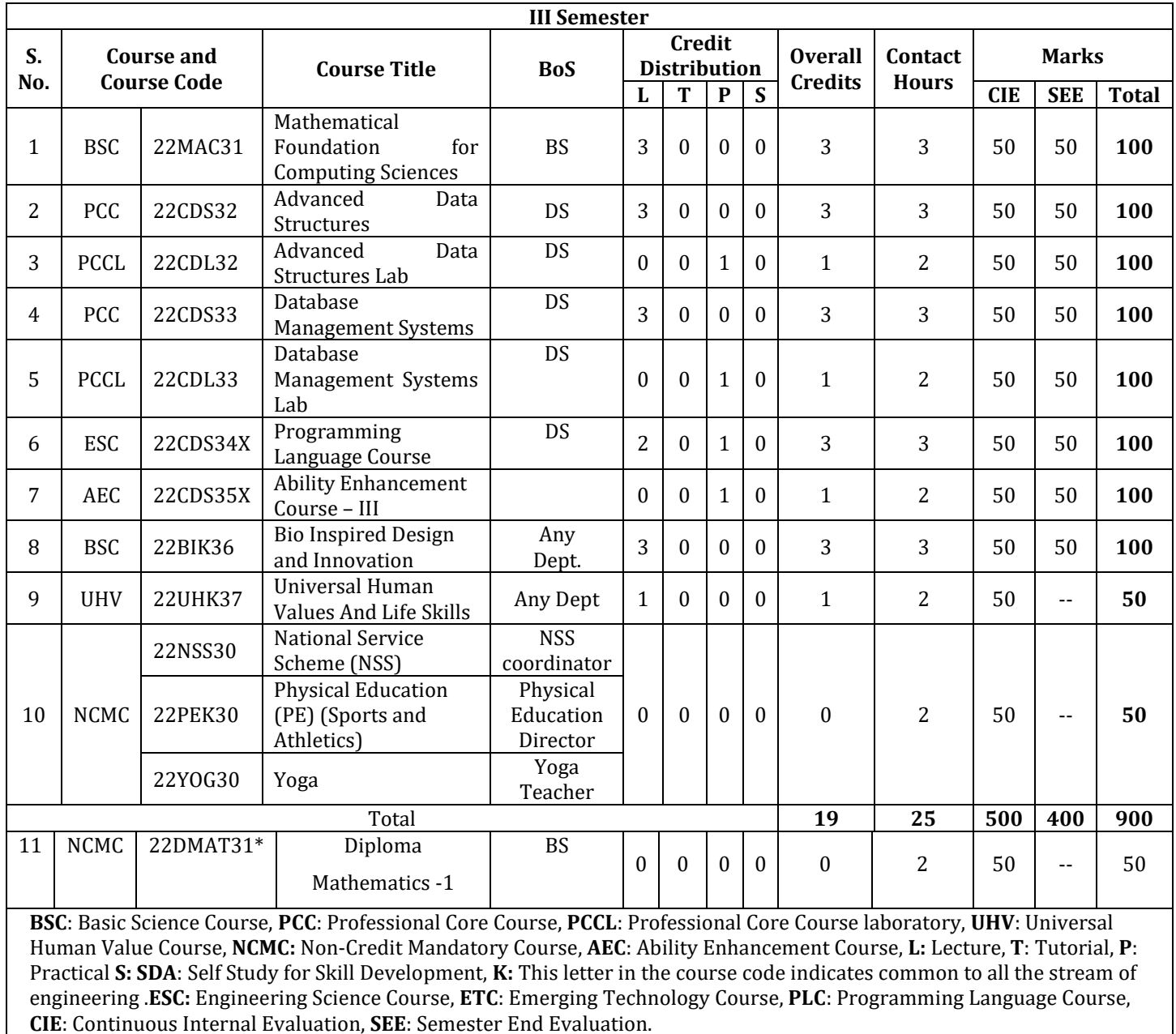

**22DMAT31\*:** This non-credit mandatory course to be offered with only CIE and no SEE to Lateral entry students.

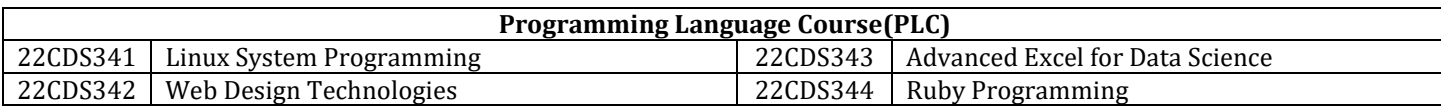

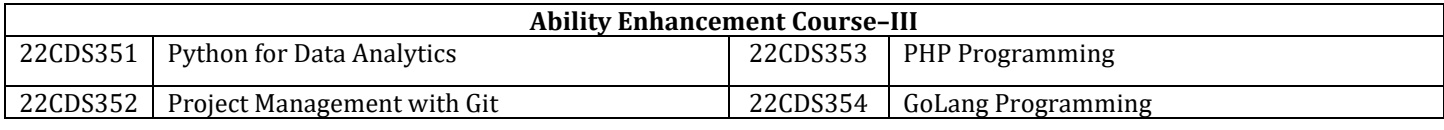

**National Service Scheme /Physical Education/Yoga:** All students have to register for any one of the courses namely

National Service Scheme (NSS), Physical Education (PE) (Sports and Athletics), and Yoga (YOG) with the concerned coordinator of the course during the first week of III semesters. Activities shall be carried out between III semester to the VI semester (for 4 semesters). Successful completion of the registered course and requisite CIE score is mandatory for the award of the degree. The events shall be appropriately scheduled by the colleges and the same shall be reflected in the calendar prepared for the NSS, PE, and Yoga activities. These courses shall not be considered for vertical progression as well as for the calculation of SGPA and CGPA, but completion of the course is mandatory for the award of degree.

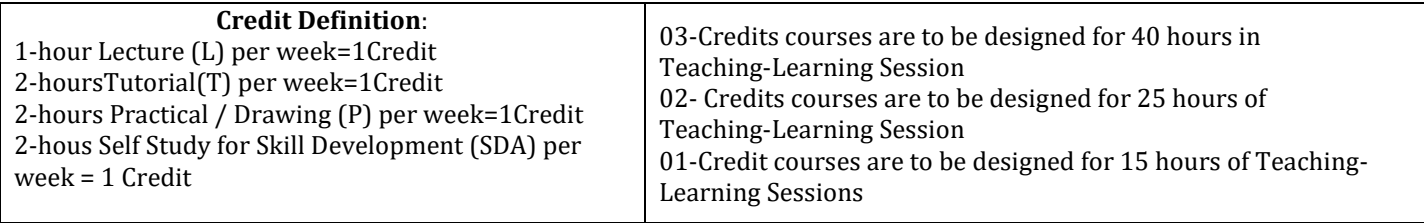

### **NEW HORIZON COLLEGE OF ENGINEERING B. E. in Computer Science and Engineering (DATA SCIENCE) Scheme of Teaching and Examinations for 2022- 2026 BATCH (2022 Scheme)**

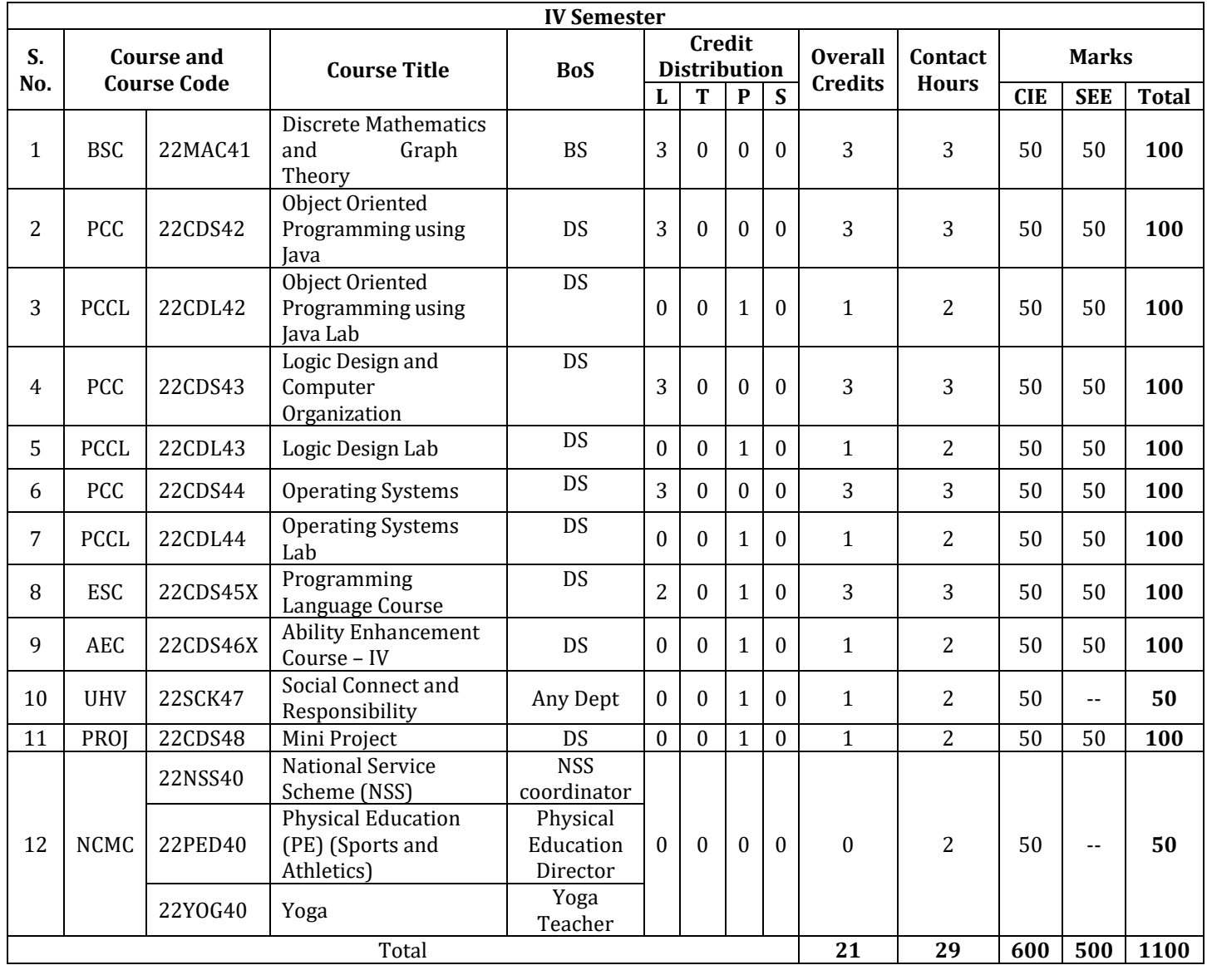

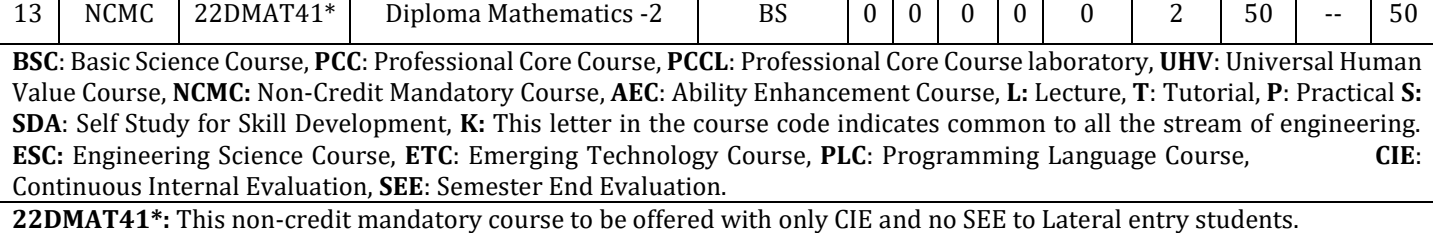

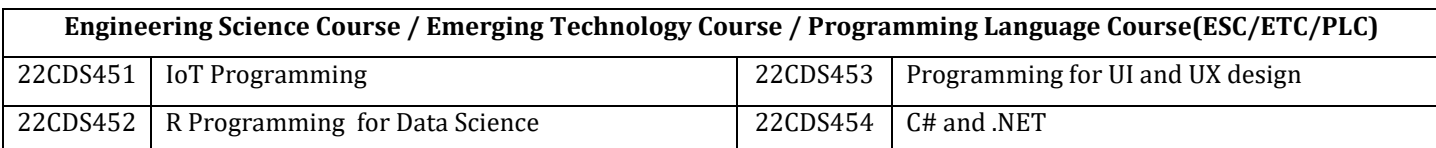

**Ability Enhancement Course–IV(For IT allied Branches, allareLaboratoryCourses0-0-1-0) (Other branches can have 1-0-0-0 or 0-0-1-0)**

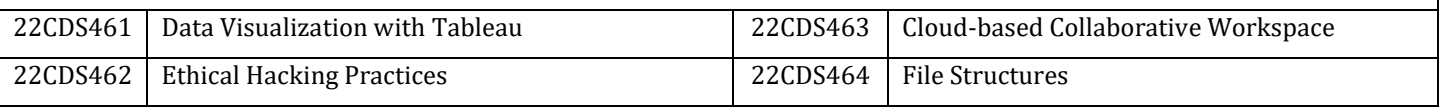

**Mini-project work:** Mini Project is a laboratory-oriented/hands on course that will provide a platform to students to enhance their practical knowledge and skills by thedevelopmentofsmallsystems/applicationsetc.Basedontheability/abilitiesofthestudent/sandrecommendationsoftheme ntor. A student can do mini project as

- **(i)** A group of 2 if mini project work is single discipline (applicable to all IT allied branches)
- **(ii)** A group of 2-4 if mini project work is single discipline (applicable to all Core Branches)
- **(iii)** A group of 2 -4 students if the Mini Project work is a multidisciplinary(Applicable to all Branches)

# **CIE procedure for Mini-project:**

**(i) Single discipline:** The CIE marks shall be awarded by a committee consisting of the Head of the concerned Department and two faculty members of the Department, one of them being the Guide. The CIE marks awarded for the Mini-project work shall be based on the evaluation of the project report, project presentation skill, and question and answer session in the ratioof50:25:25.Themarksawardedfortheproject report shall be the same for all the batch mates.

**(ii) Interdisciplinary:** Continuous Internal Evaluation shall be group-wise at the college level with the participation of all the guides of the project.

The CIE marks awarded for the Mini-project, shall be based on the evaluation of the project report, project presentation skill, and question and answer session in the percentage ratio of 50:25:25. The marks awarded for the project report shall be the same for all the batch mates

**National Service Scheme /Physical Education/Yoga:** All students have to register for any one of the courses namely National Service Scheme (NSS), Physical Education (PE) (Sports and Athletics), and Yoga (YOG) with the concerned coordinator of the course during the first week of III semesters. Activities shall be carried out between III semester to the VI semester (for 4 semesters). Successful completion of the registered course and requisite CIE score is mandatory for the award of the degree. The events shall be appropriately scheduled by the colleges and the same shall be reflected in the calendar prepared for the NSS, PE, and Yoga activities. These courses shall not be considered for vertical progression as well as for the calculation of SGPA and CGPA, but completion of the course is mandatory for the award of degree.

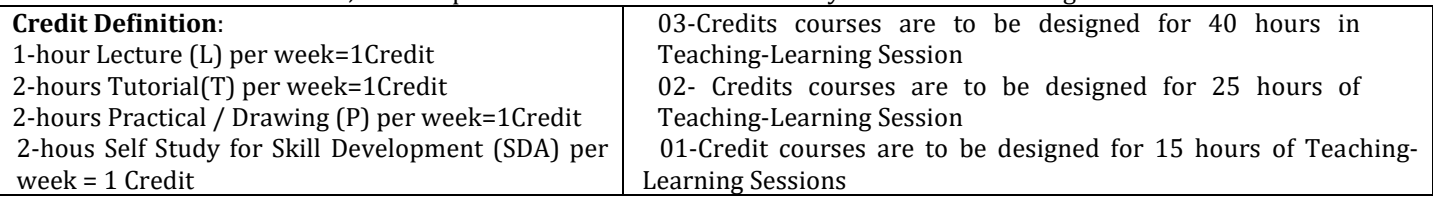

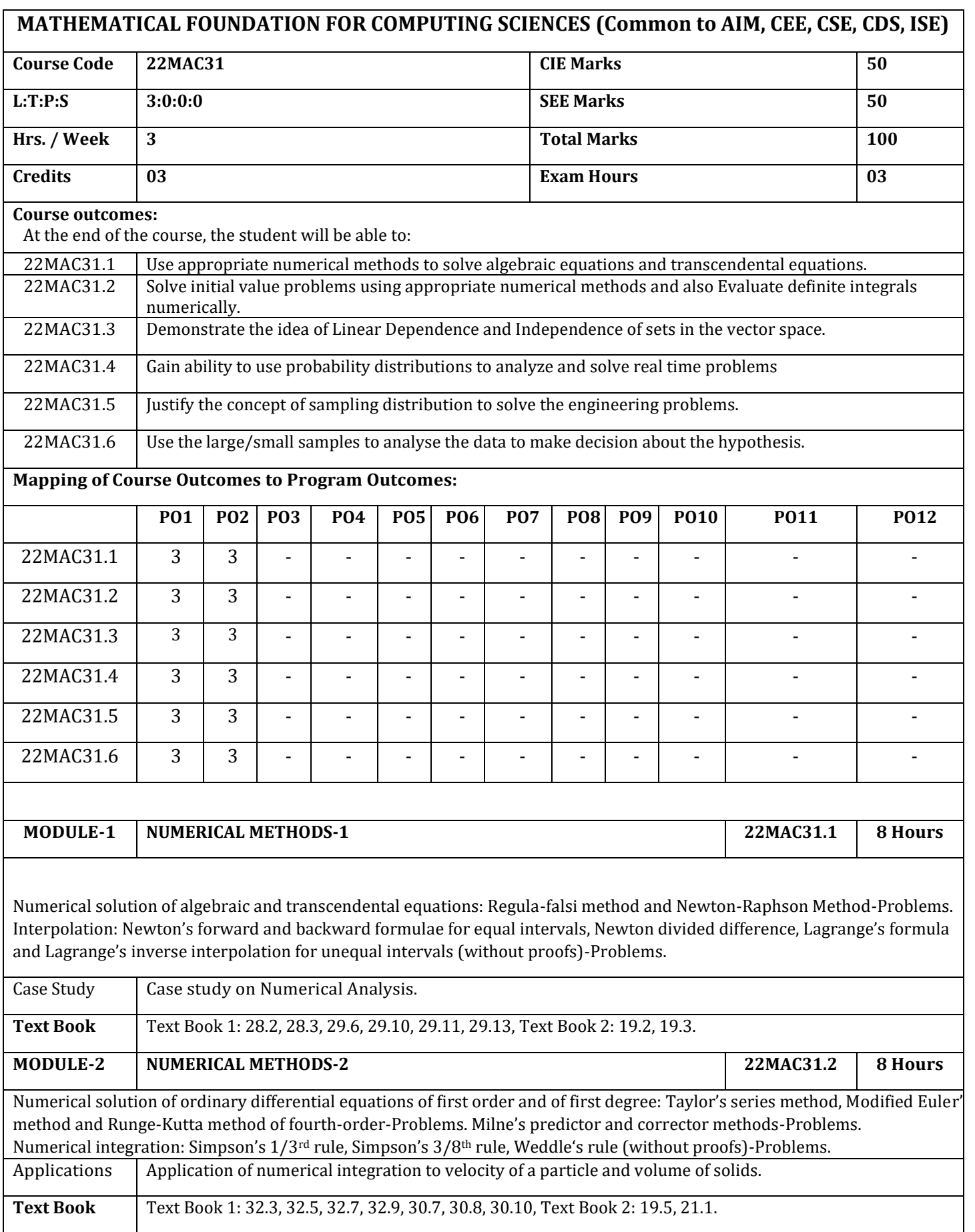

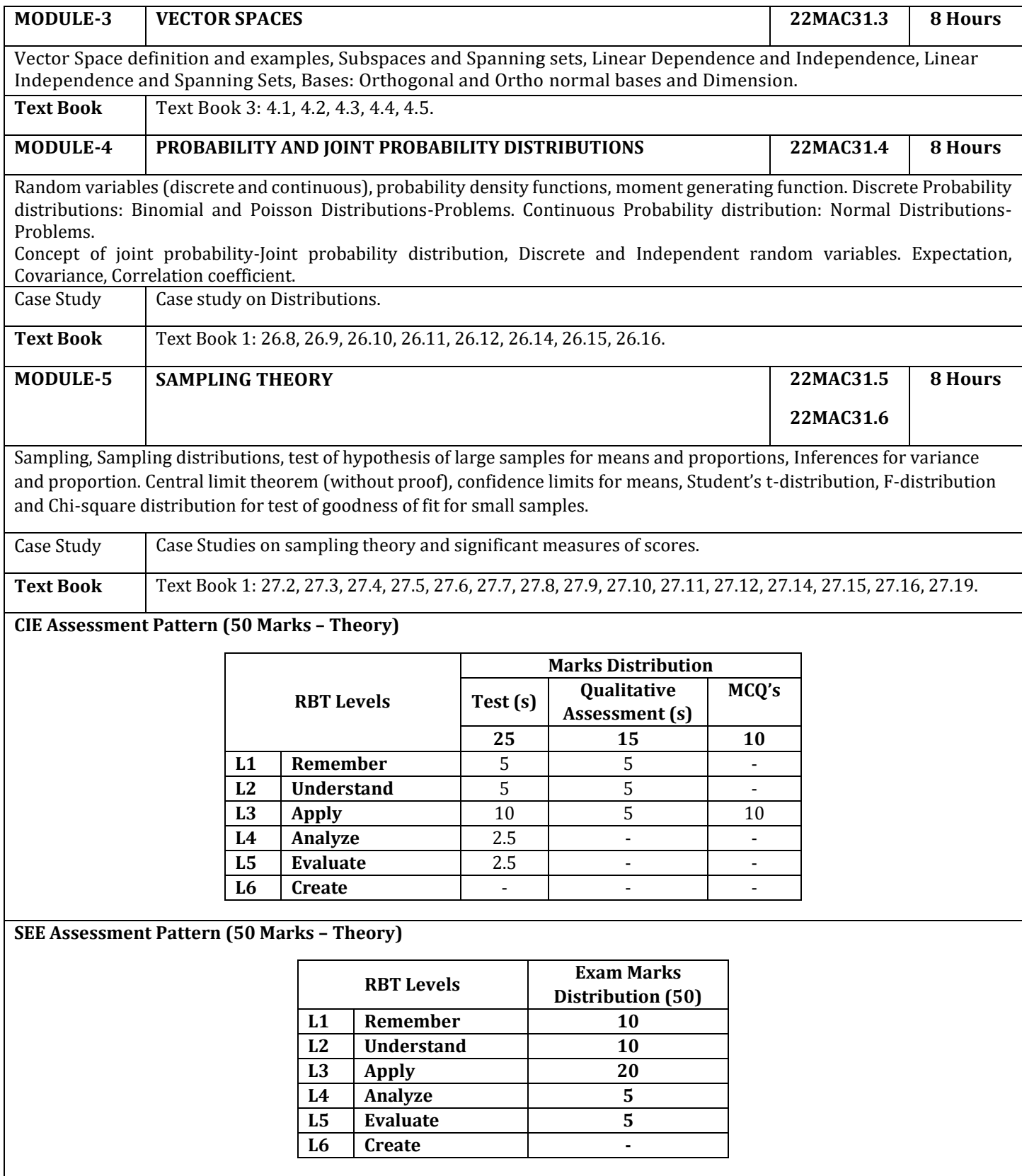

#### **Suggested Learning Resources:**

**Text Books:**

- 1. B. S. Grewal, Higher Engineering Mathematics, Khanna Publishers, Forty fourth Edition, 2022, ISBN: 9788193328491.
- 2. Erwin Kreyszig, Advanced Engineering Mathematics, Wiley-India Publishers, Tenth Edition, Reprint 2016, ISBN: 9788126554232.
- 3. David C Lay, Linear Algebra and its applications, Addison-Wesley Publishers, Fourth Edition, 2012, ISBN: 9780321385178.

### **Reference Books:**

- 1. Glyn James, Advanced Modern Engineering Mathematics, Pearson Education, Fourth Edition, 2015, ISBN:9780273719236.
- 2. B. V. Ramana, Higher Engineering Mathematics, McGraw Hill Education (India) Private Limited, Fourth Edition, 2017, ISBN: 9780070634190.
- 3. H. K. Dass, Advanced Engineering Mathematics, S. Chand & Company Ltd., Twenty Second Edition, 2018, ISBN: 9789352533831.
- 4. N.P.Bali and Manish Goyal, A Text Book of Engineering Mathematics, Laxmi Publications (P) Ltd., Ninth Edition, 2014, ISBN: 9788131808320.

### **Web links and Video Lectures (e-Resources):**

- 1. https://youtu.be/IgoJV4g\_0LM?si=JO1\_bkIvMR8xlC0V
- 2. https://youtu.be/mIFwzg11uO4?si=Xd13dh0eNlmIswPS
- 3. https://youtu.be/74g5\_3TC-tQ?si=yB2PHVGr4hxIlqPo
- 4. https://youtu.be/QQFIWwDA9NM?si=3wJrtlm1NdPSbXmB
- 5. https://youtu.be/5817fLmsTGE?si=Y7ORyV2ETSCxZRAZ
- 6. https://youtu.be/q3xj16shDuw?si=ewdlKAC8UEc6oRQV
- 7. https://youtu.be/89Z0tOvHjNU?si=3jT-oriJZaC1kSzx
- 8. https://youtu.be/dOr0NKyD31Q?si=dMBU-BXGdGL6jIZy
- 9. https://youtu.be/BR1nN8DW2Vg?si=melzz97SqhK3wr--
- 10. https://youtu.be/ugd4k3dC\_8Y?si=xF5U2gjIgP0woDQt
- 11. https://youtu.be/z0Ry\_3\_qhDw?si=6IG2a65BZgdbaKsn
- 12. https://youtu.be/36cAE1Ovpq4?si=jfR8gkFmMOCkWNZ\_
- 13. https://youtu.be/vFz2FG65HBc?si=SCHi3Y1XuHWg-pPT
- 14. https://youtu.be/2Dsz1lZBJ3Y?si=8ATLUE-mkJSMewO3

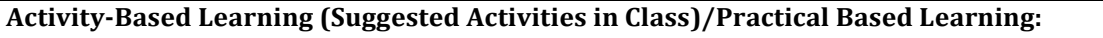

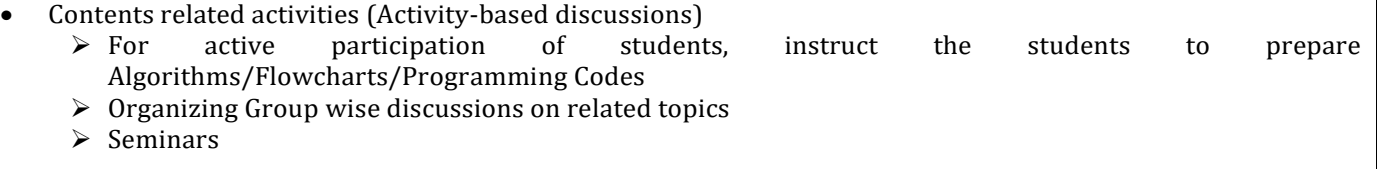

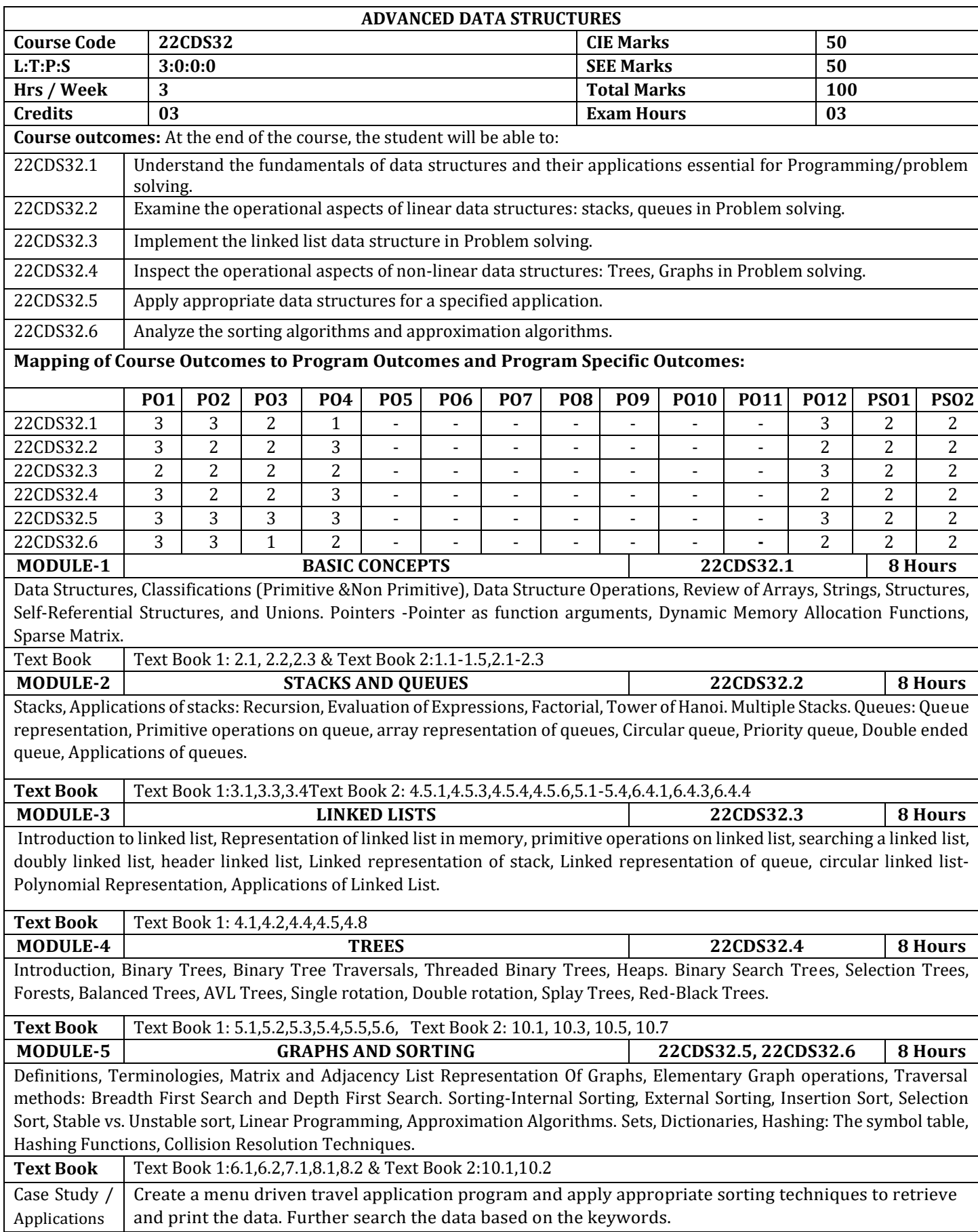

#### **CIE Assessment Pattern (50 Marks – Theory) –**

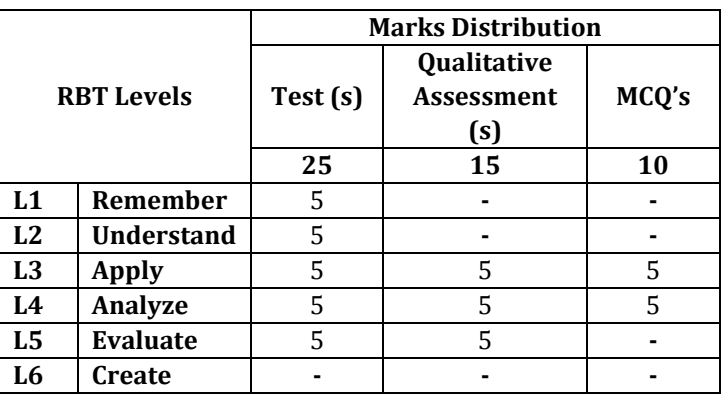

# **SEE Assessment Pattern (50 Marks – Theory)**

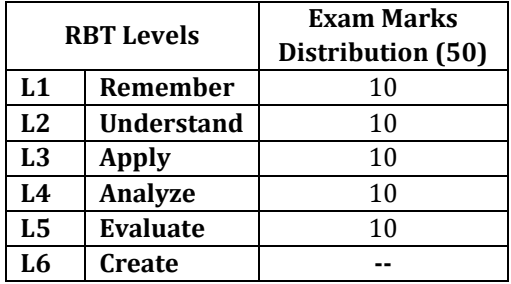

### **Suggested Learning Resources:**

### **Text Books:**

- 1. Ellis Horowitz, Sartaj Sahni, Susan Anderson-Freed, Fundamentals of Data Structures in C. University Press, 2012.
- 2. Debasis Samanta: Classic Data Structures, 2<sup>nd</sup> Edition, PHI, 2009.

### **Reference Books:**

- 1. Yedidyah, Augenstein, Tannenbaum: "Data Structures using C and C++,2nd Edition, Pearson Education, 2003.
- 2. Richard F. Gilberg and Behrouz A. Forouzan: Data Structures A Pseudocode Approach with C, Cengage Learning,2005.
- 3. Reema Thareja: "Data Structures Using C",Oxford university Press (2021).

### **Web links and Video Lectures (e-Resources):**

- 1. <https://www.udemy.com/course/datastructurescncpp/>
- 2. <https://www.coursera.org/specializations/data-structures-algorithms>
- 3. <https://nptel.ac.in/courses/106102064>

# **Activity-Based Learning (Suggested Activities in Class)**

- **Case Studies**
- Problem Solving Exercises
	- o <https://github.com/bollwarm/DataStructuresAlgorithms>
	- o <https://www.hackerrank.com/domains/datastructures>

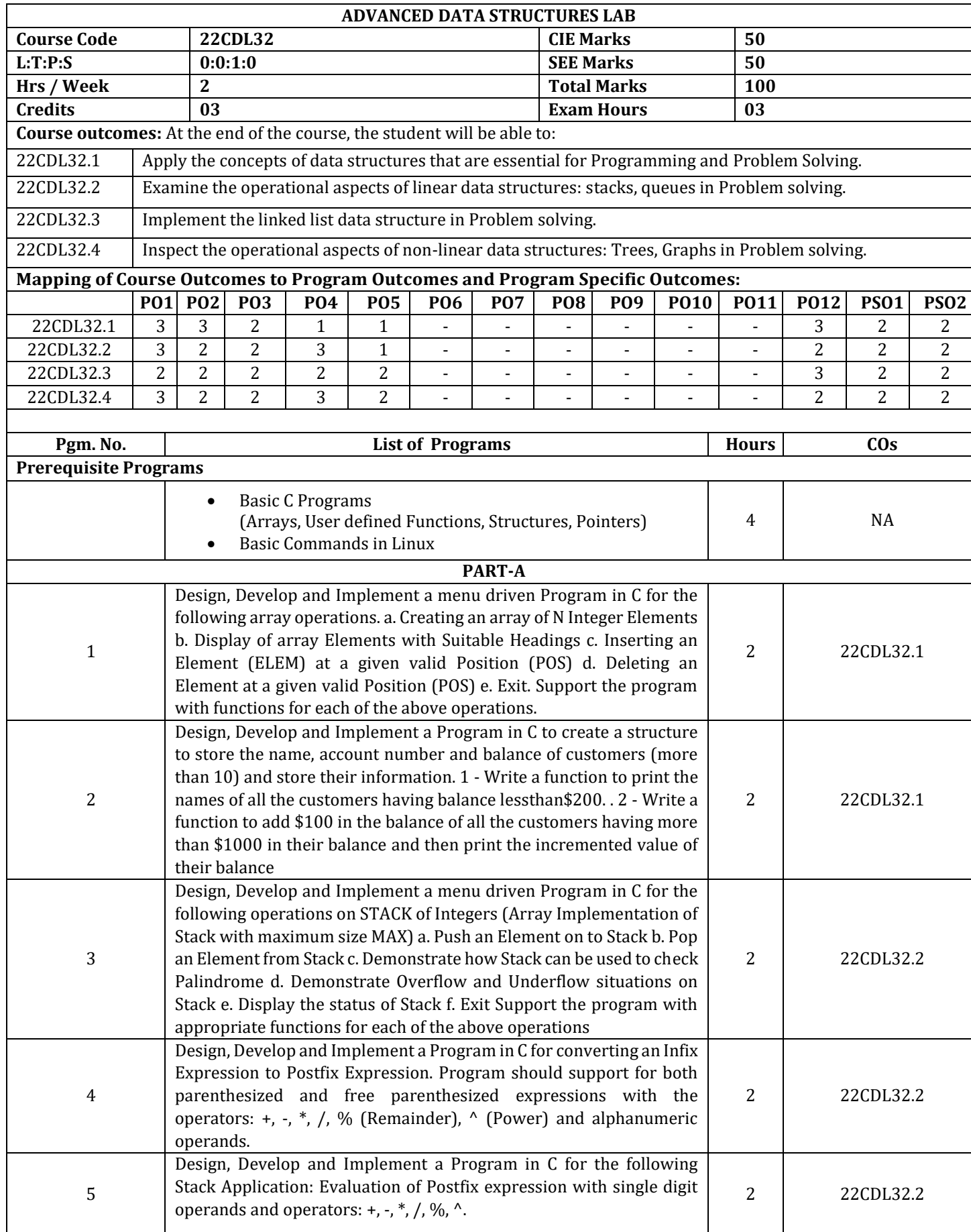

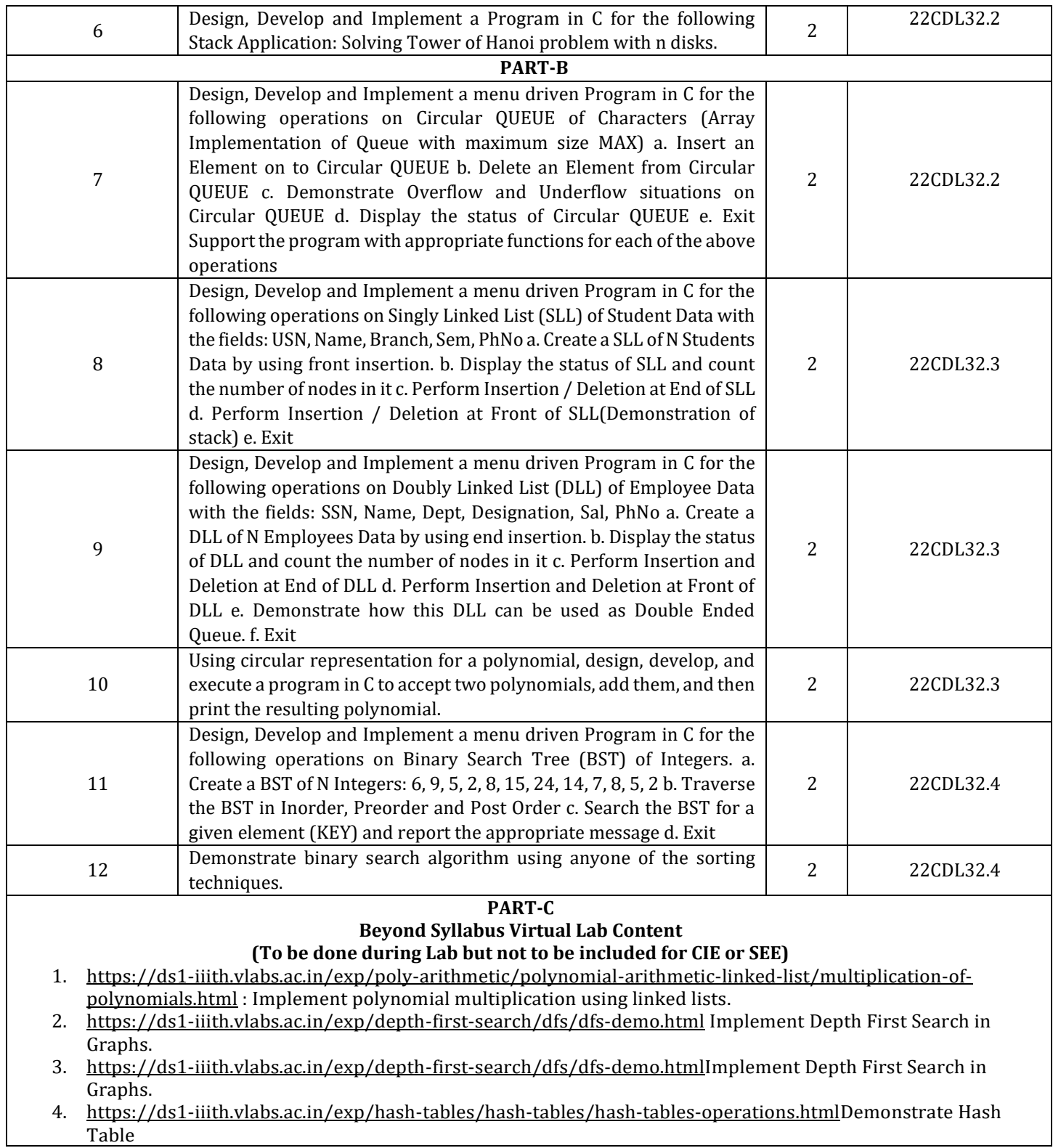

## **CIE Assessment Pattern (50 Marks – Lab)**

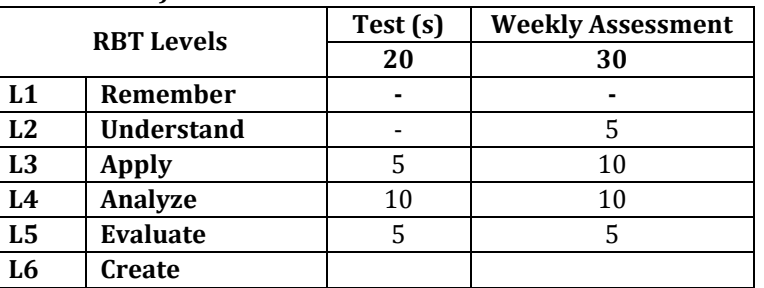

# **SEE Assessment Pattern (50 Marks – Lab)**

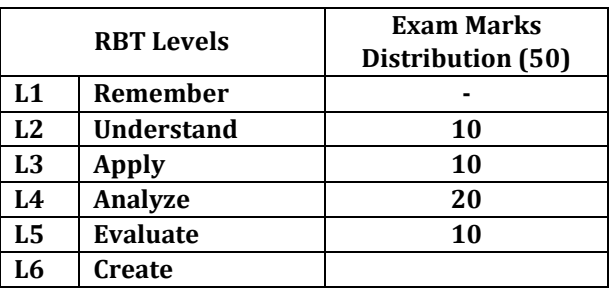

#### **Suggested Learning Resources Reference Books:**

- 1. Ellis Horowitz, Sartaj Sahni, Susan Anderson-Freed, Fundamentals of Data Structures in C. University Press, 2012.
- 2. Debasis Samanta: Classic Data Structures,2nd Edition, PHI, 2009.
- 3. Yedidyah, Augenstein, Tannenbaum: "Data Structures using C and C++,2nd Edition, Pearson Education, 2003.
- 4. Richard F. Gilberg and Behrouz A. Forouzan: Data Structures A Pseudocode Approach with C, Cengage Learning,2005.
- 5. Reema Thareja: "Data Structures Using C", Oxford university Press (2021).

# **Web links and Video Lectures (e-Resources):**

- 1. <https://www.udemy.com/course/datastructurescncpp/>
- 2. <https://www.coursera.org/specializations/data-structures-algorithms>
- 3. <https://nptel.ac.in/courses/106102064>

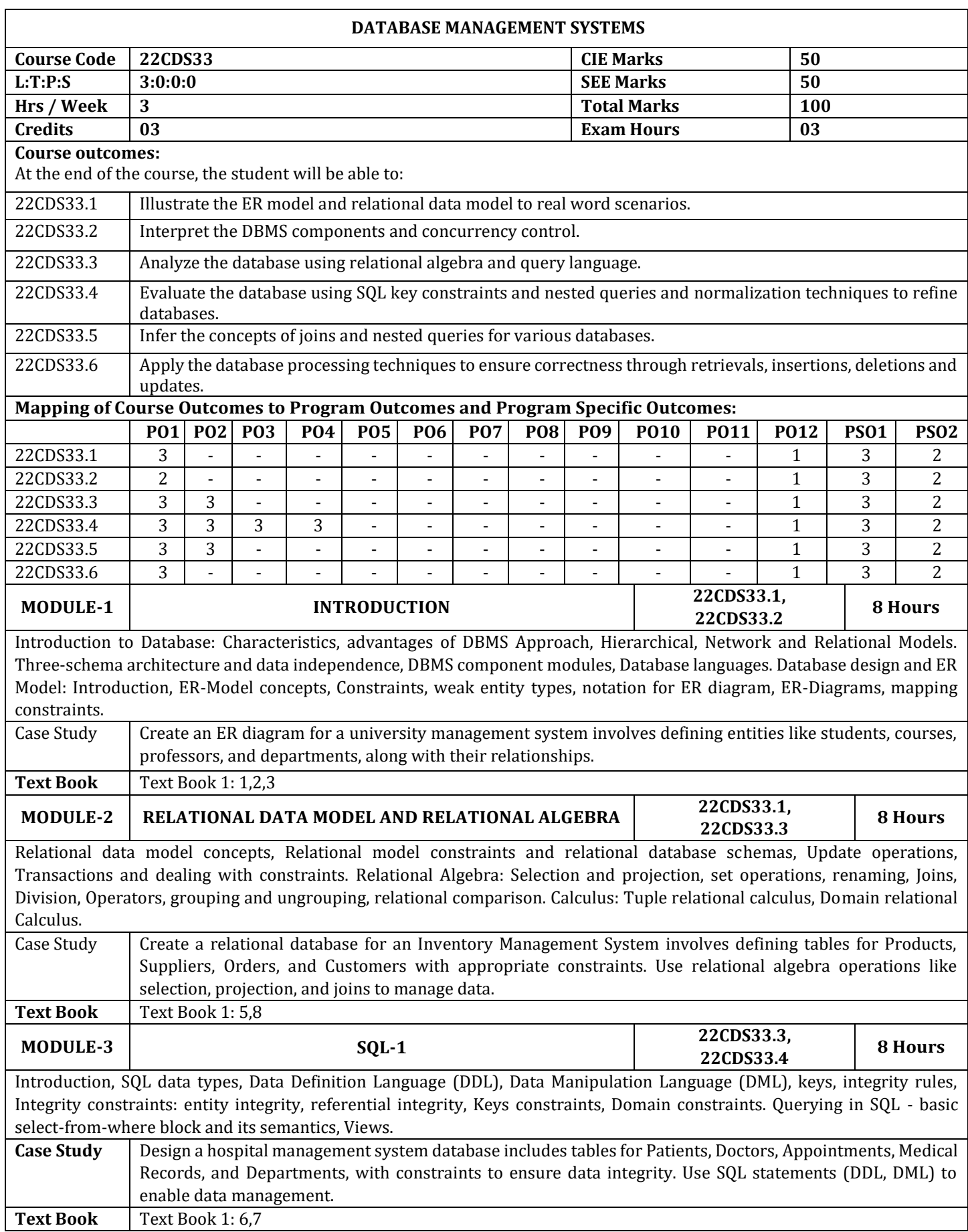

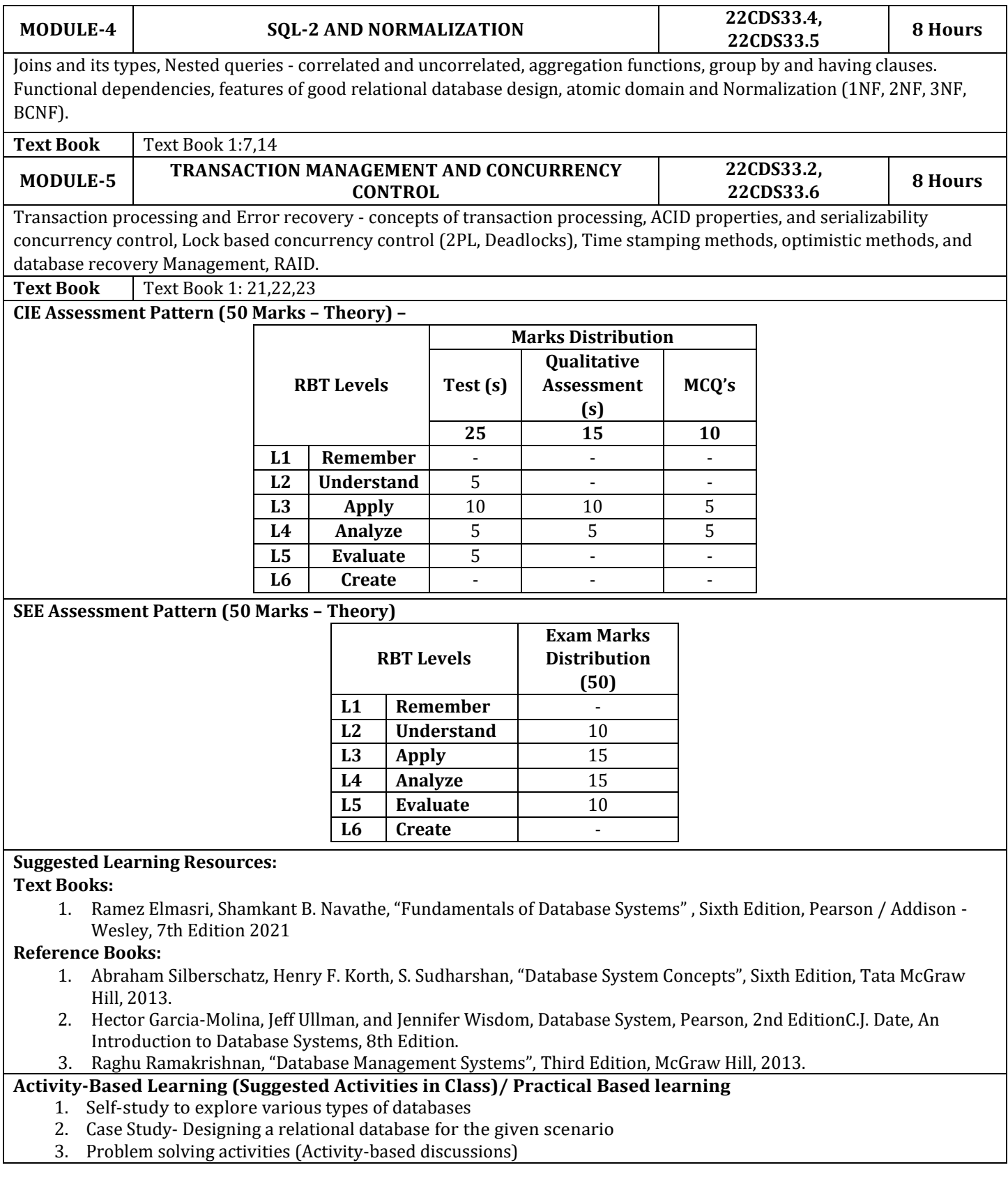

## **DATABASE MANAGEMENT SYSTEMS LAB**

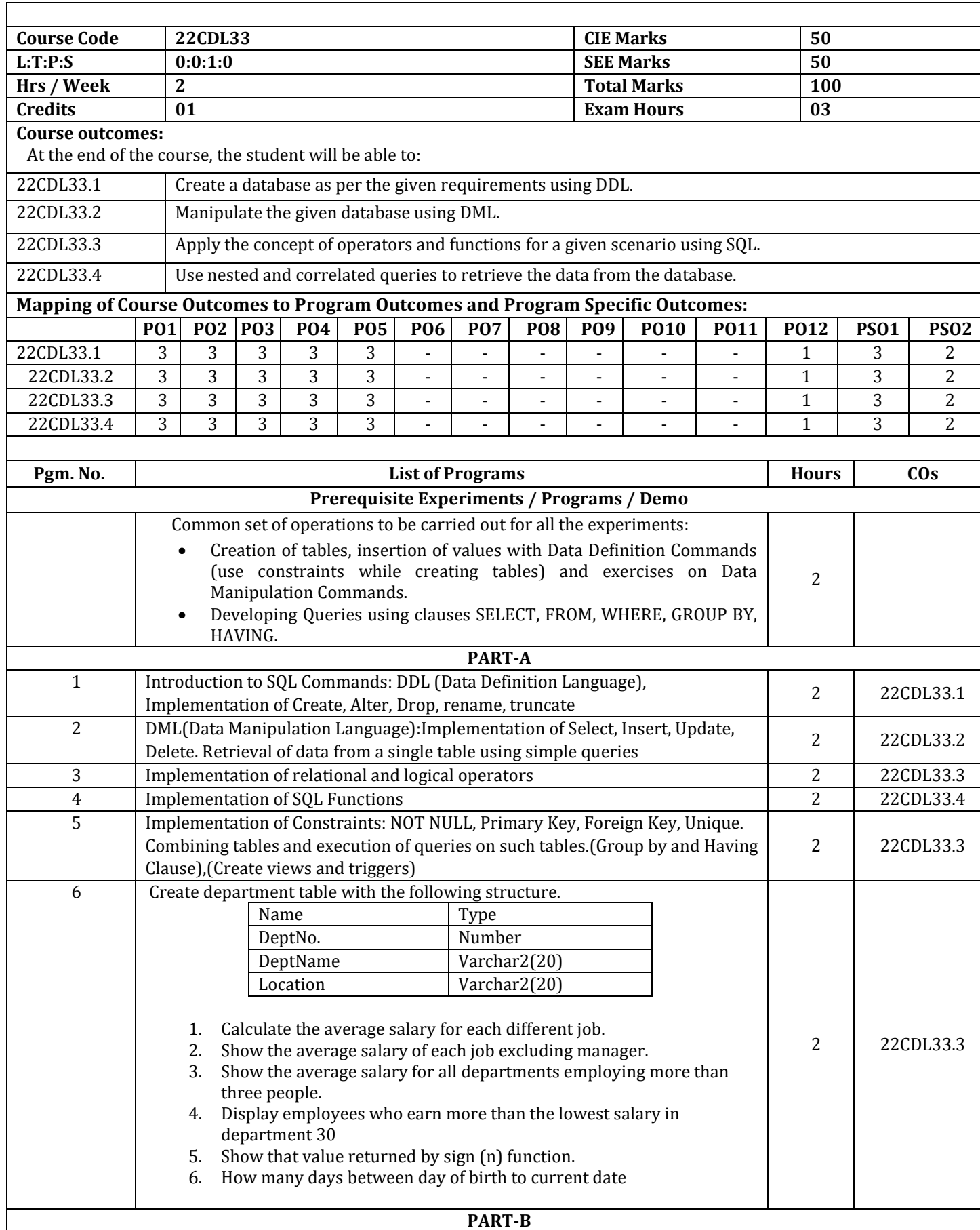

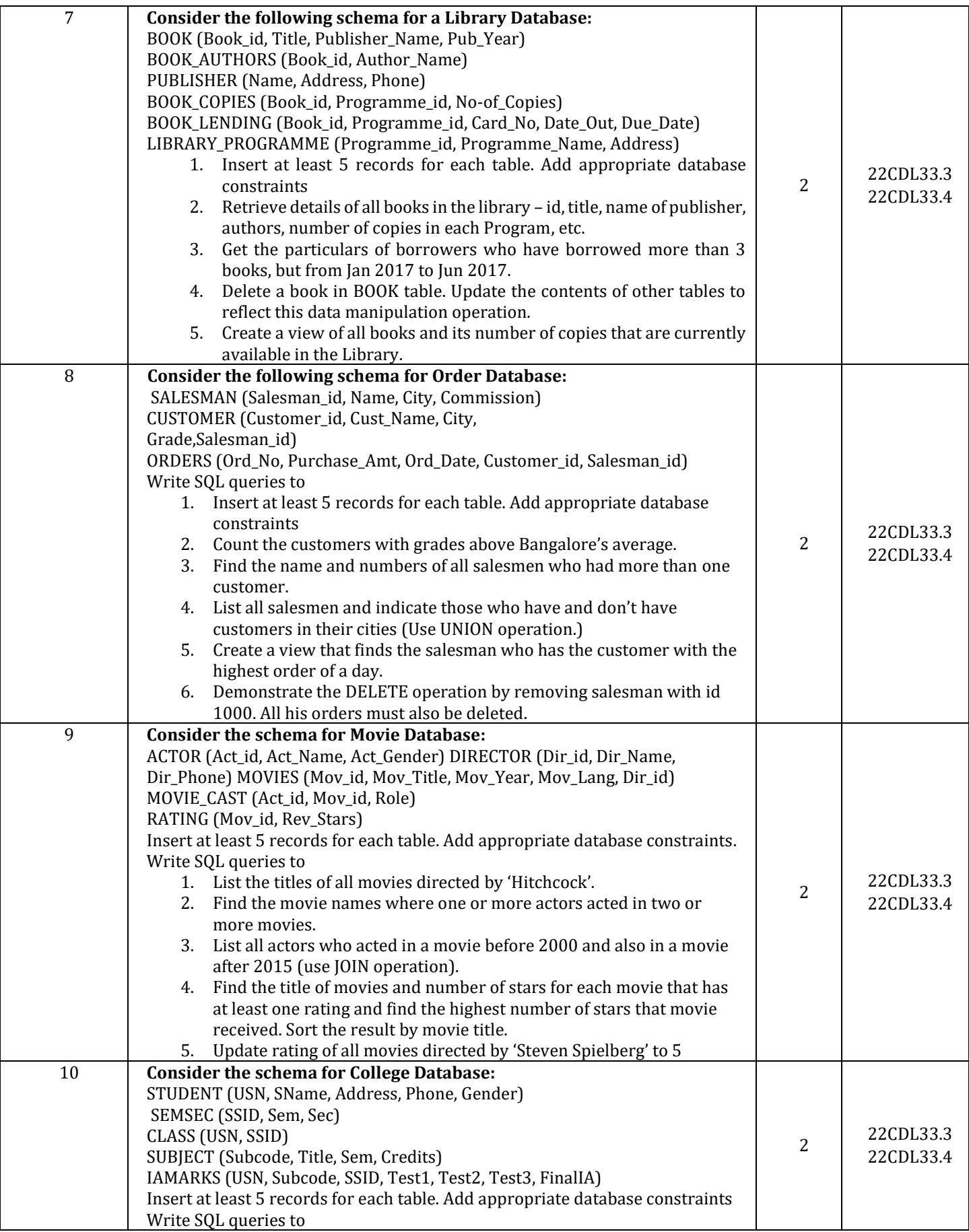

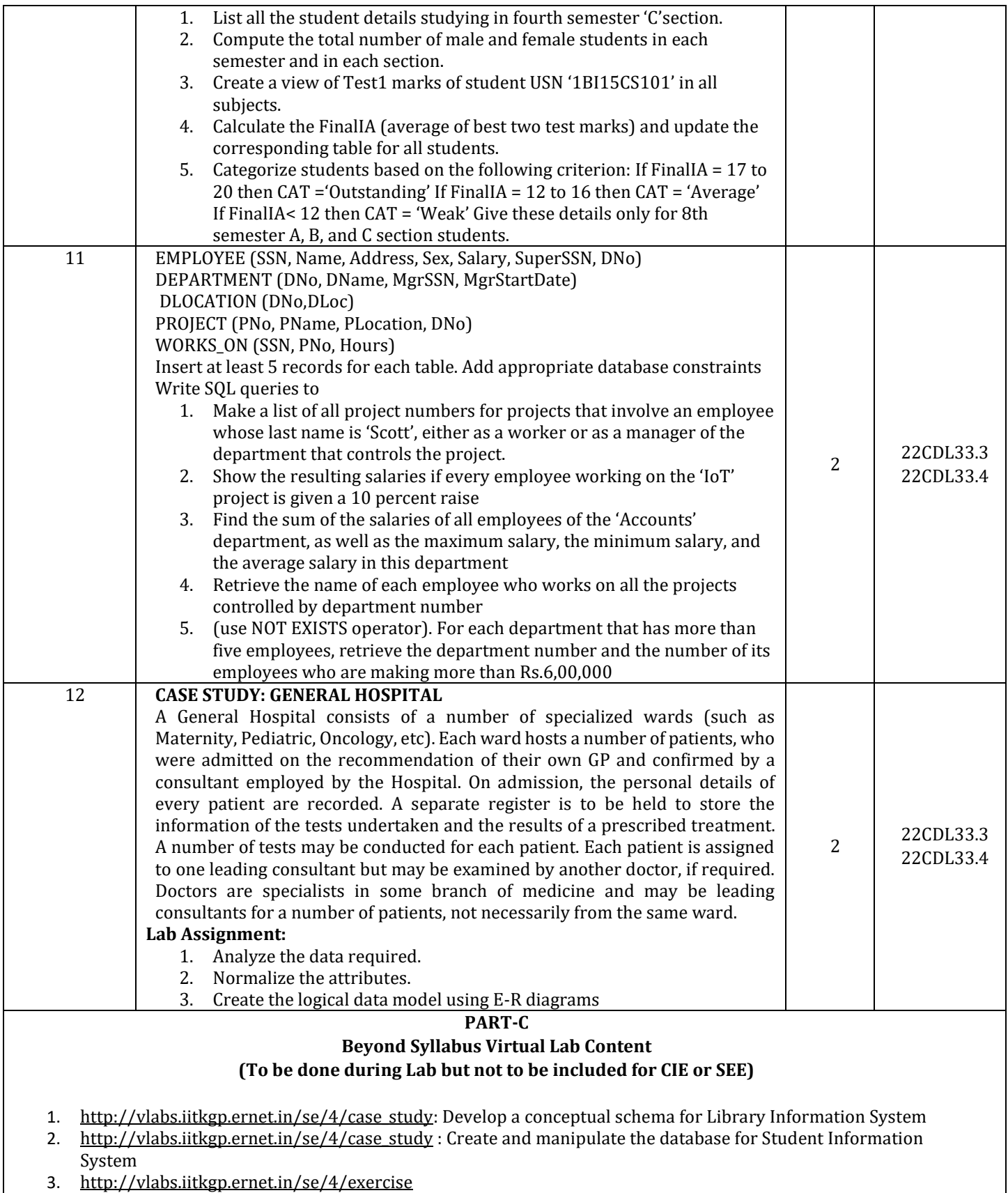

### **CIE Assessment Pattern (50 Marks – Lab)**

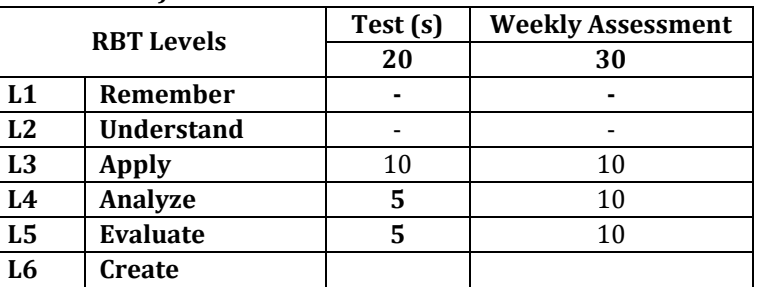

# **SEE Assessment Pattern (50 Marks – Lab)**

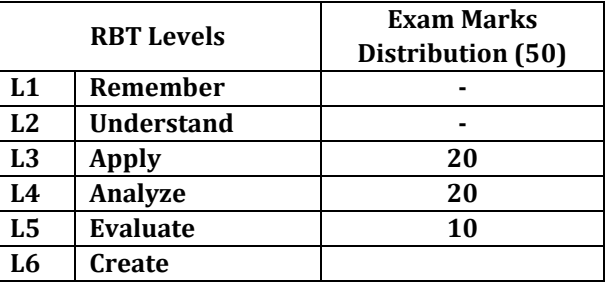

#### **Suggested Learning Resources: Reference Books:**

- 1. Ramez Elmasri, Shamkant B. Navathe, "Fundamentals of Database Systems" , Sixth Edition, Pearson / Addison Wesley, 7th Edition 2021
- 2. Abraham Silberschatz, Henry F. Korth, S. Sudharshan, "Database System Concepts", Sixth Edition, Tata McGraw Hill, 2013.

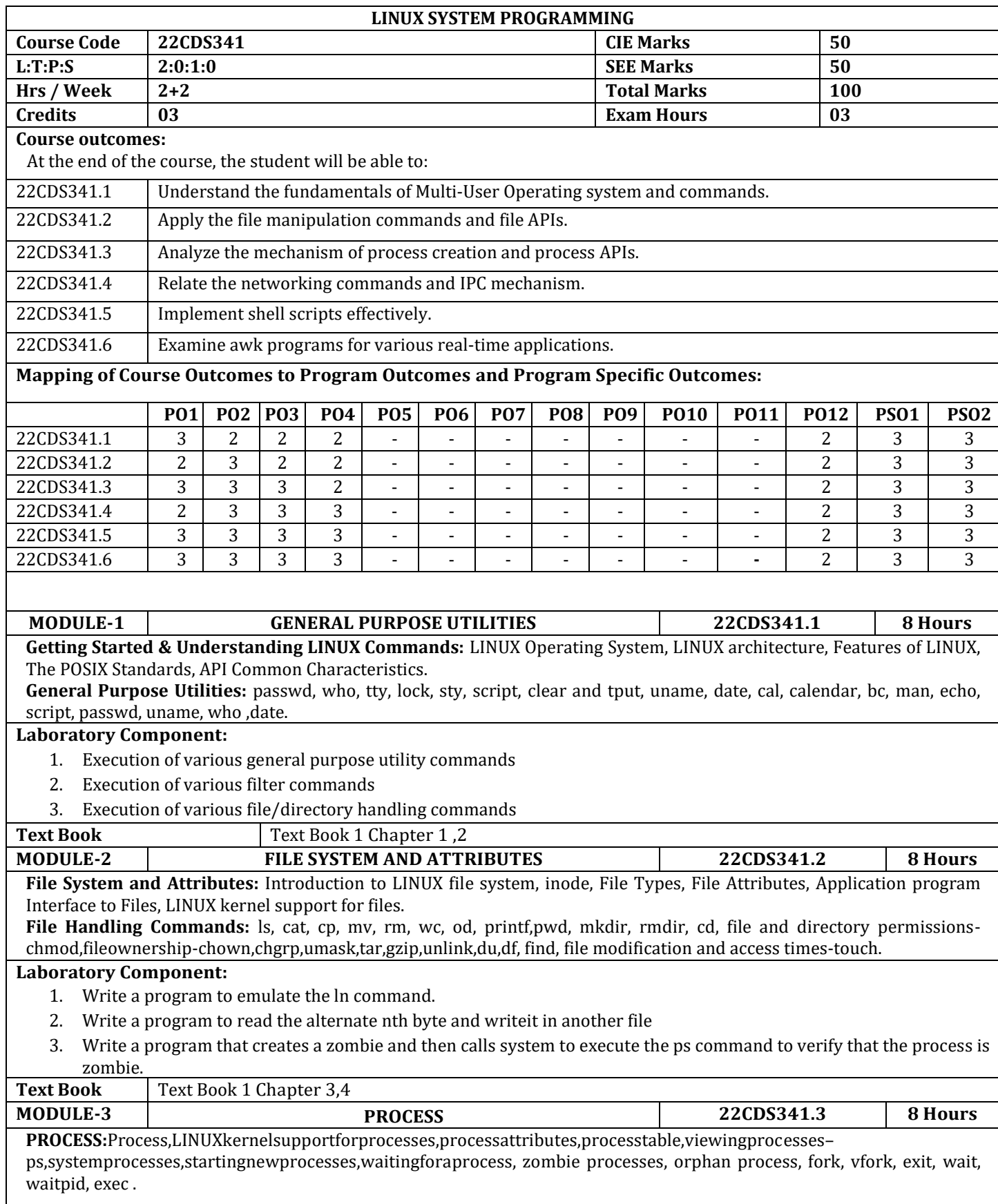

# **Laboratory Component:**

- 1. Write a program to implement the system function.
- 2. Writeaprogramwhichdemonstratesinter-processCommunicationbetweenareaderprocessandawriterprocess.
- 3. Write a shell script to accept a file and check If it Is executable. If not make it executable.

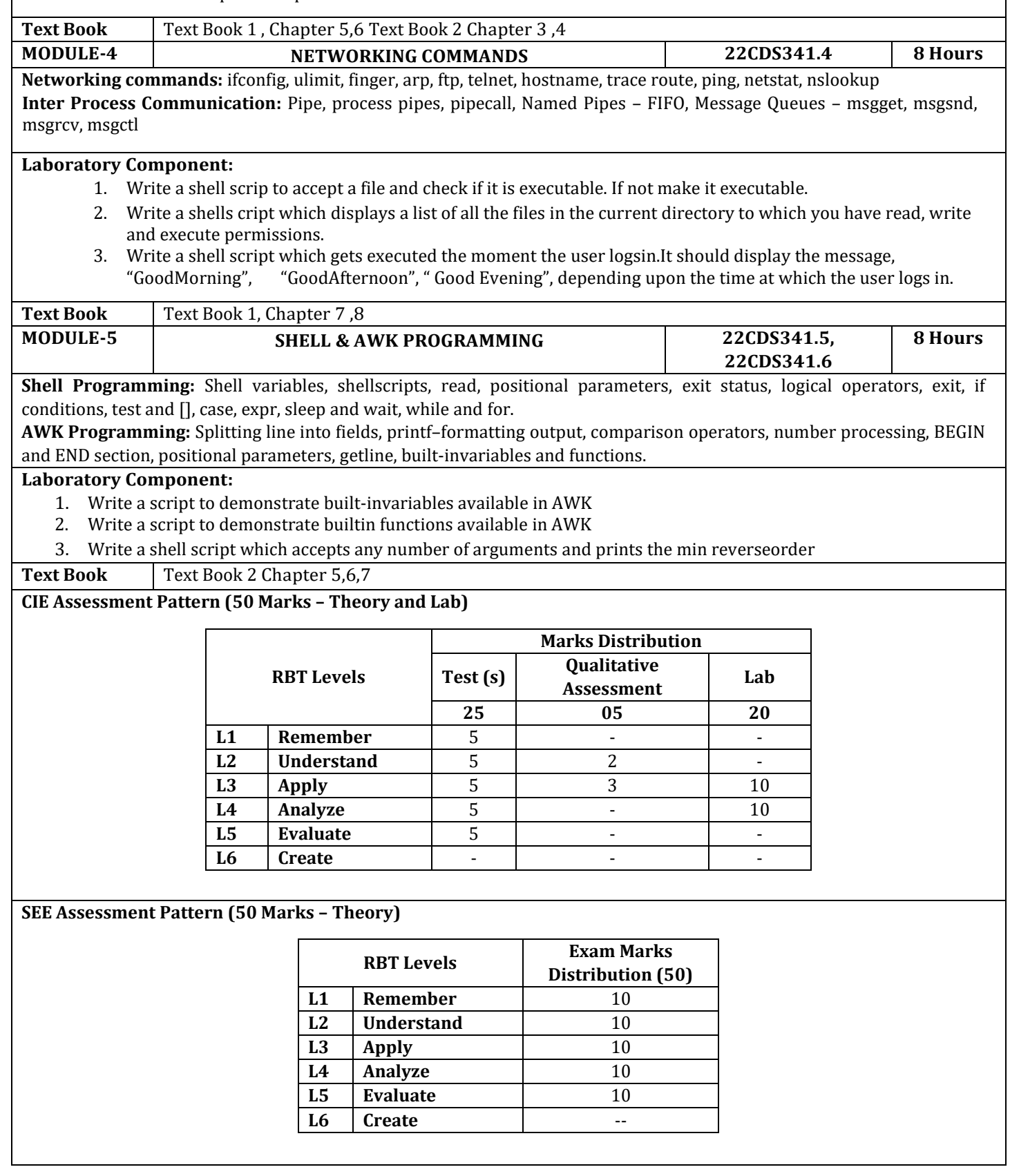

### **Suggested Learning Resources:**

#### **Text Books:**

- 1. Linux for Beginners: A Practical and [Comprehensive](https://ebookee.com/Linux-for-Beginners-A-Practical-and-Comprehensive-Guide-to-Learn-Linux-Operating-System-and-Master-Linux-Command-Line-Contains-Self-Evaluation-Tests-to-Verify-Your-Learning-Level_4218649.html) Guide to Learn Linux, Ethem Mining,ISBN:978-1671228085, 2019.
- 2. Your UNIX–The ultimate Guide, SUMITABHADAS, TATA McGraw Hill Edition, 4<sup>th</sup>Edition Paperback2017, McGrawHill, ISBN:978-0070446878

#### **Reference Books:**

- 1. UNIX System Programming Using C++, Terrence Chan, Prentice-Hall of India Private Limited, ISBN: 978-332549975, 2015.
- 2. Advanced Programming in the UNIX Environment, W Richard Stevens and Stephen A Rago, Addison Wesley Publications, Third Edition, 2013, ISBN: 978-0321637734.
- 3. UNIX and SHELL Programming, Richard F Gilberg and Behrouz A Forouzan, 15thimpression, 2015, Cengage Learning, ISBN: 978-8131503256

# **Web links and Video Lectures (e-Resources):**

- 1. <https://nptel.ac.in/courses/117106113>
- 2. <https://web.njit.edu/~alexg/courses/cs332/OLD/F2020/hand3f20/Linux-Tutorial.pdf>
- 3. <https://www.youtube.com/watch?v=8lwxOAecpLQ>

# **Activity-Based Learning (Suggested Activities in Class)/ Practical Based learning**

- 1. Online tests to enhance learning [https://app.staging.testdome.com/screening/challenge/81?hard=false Certificate for top 25% will be issued]
- 2. Practical Based learning like "creating and configuring a monitoring system in Linux" ,"web programming with Linus OS".

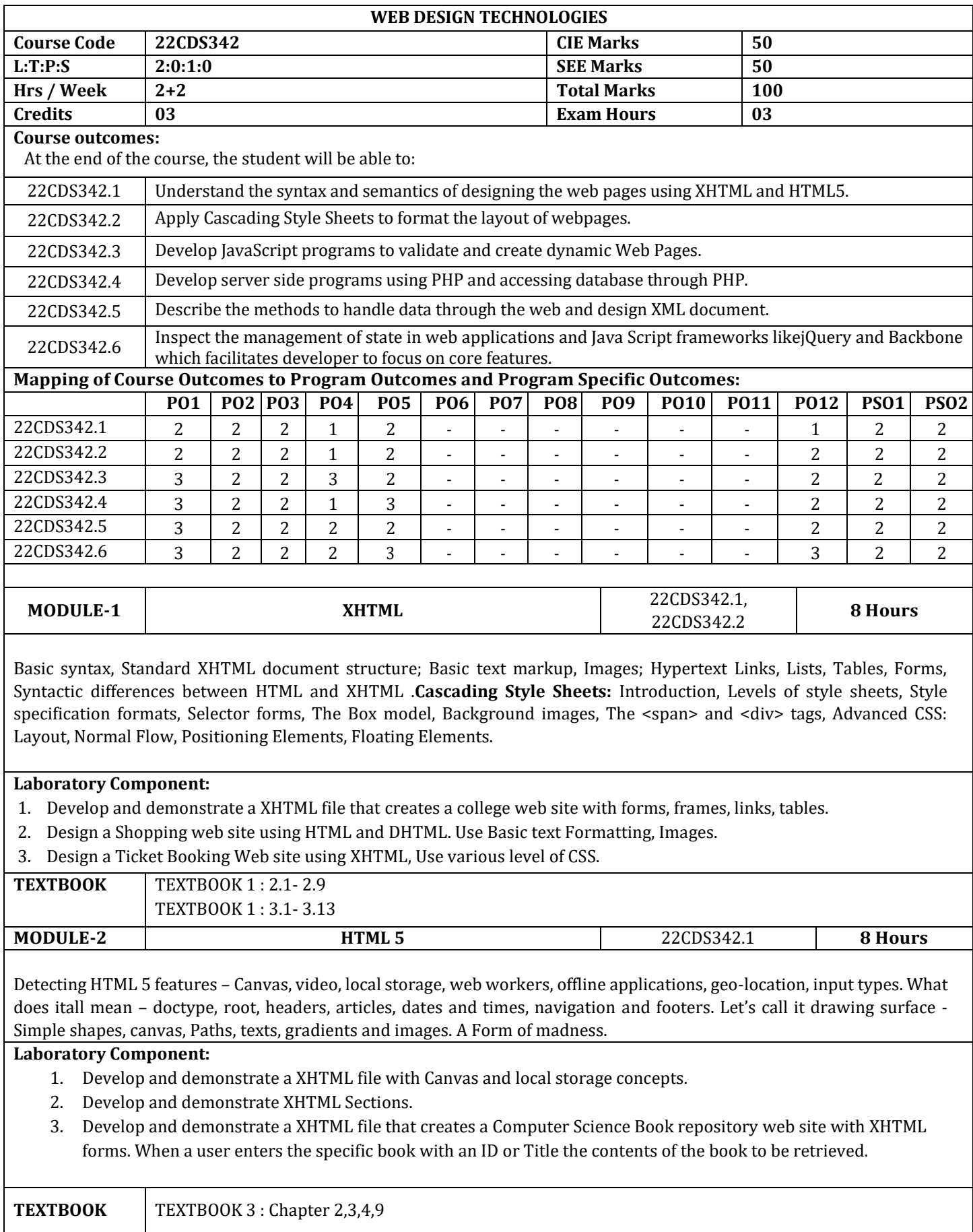

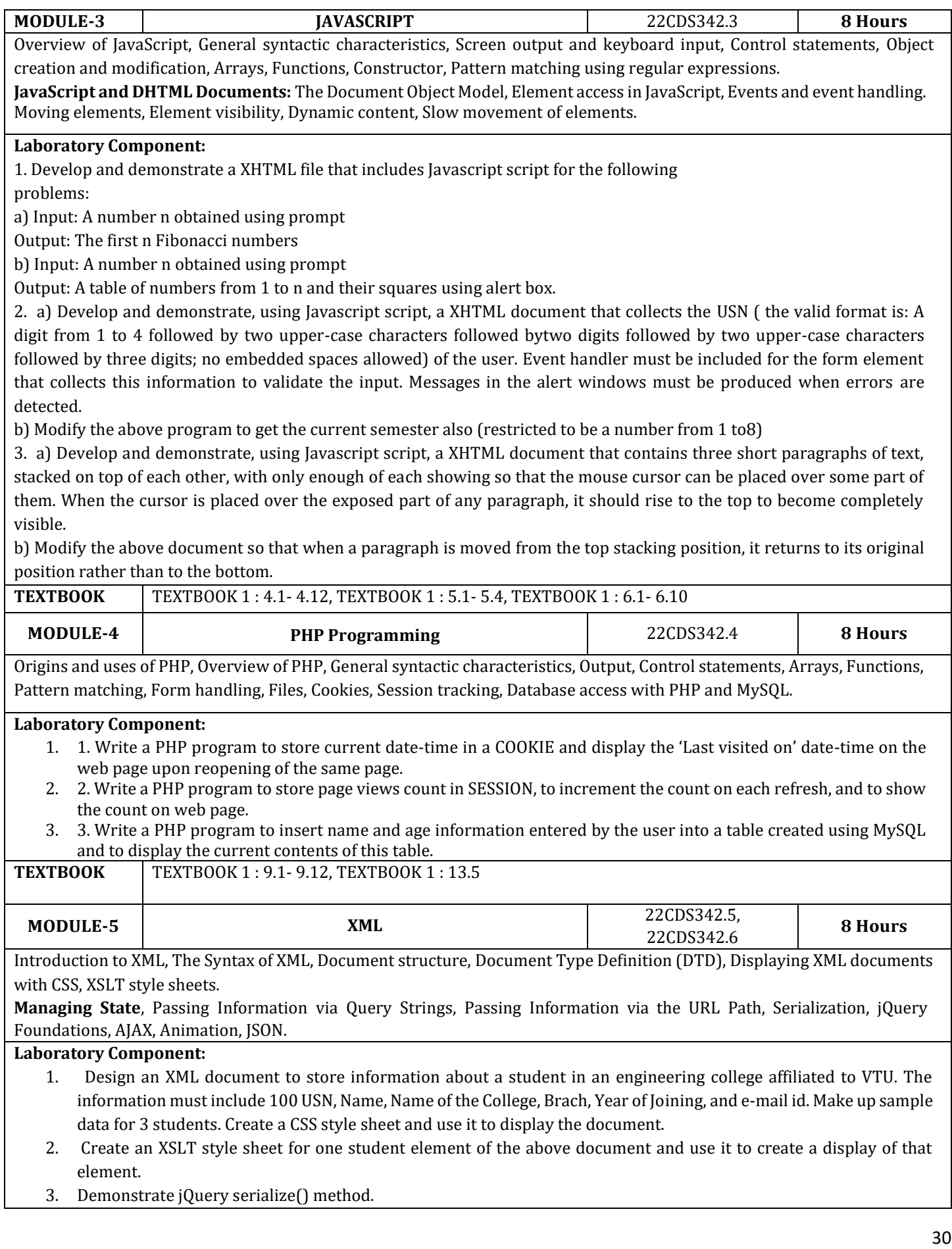

## **TEXTBOOK :** TEXTBOOK 1 : 7.1- 7.9, TEXTBOOK 1 : chapter 10

# **CIE Assessment Pattern (50 Marks – Theory)**

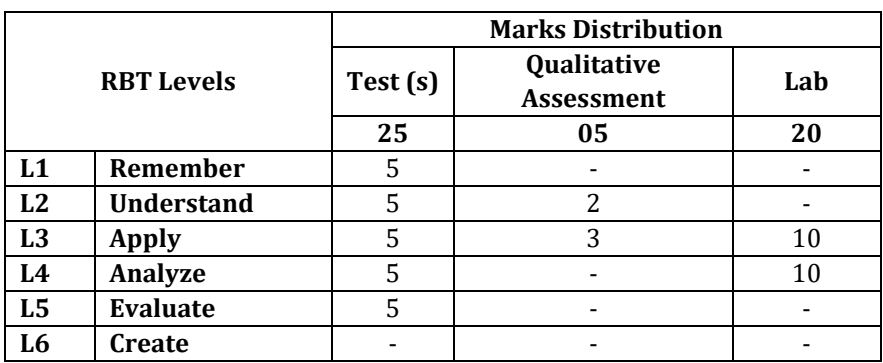

### **SEE Assessment Pattern (50 Marks – Theory)**

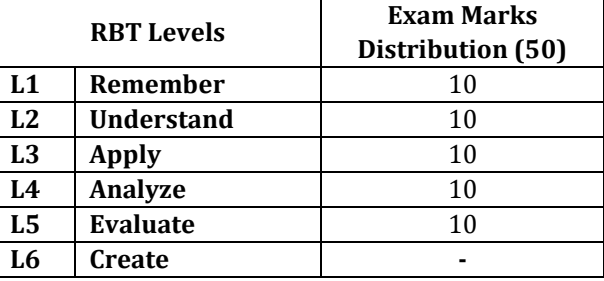

### **Suggested Learning Resources:**

### **Text Books:**

- 1. RobertW.Sebesta,"ProgrammingtheWorldWideWeb",8thEdition,PearsonEducation, 2015.
- 2. RandyConnolly,RicardoHoar,"FundamentalsofWebDevelopment",4stEdition,PearsonEducation India, 2016
- 3. MarkPilgrim,"HTML5:UpandRunning:DiveintoHTML5",1stEditionO'Reilly,Google Press Publishers & Distributors Pvt Ltd, 2010

### **Reference Books:**

- 1. Paul Deitel, HarveyDeitel, Abbey Deitel, "Internet & World Wide Web Howtoprogram", 5th Edition, Pearson Education/PHI, 2012.
- 2. Erik Bruchez, Danny Ayers, Eric Van Der Vlist, "Professional Web 2.0 Programming",1stEdition, Wiley India Pvt. Ltd, 2014.
- 3. Randal L. Schwartz, brian d foy, Tom Phoenix, "Learning Perl " 6th Edition, Released June 2011,Publisher(s): O'Reilly Media, Inc., ISBN: 9781449303587

# **Web links and Video Lectures (e-Resources):**

- 1. https://developer.mozilla.org/en-US/docs/Web/XML/XML\_introduction
- 2. https://www.browserstack.com/guide/top-html5-features
- 3. https://www.w3schools.com/php/php\_intro.asp
- 4. https://www.w3schools.com/js/js\_operators.asp
- **5.** https://onlinecourses.swayam2.ac.in/aic20\_sp11/preview

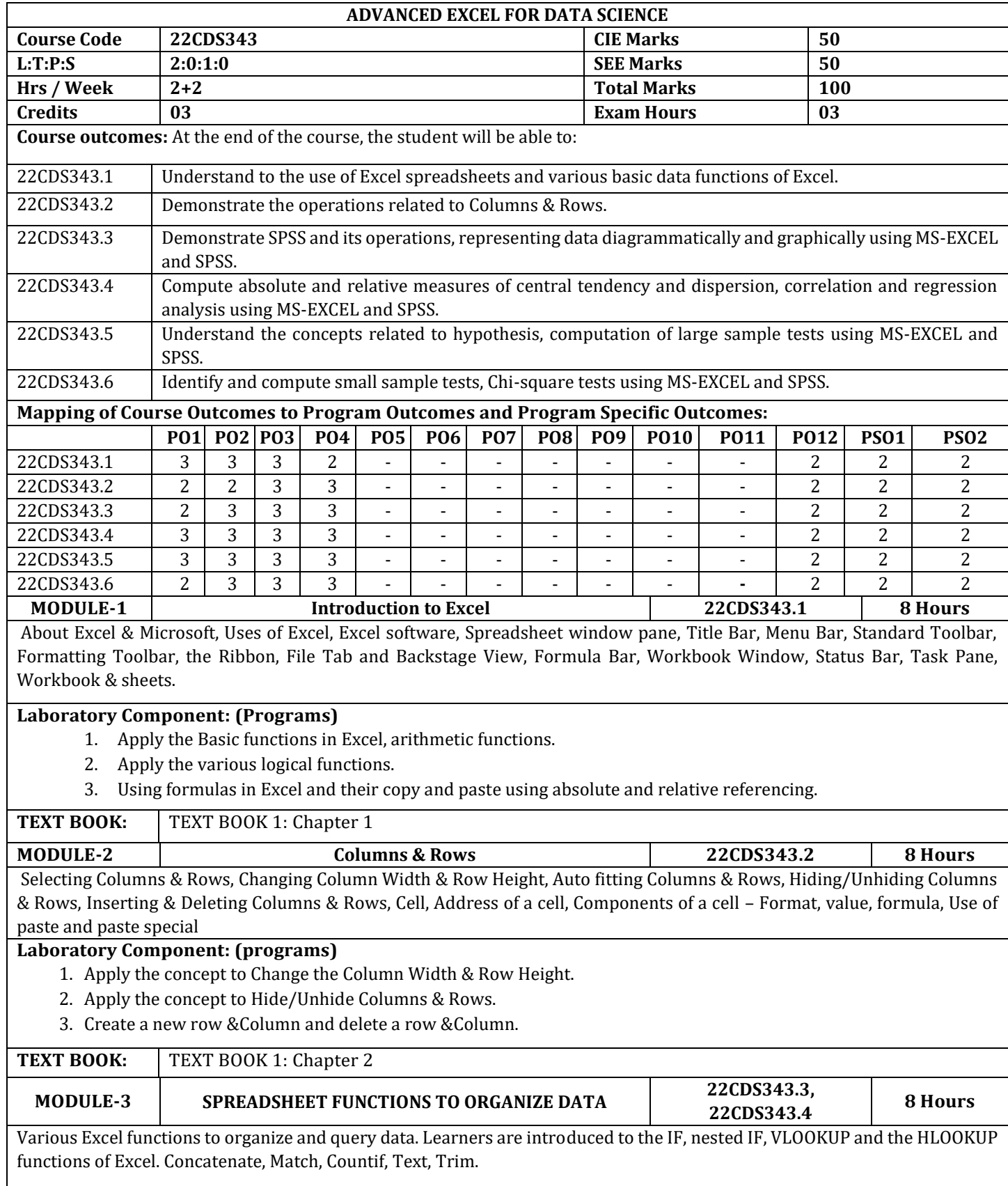

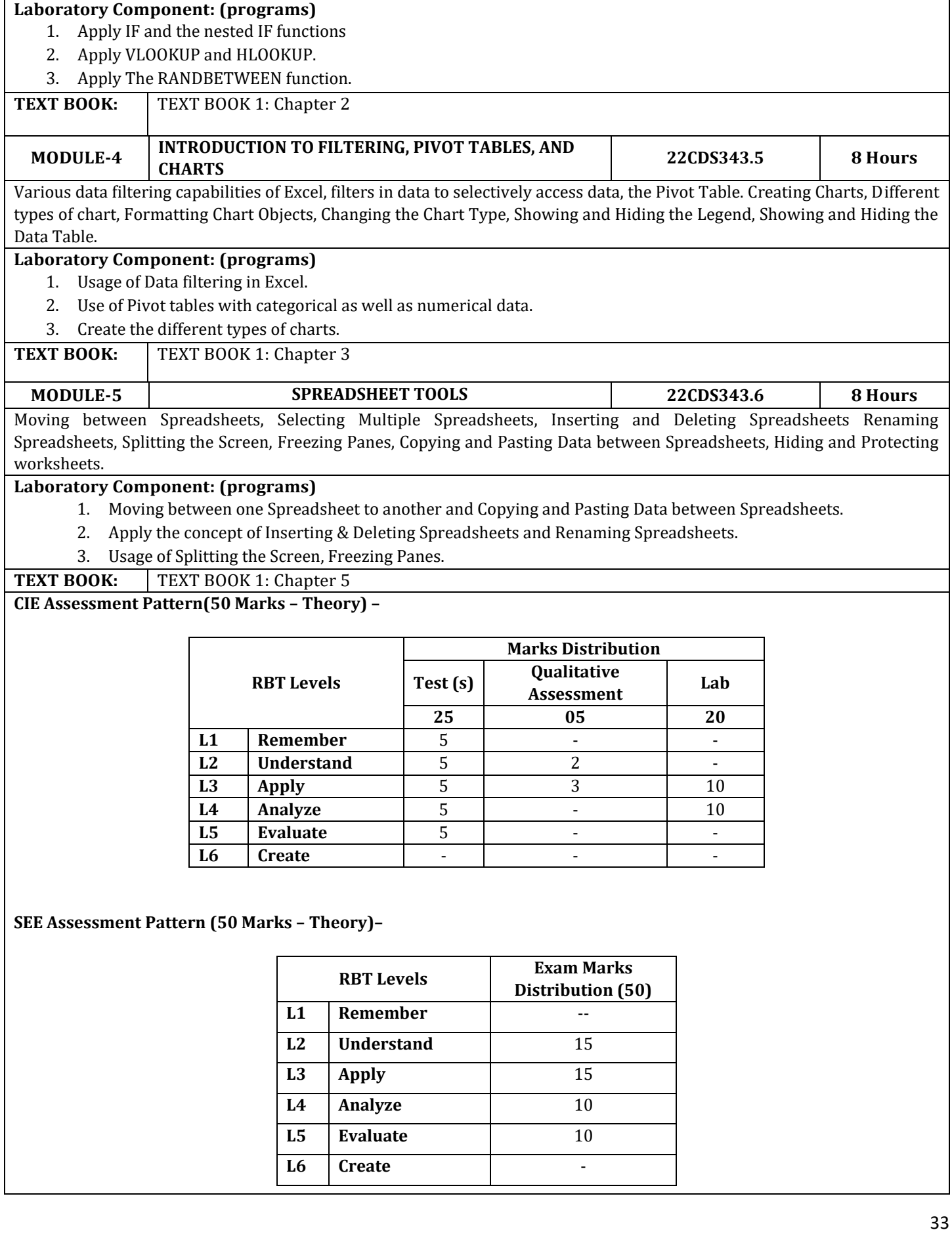

### **Suggested Learning Resources:**

#### **Text Books:**

- **1.** Data Analysis with Microsoft Excel Paperback Import, 25 March 2003 by [K. Berk](https://www.amazon.in/s/ref=dp_byline_sr_book_1?ie=UTF8&field-author=K.+Berk&search-alias=stripbooks) (Author), [Partrick Carey](https://www.amazon.in/s/ref=dp_byline_sr_book_2?ie=UTF8&field-author=Partrick+Carey&search-alias=stripbooks) (Author)
- **2.** Excel 2019 Bible, Michael Alexander, 1st edition, John Wiley & Sons Inc, ISBN: 9781119514787.

# **Reference Books:**

- 1. Richard Levin & David S.Rubin (2012): Statistics for Management, 7th Edition, Pearson.
- 2. J K Sharma (2012): Business statistics, Second Edition- Pearson Education.
- 3. Andy field (2013): Discovering statistics using IBM SPSS statistics, 4th Edition , SAGE Publications.
- 4. Cunningham, B.J (2012):Using SPSS: An Interactive Hands-on Approach.
- 5. K.V.S. Sarma: Statistics made simple: do it yourself on PC. PHI

# **Web links and Video Lectures (e-Resources):**

- 1. <https://www.coursera.org/learn/excel-data-analysis#syllabus>
- 2. <https://www.udemy.com/course/data-analytics-in-excel/>
- 3. Excel Data Analytics Full Course | Essential Skills For Data Analysis In Excel | Simplilearn, <https://www.youtube.com/watch?v=OOWAk2aLEfk>
- 4. Beginner to Pro FREE Excel Data Analysis Course, <https://www.youtube.com/watch?v=v2oNWja7M2E&list=PLmejDGrsgFyBCxF37lewZtX6c1kJXyLt3>

# **Activity-Based Learning (Suggested Activities in Class)/ Practical Based learning.**

Contents related activities (Activity-based discussions)

- $\triangleright$  For active participation of students, instruct the students to prepare various charts and Handouts.
- ➢ Organizing Group wise discussions on issues

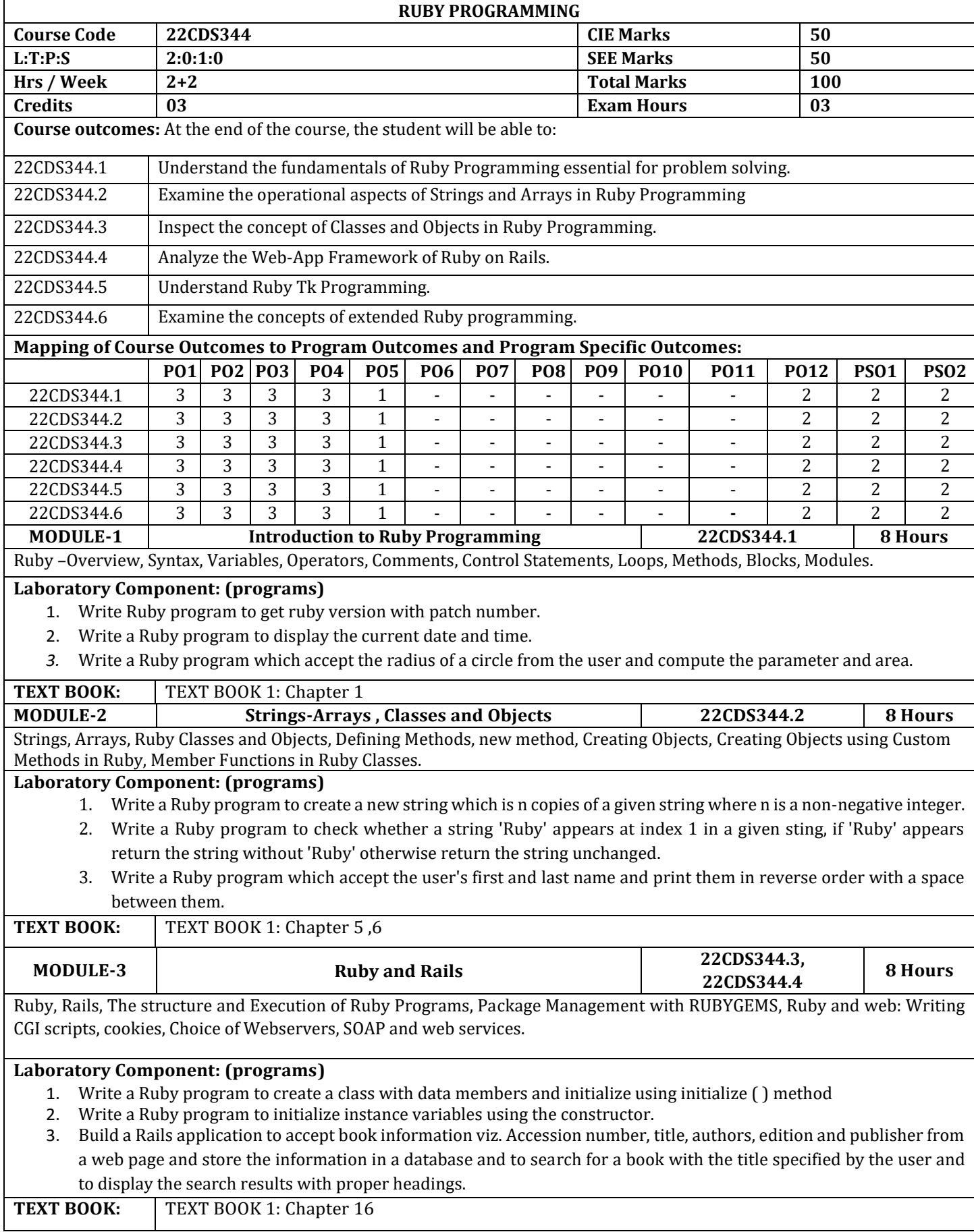

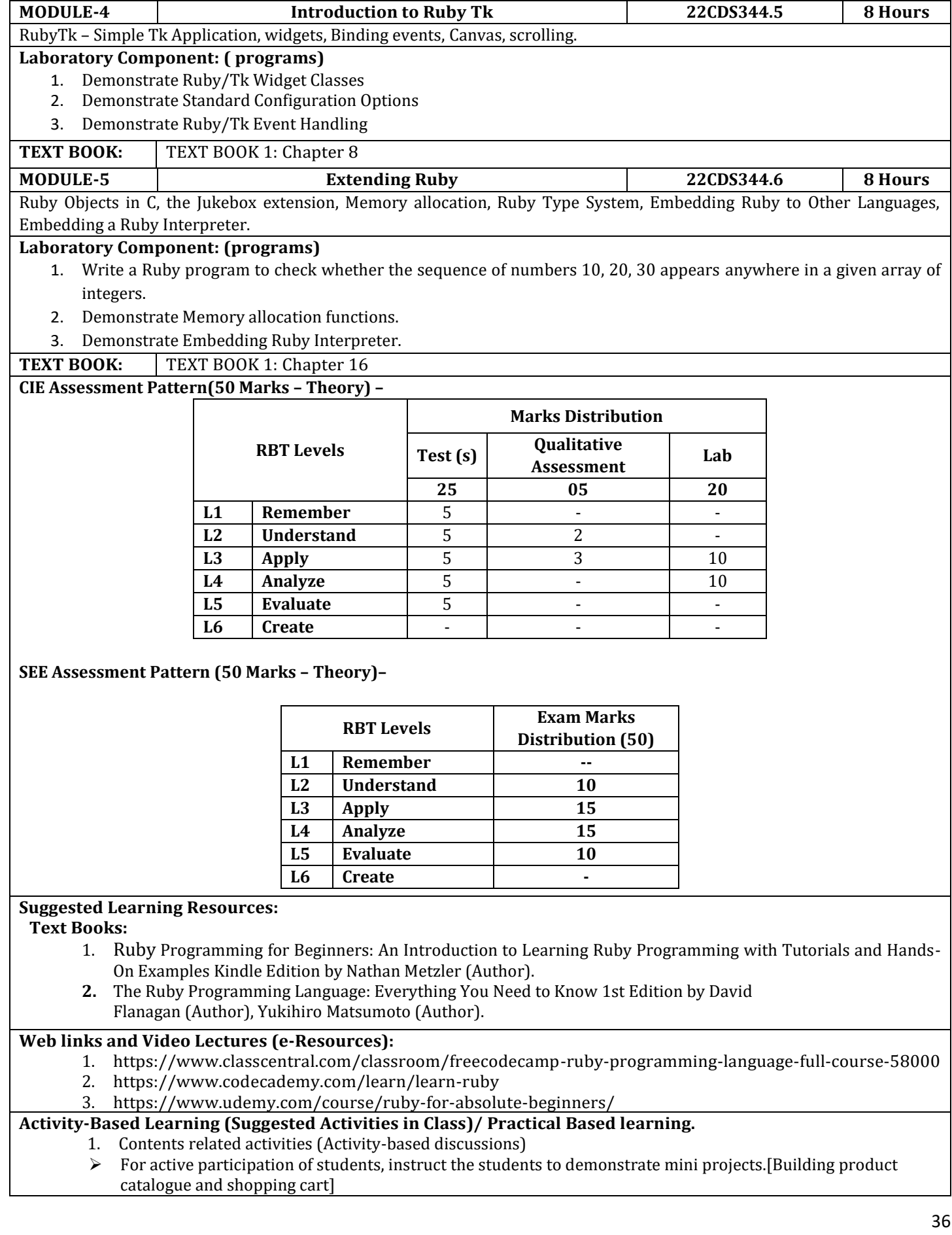
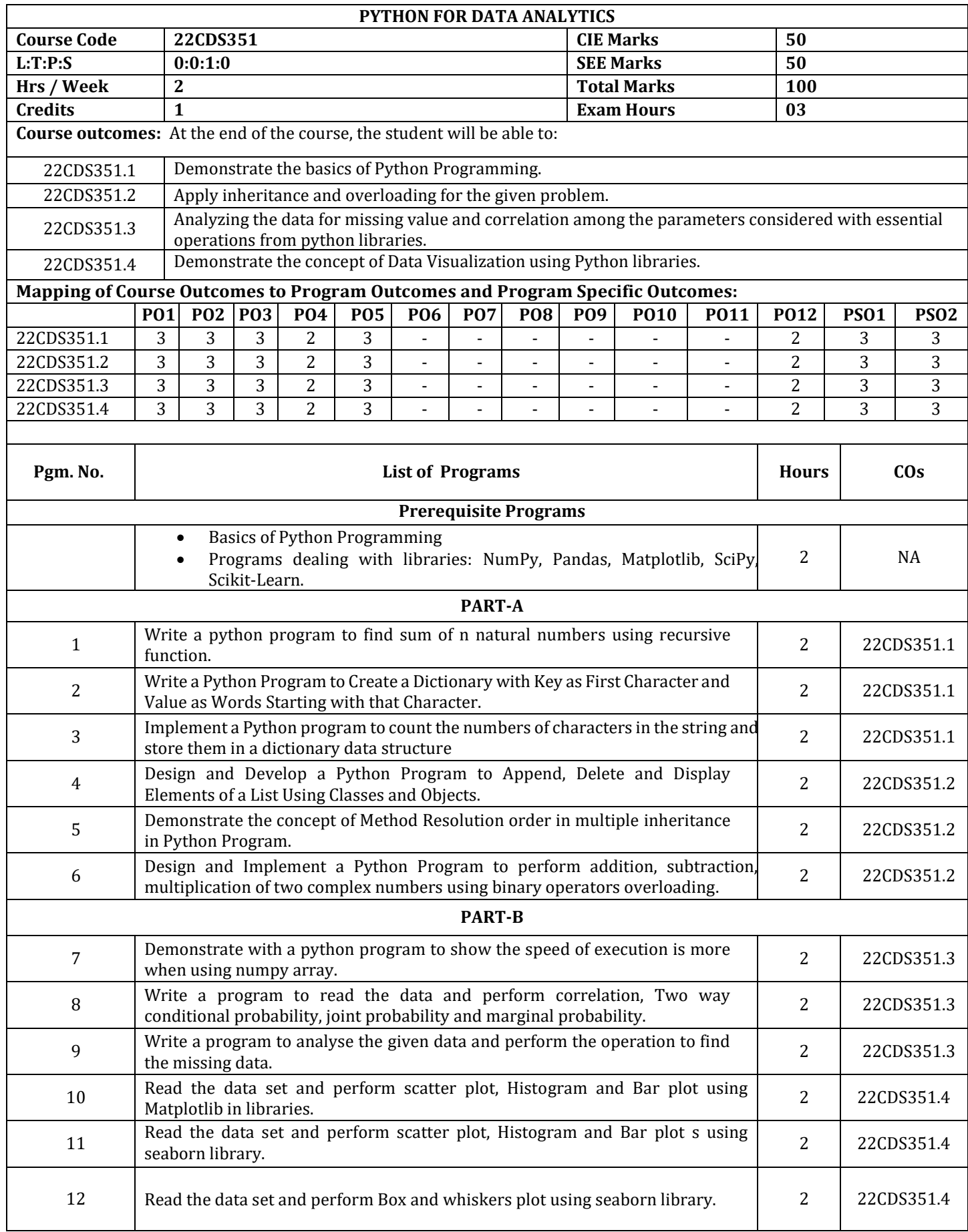

#### **PART-C Beyond Syllabus Virtual Lab Content**

# **(To be done during Lab but not to be included for CIE or SEE)**

- **1. [https://www.simplilearn.com/tutorials/data-analytics-tutorial/data-analytics-with-python.](https://www.simplilearn.com/tutorials/data-analytics-tutorial/data-analytics-with-python)**
- **2. https://python-iitk.vlabs.ac.in/List%20of%20experiments.html**

### **CIE Assessment Pattern (50 Marks – Lab)**

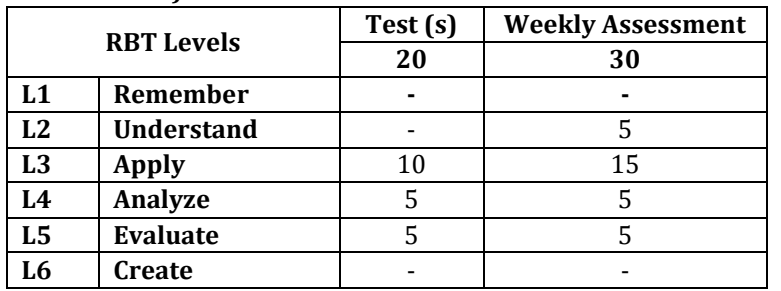

### **SEE Assessment Pattern (50 Marks – Lab)**

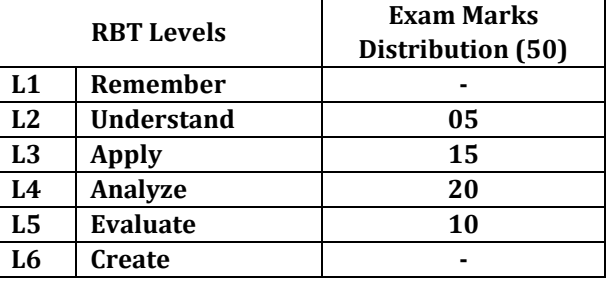

### **Suggested Learning Resources:**

# **Reference Books:**

- 1. Allen B. Downey, "Think Python: How to Think Like a Computer Scientist", Publisher: Shroff/ O'Reilly Publishers, 2nd edition, 2022, ISBN-10: 1636390471, ISBN-13: 978-1636390475
- 2. Mark Lutz, "Programming Python", O'Reilly Media, 4th edition, 2010.
- 3. Jake Vander plas, "Python Data Science Handbook: Essential tools for working with data", O'Reilly Publishers, I Edition.
- 4. Wes Mc Kinney, "Python for Data Analysis", O'Reilly Media, 2012Mark Lutz, "Programming Python", O'Reilly Media, 4th edition, 2010.
- 5. Tim Hall and J-P Stacey, "Python 3 for Absolute Beginners", Apress, 1st edition, 2009.
- 6. Magnus Lie Hetland, "Beginning Python: From Novice to Professional", Apress, Second Edition, 2005.
- 7. ShaiVaingast, "Beginning Python Visualization Crafting Visual Transformation Scripts", Apress, 2nd edition, 2014

# **Web links and Video Lectures (e-Resources):**

- 1. [https://onlinecourses.nptel.ac.in/noc23\\_cs99/preview](https://onlinecourses.nptel.ac.in/noc23_cs99/preview)
- 2. [https://www.youtube.com/watch?v=\\_uQrJ0TkZlc](https://www.youtube.com/watch?v=_uQrJ0TkZlc)
- **3.** https://www.python.org/

# **Activity-Based Learning (Suggested Activities in Class)/ Practical Based learning**

1. Demonstration of mini projects using python for Data Analytics for .[ Exploring Data, Handling missing data for IRIS and Hosing data]

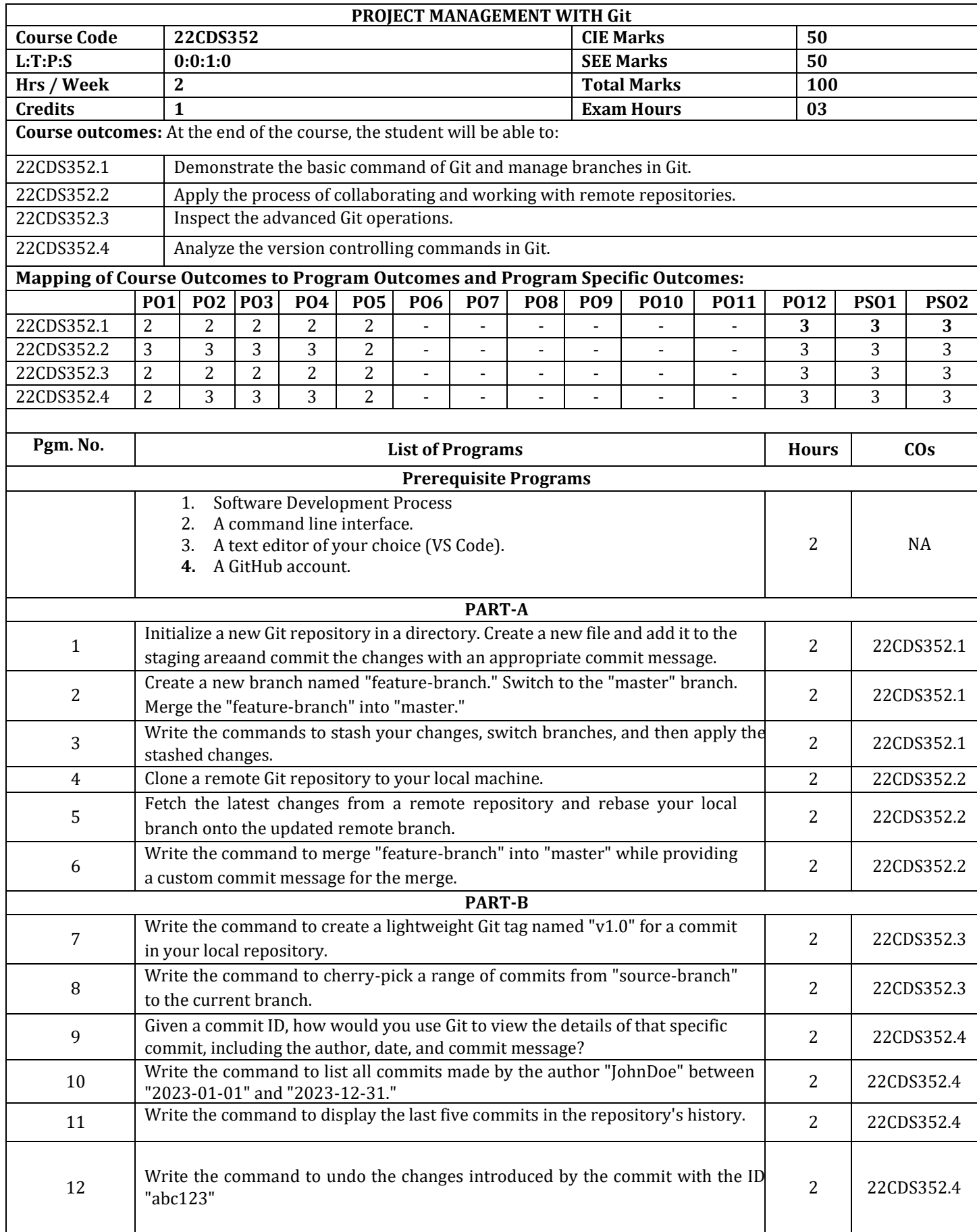

# **PART-C Beyond Syllabus Virtual Lab Content (To be done during Lab but not to be included for CIE or SEE)**

# **1. https://github.com/topics/virtual-lab**

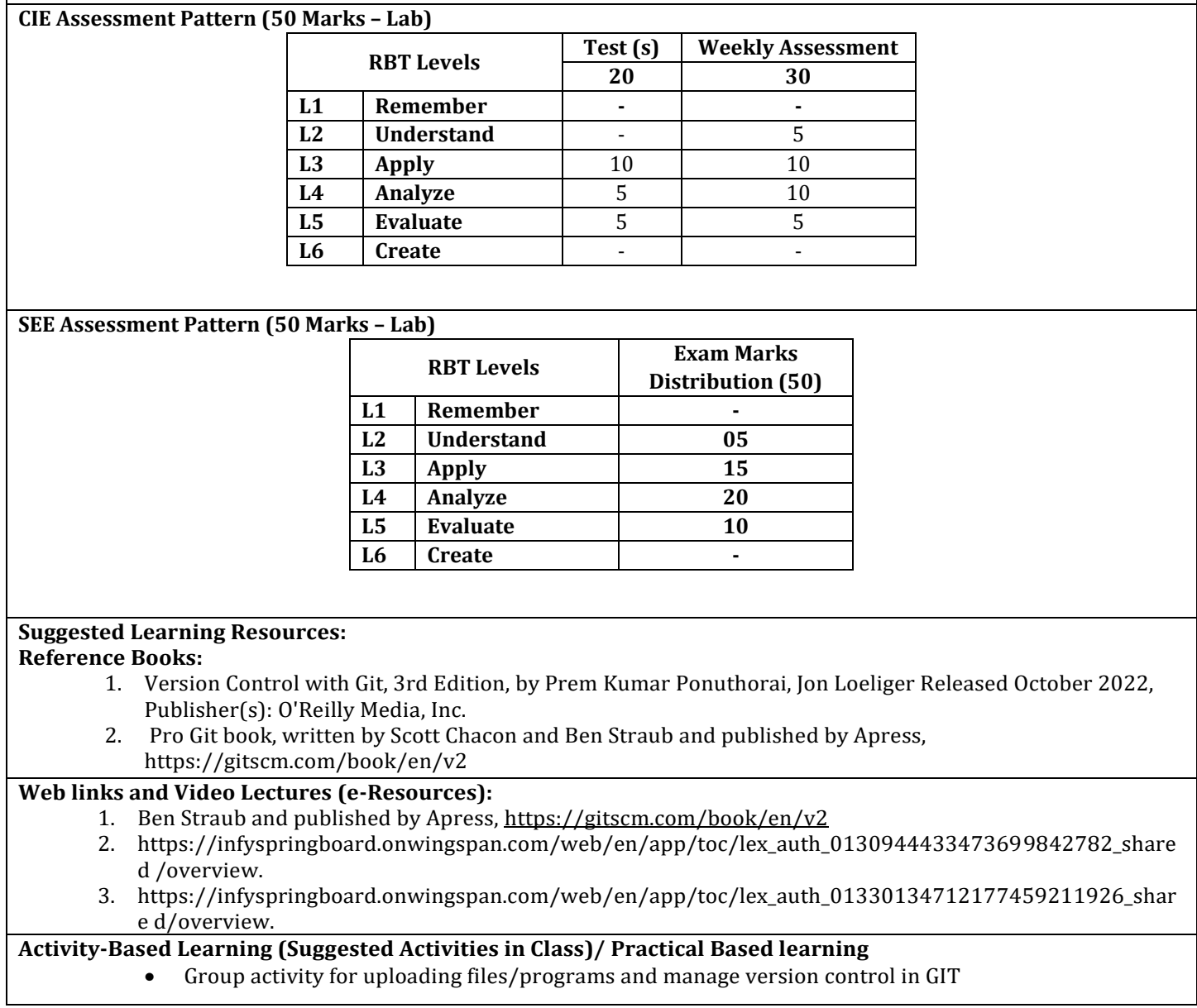

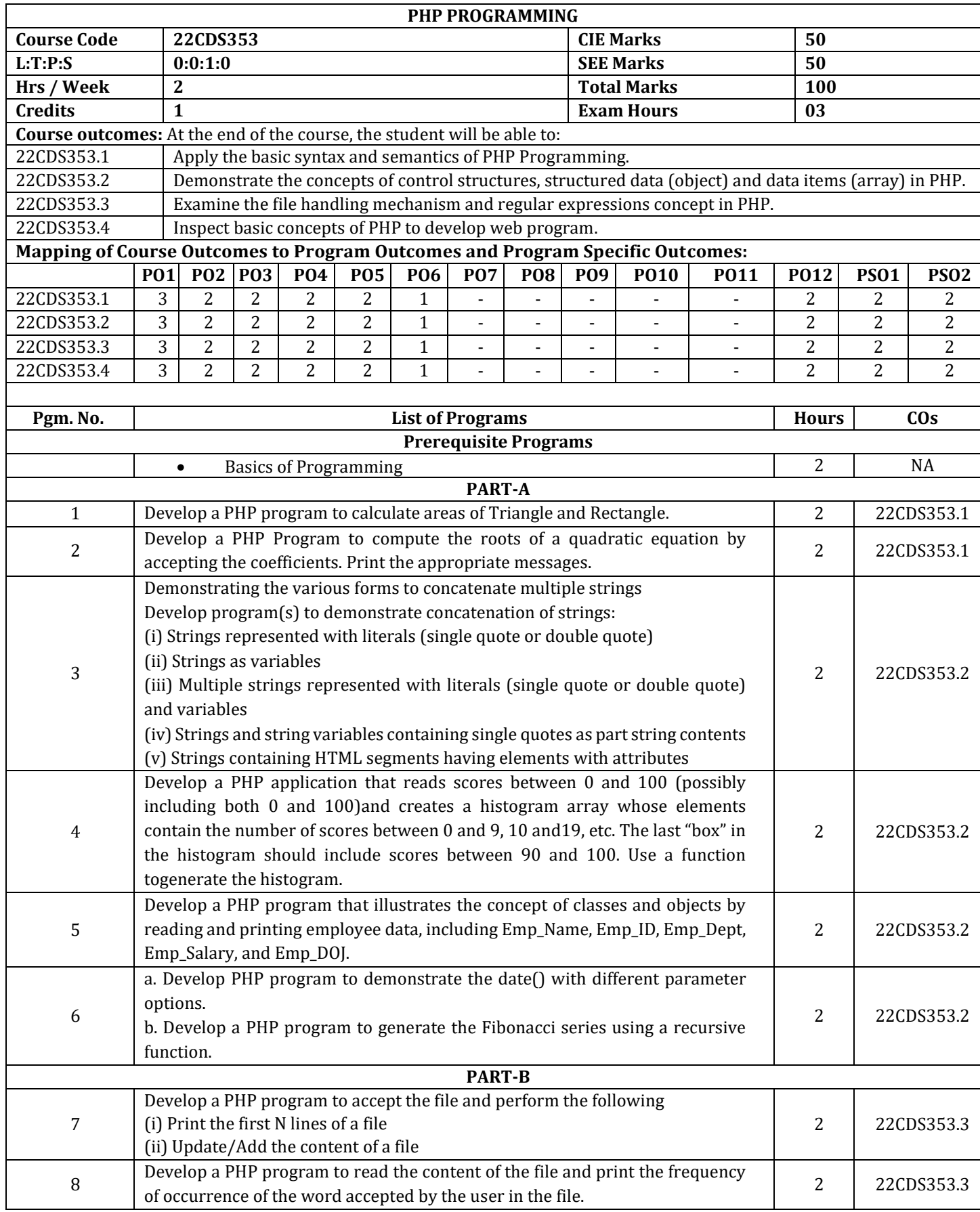

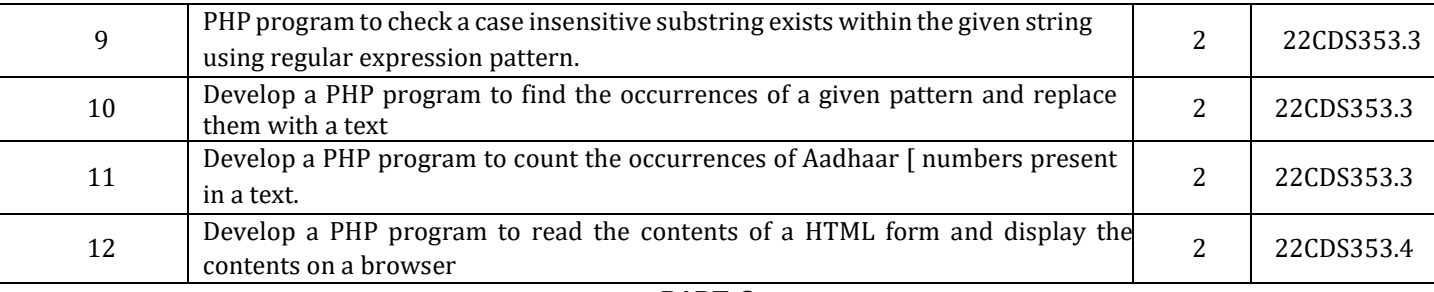

# **PART-C**

# **Beyond Syllabus Virtual Lab Content**

# **(To be done during Lab but not to be included for CIE or SEE)**

- 1. [https://html-iitd.vlabs.ac.in/List%20of%20experiments.html]: Create a XHTML form with Name, Address Line 1, Address Line 2, and E-mail text fields. On submitting, store the values in MySQL table. Retrieve and display the data based on Name.
- **2.** [[https://html-iitd.vlabs.ac.in/List%20of%20experiments.html\]](https://html-iitd.vlabs.ac.in/List%20of%20experiments.html) : Using PHP and MySQL, develop a program to accept book information viz. Accession number, title, authors, edition and publisher from a web page and store the information in a database and to search for a book with the title specified by the user and to display the search results with proper headings.[

# **CIE Assessment Pattern (50 Marks – Lab)**

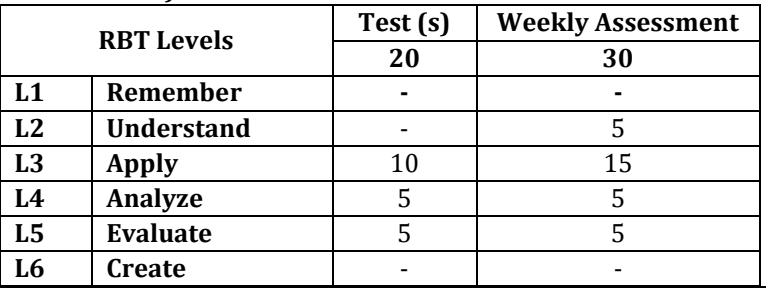

# **SEE Assessment Pattern (50 Marks – Lab)**

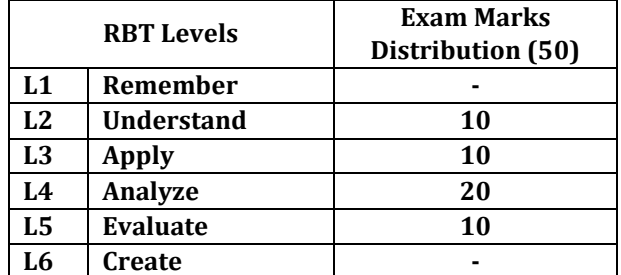

# **Suggested Learning Resources:**

# **Reference Books:**

- 1. Programming in HTML and PHP (Coding for Scientists and Engineers, BY DEVID R BROOKS, Springer International Publishing AG 2017
- 2. PHP: Expertise in PHP: A Step-by-Step Guide to Advanced PHP Programming Concepts, Ananya Gupta, Kindle Edition.
- 3. The Complete Reference PHP, Steven Holzner, Mc Graw Hill, ISBN: 9780070223622,

# **Web links and Video Lectures (e-Resources):**

- 1. <https://www.w3schools.com/php/>
- 2. https://www.tutorialspoint.com/php/index.htm
- 3. https://www.w3schools.com/html/

# **Activity-Based Learning (Suggested Activities in Class)/ Practical Based learning**

1. Web applications with three tier architecture in groups.

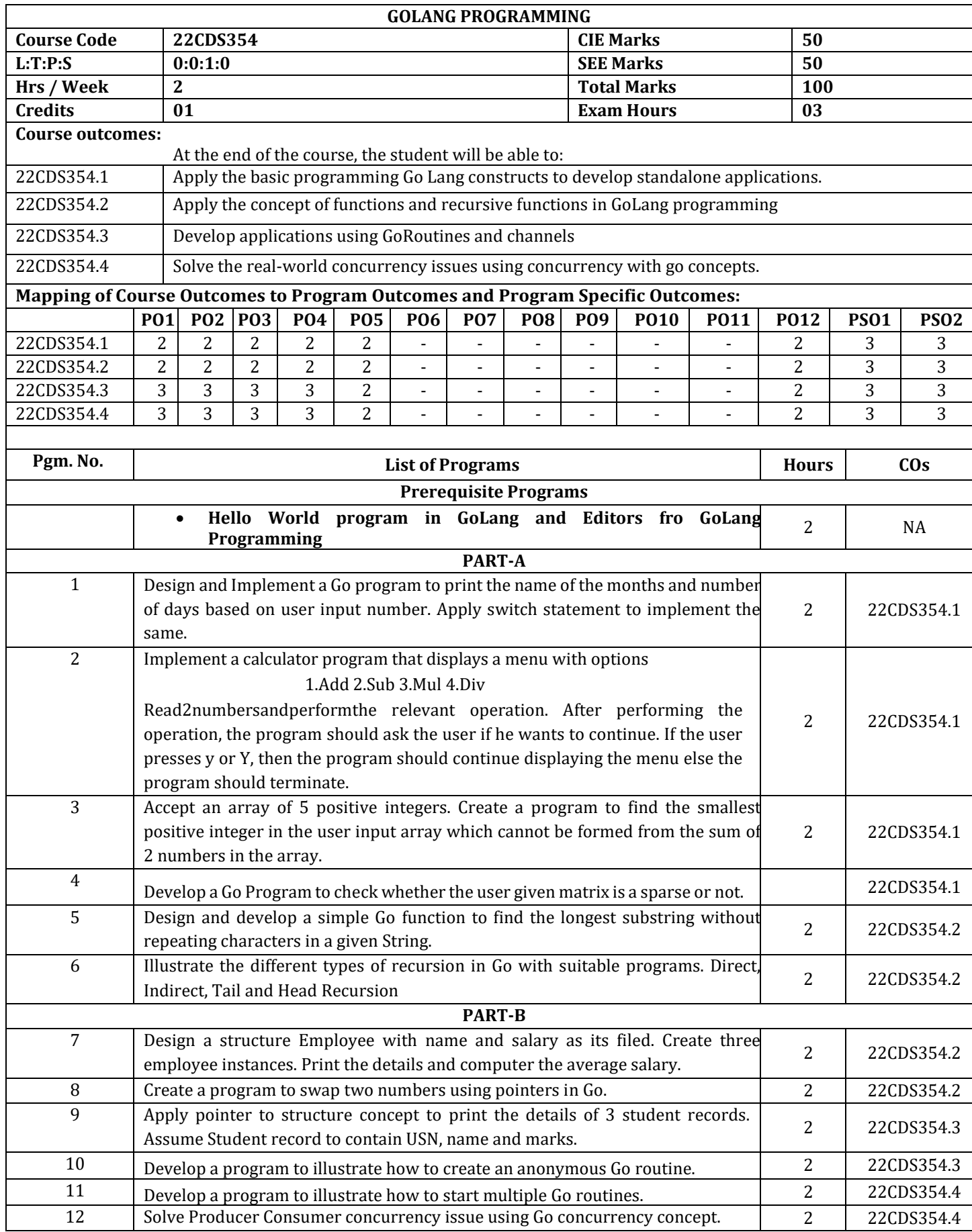

### **PART-C Beyond Syllabus Virtual Lab Content (To be done during Lab but not to be included for CIE or SEE)**

1. https://go.dev/solutions/case-studies

# **CIE Assessment Pattern (50 Marks – Lab)**

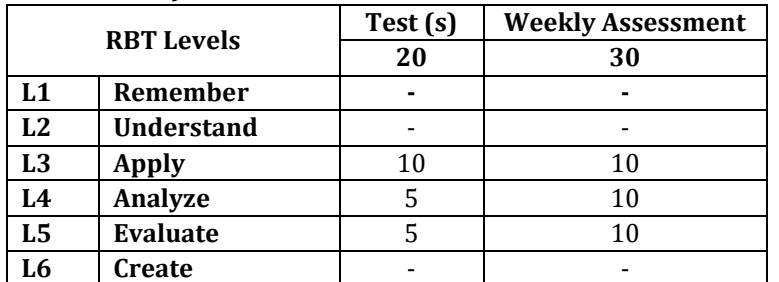

### **SEE Assessment Pattern (50 Marks – Lab)**

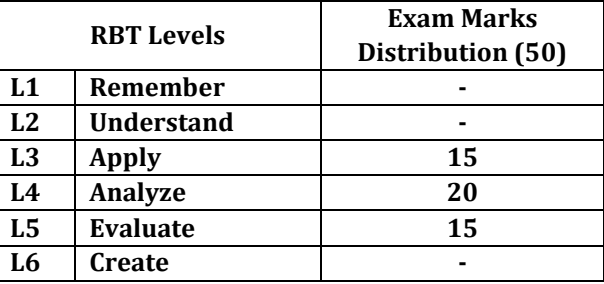

**Suggested Learning Resources:**

- **Text Books:**
- 1. Alan A. A Donovan, Brian W. Kernighan,"The Go Programming Language", Addison-Wesley Professional Computing Series ,2016(Reprint)

# **E-Reference Books:**

- 1. [www.tutorialgateway.org/go-programs](http://www.tutorialgateway.org/go-programs)
- 2. [https://gobyexample.com](https://gobyexample.com/)

# **BIO INSPIRED DESIGN AND INNOVATION**

 $\overline{\Gamma}$ 

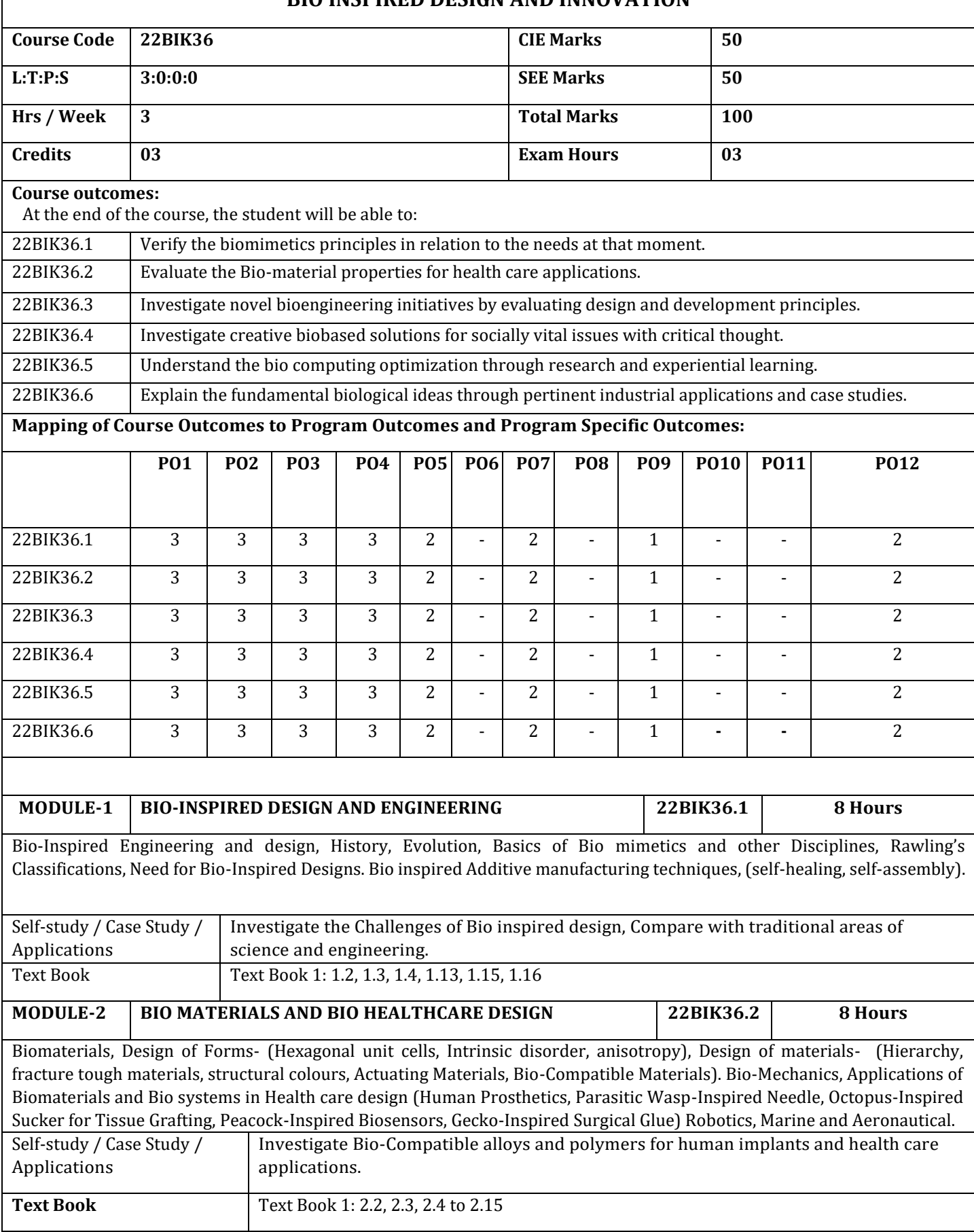

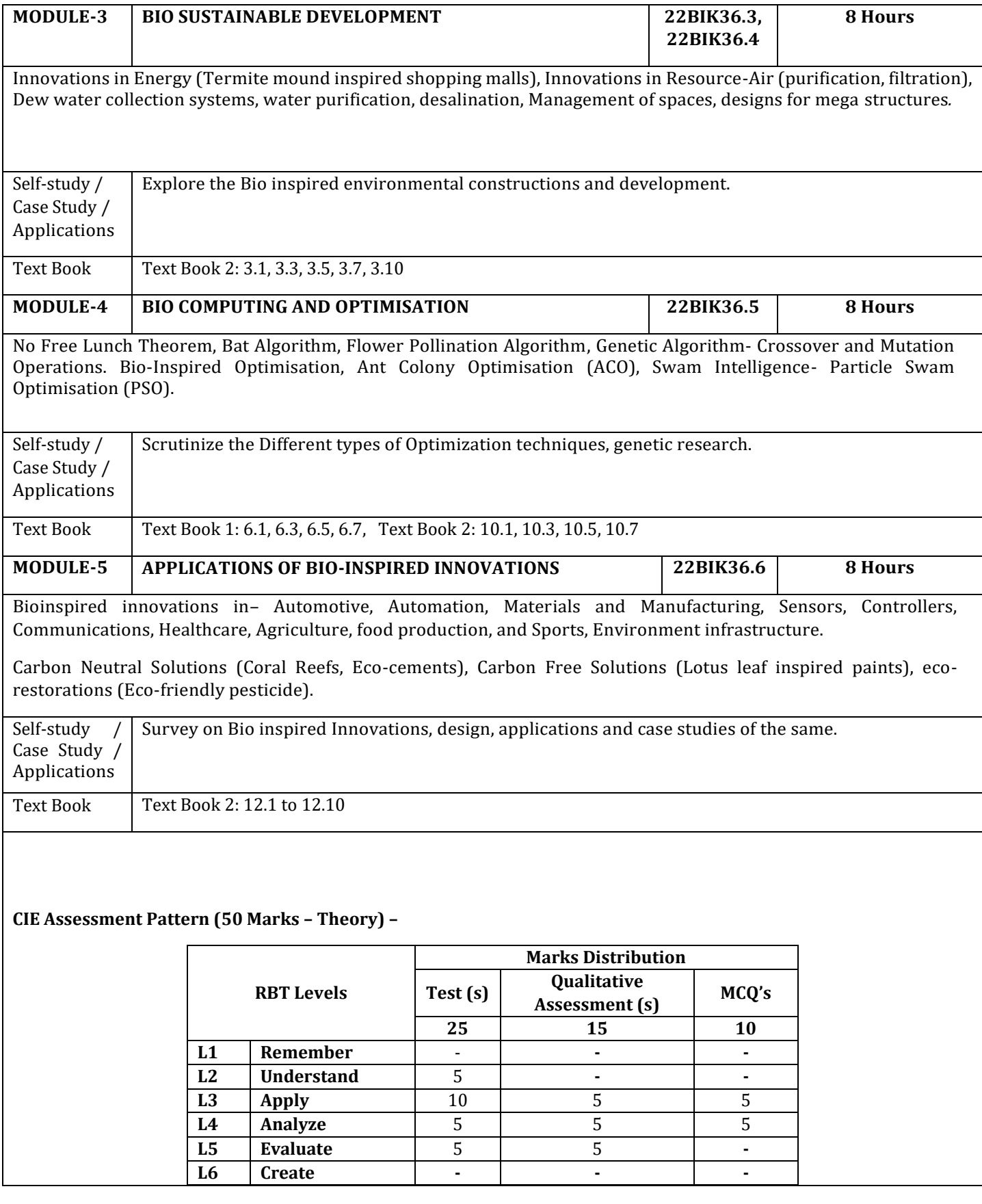

# **SEE Assessment Pattern (50 Marks – Theory)**

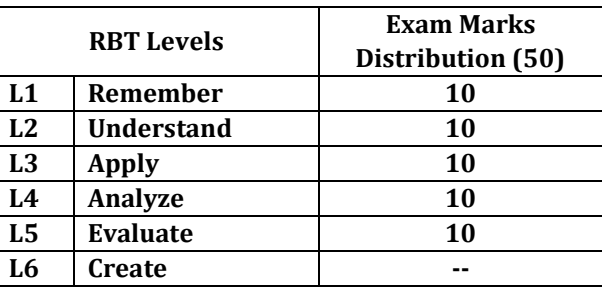

# **Suggested Learning Resources:**

### **Text Books:**

- 1. [Helena Hashemi Farzaneh,](https://www.amazon.in/s/ref=dp_byline_sr_book_1?ie=UTF8&field-author=Helena+Hashemi+Farzaneh&search-alias=stripbooks) [Udo Lindemann,](https://www.amazon.in/s/ref=dp_byline_sr_book_2?ie=UTF8&field-author=Udo+Lindemann&search-alias=stripbooks) A Practical Guide to Bio-inspired Design, Springer Vieweg, 1st edition 2019, ISBN-10 : 366257683X, ISBN-13 : 978-3662576830
- 2. [Torben A. Lenau,](https://www.amazon.in/s/ref=dp_byline_sr_book_1?ie=UTF8&field-author=Torben+A.+Lenau&search-alias=stripbooks) [Akhlesh Lakhtakia,](https://www.amazon.in/s/ref=dp_byline_sr_book_2?ie=UTF8&field-author=Akhlesh+Lakhtakia&search-alias=stripbooks) Biologically Inspired Design: A Primer (Synthesis Lectures on Engineering, Science, and Technology, Publisher: Morgan & Claypool Publishers, 2021, ISBN-10: 1636390471, ISBN-13: 978-1636390475

### **Reference Books:**

- 1. French M, Invention and evolution: Design in Nature and Engineering, Publisher: Cambridge University Press, 2020
- 2. Pan L., Pang S., Song T. and Gong F. eds, Bio-Inspired Computing: Theories and Applications, 15th International Conference, BIC-TA 2020, Qingdao, China, October 23-25, 2020, Revised Selected Papers (Vol. 1363). Springer Nature, 2021
- 3. Wann D, Bio Logic: Designing with nature to Protect the Environment, Wiley Publisher, 1994

### **Web links and Video Lectures (e-Resources):**

- 1. [https://onlinecourses.nptel.ac.in/noc22\\_ge24/preview](https://onlinecourses.nptel.ac.in/noc22_ge24/preview)
- 2. <https://biodesign.berkeley.edu/bioinspired-design-course/>
- 3. <https://www.youtube.com/watch?v=cwxXY9Qe8ss>
- 4. <https://www.youtube.com/watch?v=V2GvQXvjhLA>
- 5. [https://nsf-gov-resources.nsf.gov/2023-03/Bio-inspired%20Design](https://nsf-gov-resources.nsf.gov/2023-03/Bio-inspired%20Design%20%20Workshop%20Report_2232327_October%202022_Final.508.pdf)  [%20Workshop%20Report\\_2232327\\_October%202022\\_Final.508.pdf](https://nsf-gov-resources.nsf.gov/2023-03/Bio-inspired%20Design%20%20Workshop%20Report_2232327_October%202022_Final.508.pdf)

# **Activity-Based Learning (Suggested Activities in Class)/ Practical Based learning**

- $\triangleright$  Presenting students with bio-inspired design challenges and asking them to come up with solutions.
- $\triangleright$  Create physical models or prototypes that mimic biological structures or functions.
- ➢ Organizing Group wise discussions on issues
- ➢ Seminars

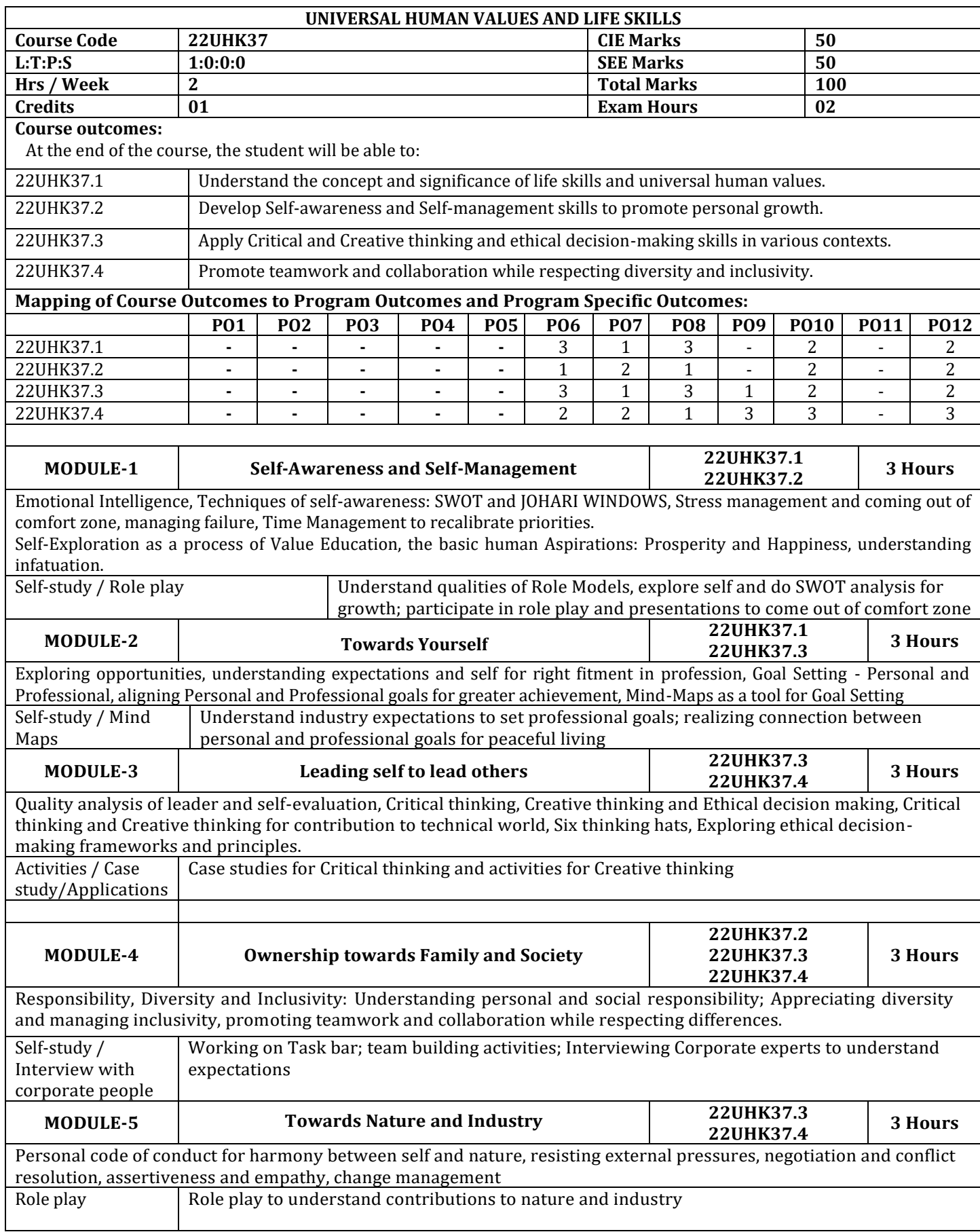

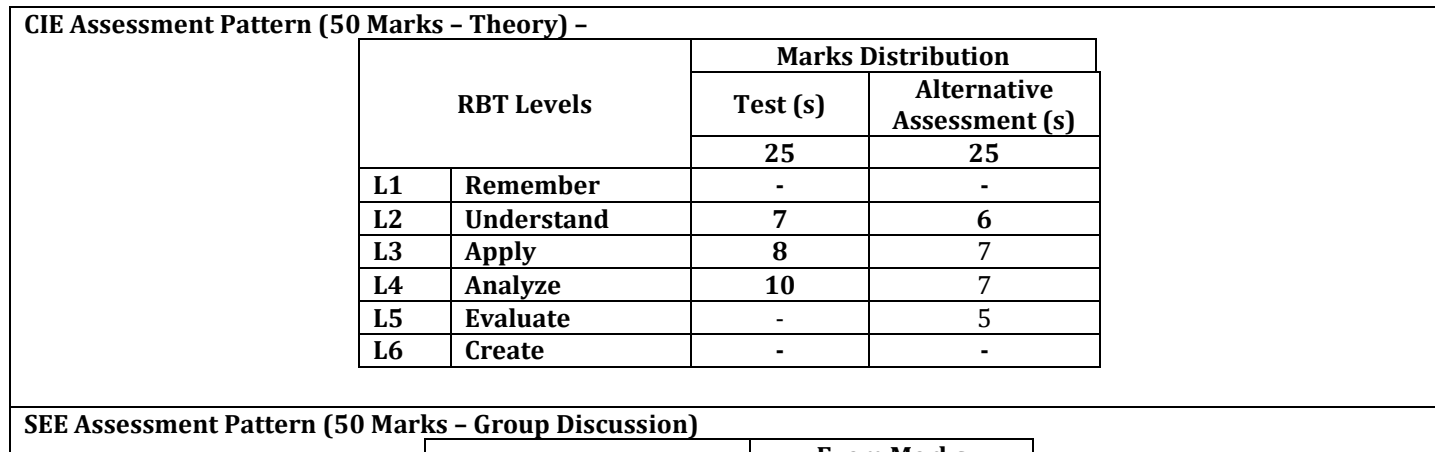

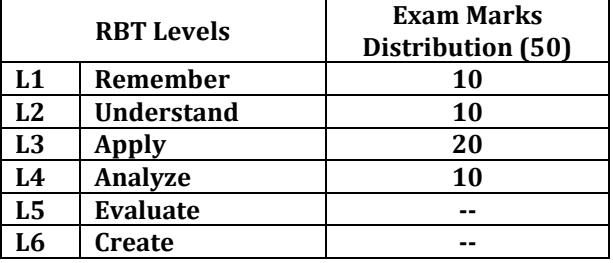

#### **Suggested Learning Resources: Reference Books:**

- 1. The 7 Habits of Highly Effective People, Stephen R Covey, Neha publishers.
- 2. Seven Habits of Highly Effective Teens, Convey Sean, New York, Fireside Publishers, 1998.
- 3. Emotional Intelligence, Daniel Coleman, Bantam Book, 2006.
- 4. How to win friends and influence people, Dale Carnegie.
- 5. BHAGAVADGITA for college students, Sandeepa Gunt reddy.

# **Activity-Based Learning (Suggested Activities in Class)/ Practical Based learning**

- 1. Conduct interviews with HR personnel of corporate to understand expectations in terms of Soft Skills and Values
- 2. Participate in role plays and presentations to come out of comfort zone
- 3. Talk to industry people to understand opportunities available
- 4. Make a short movie to display creativity
- 5. Use Mind maps to plan successful completion of semester
- 6. Actively participate in Group Discussions and JAM sessions

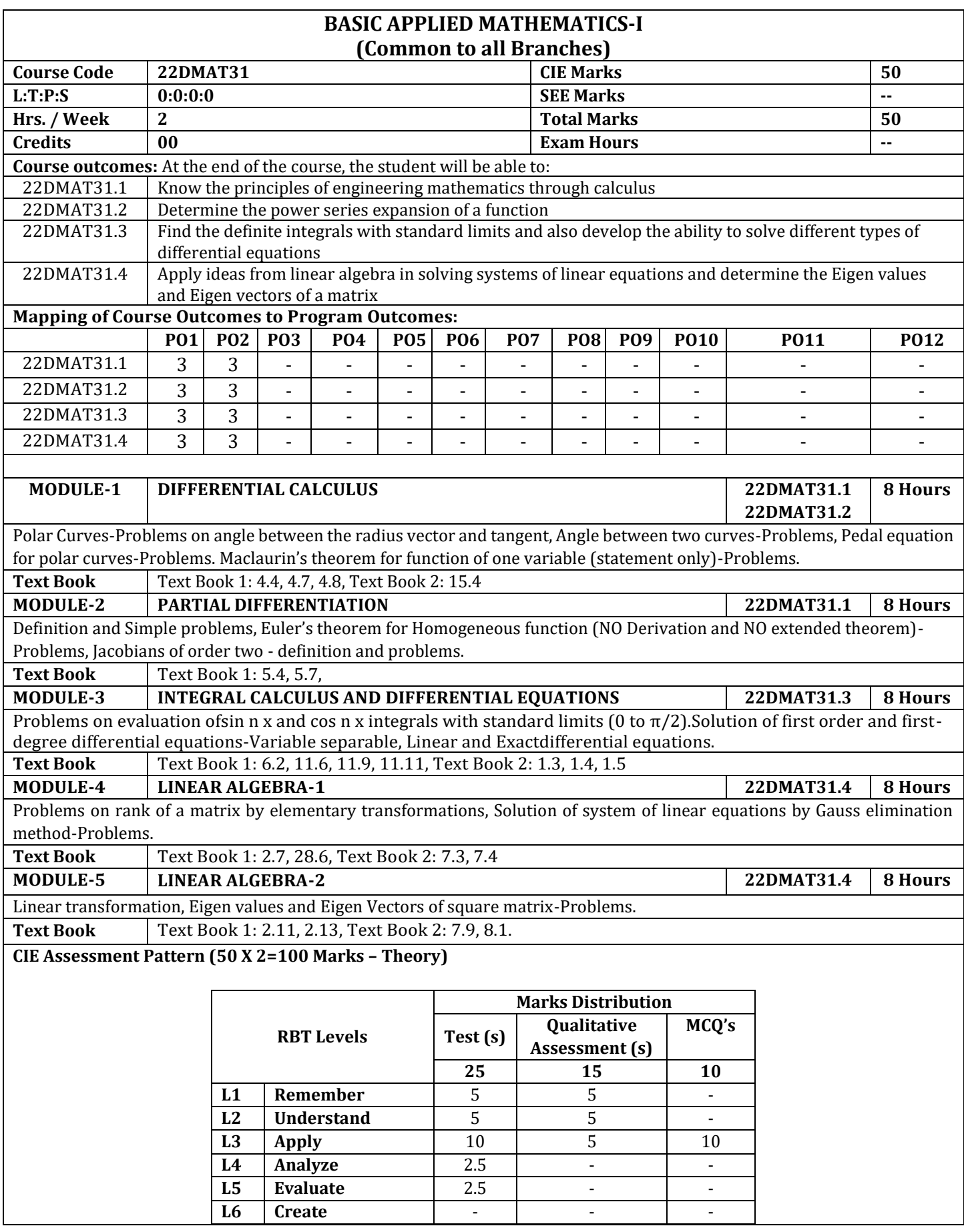

# **Suggested Learning Resources:**

**Text Books:**

- 1. B. S. Grewal, Higher Engineering Mathematics, Khanna Publishers, Forty fourth Edition, 2022, ISBN: 9788193328491.
- 2. Erwin Kreyszig, Advanced Engineering Mathematics, Wiley-India Publishers, Tenth Edition, Reprint 2016, ISBN: 9788126554232.

# **Reference Books:**

- 1. Glyn James, Advanced Modern Engineering Mathematics, Pearson Education, Fourth Edition, 2015, ISBN: 9780273719236.
- 2. B. V. Ramana, Higher Engineering Mathematics, McGraw Hill Education (India) Private Limited, Fourth Edition, 2017, ISBN: 9780070634190.
- 3. H. K. Dass, Advanced Engineering Mathematics, S. Chand & Company Ltd., Twenty Second Edition, 2018, ISBN: 9789352533831.
- 4. N.P.Bali and Manish Goyal, A Text Book of Engineering Mathematics, Laxmi Publications (P) Ltd., Ninth Edition, 2014, ISBN: 9788131808320.

# **Web links and Video Lectures (e-Resources):**

- 1. https://voutu.be/IUV0\_Nj4d1s?si=eO3s7keCbCO1\_jcz
- 2. https://youtu.be/VzUcs7aiqgg?si=YLtTUGr4Xp88KGY3
- 3. https://youtu.be/LDBnS4c7YbA?si=udUOdJ-u0ZxFmBAW
- 4. https://youtu.be/palSdK9P-ns?si=7A8\_VSxEI4lGvksB
- 5. https://youtu.be/Bw5yEqwMjQU?si=jzbklZmVev1w8K2S
- 6. https://youtu.be/LBqdGn1r\_fQ?si=DWcAIiFnosT7zikY
- 7. https://youtu.be/N5YCGOyTSuU?si=Wsf75V5fkUpfVVxr
- 8. https://youtu.be/gd1FYn86P0c?si=7drzBEqVFSv6sQeZ
- 9. https://youtu.be/cSj82GG6MX4?si=4QN1DFXEqaJoUBn7
- 10. https://youtu.be/0c3yq9btr3A?si=jIoz8eu5TgV7mh8G
- 11. https://youtu.be/PhfbEr2btGQ?si=HVK1uk65oHph0t8G

# **Activity-Based Learning (Suggested Activities in Class)/Practical Based Learning:**

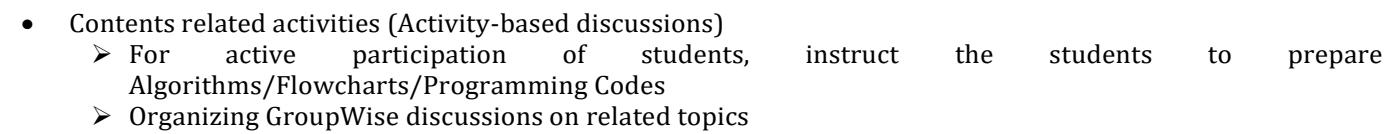

➢ Seminars

# **DISCRETE MATHEMATICS AND GRAPH THEORY**

# **(Common to AIM, CEE, CSE, CDS, ISE)**

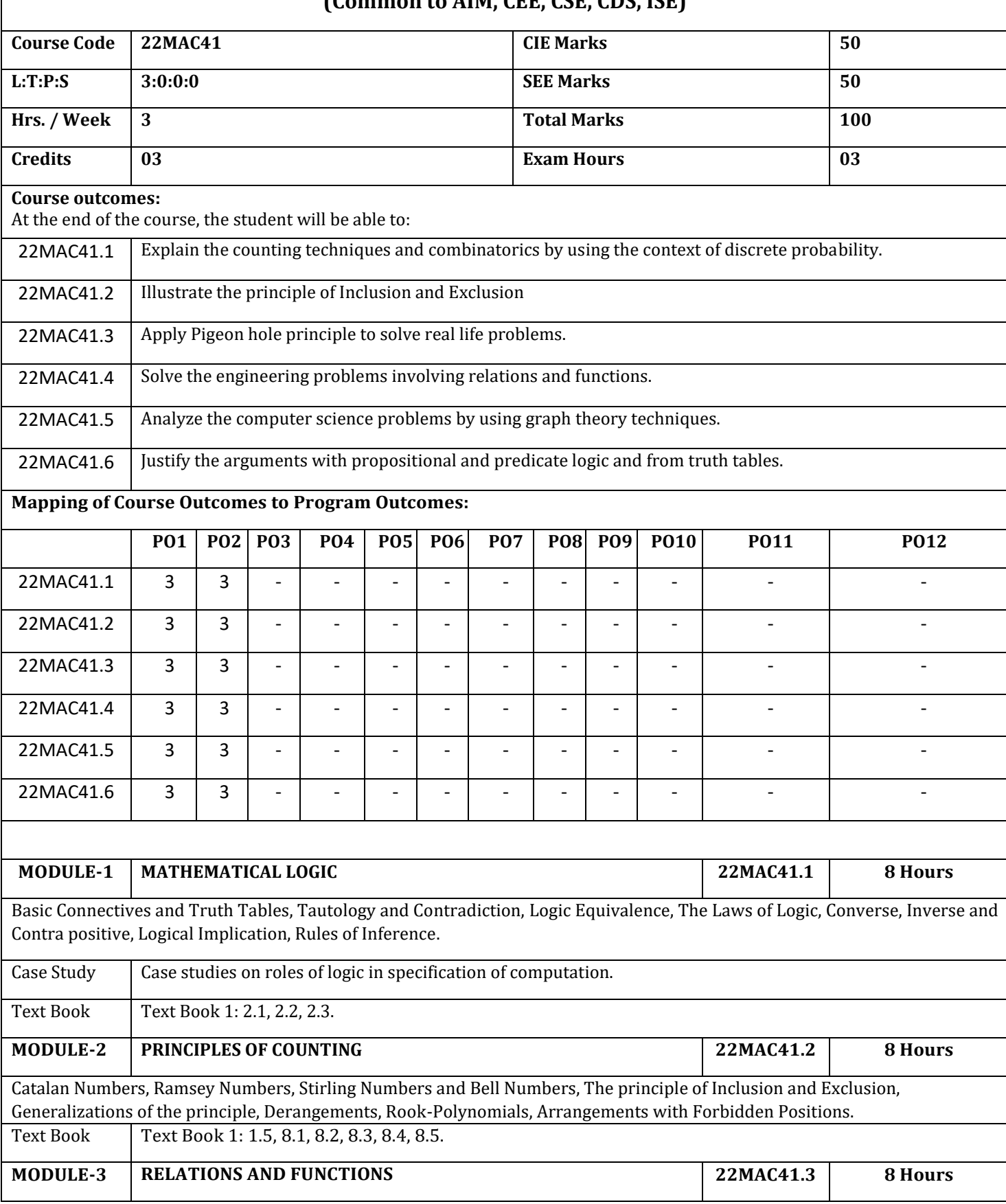

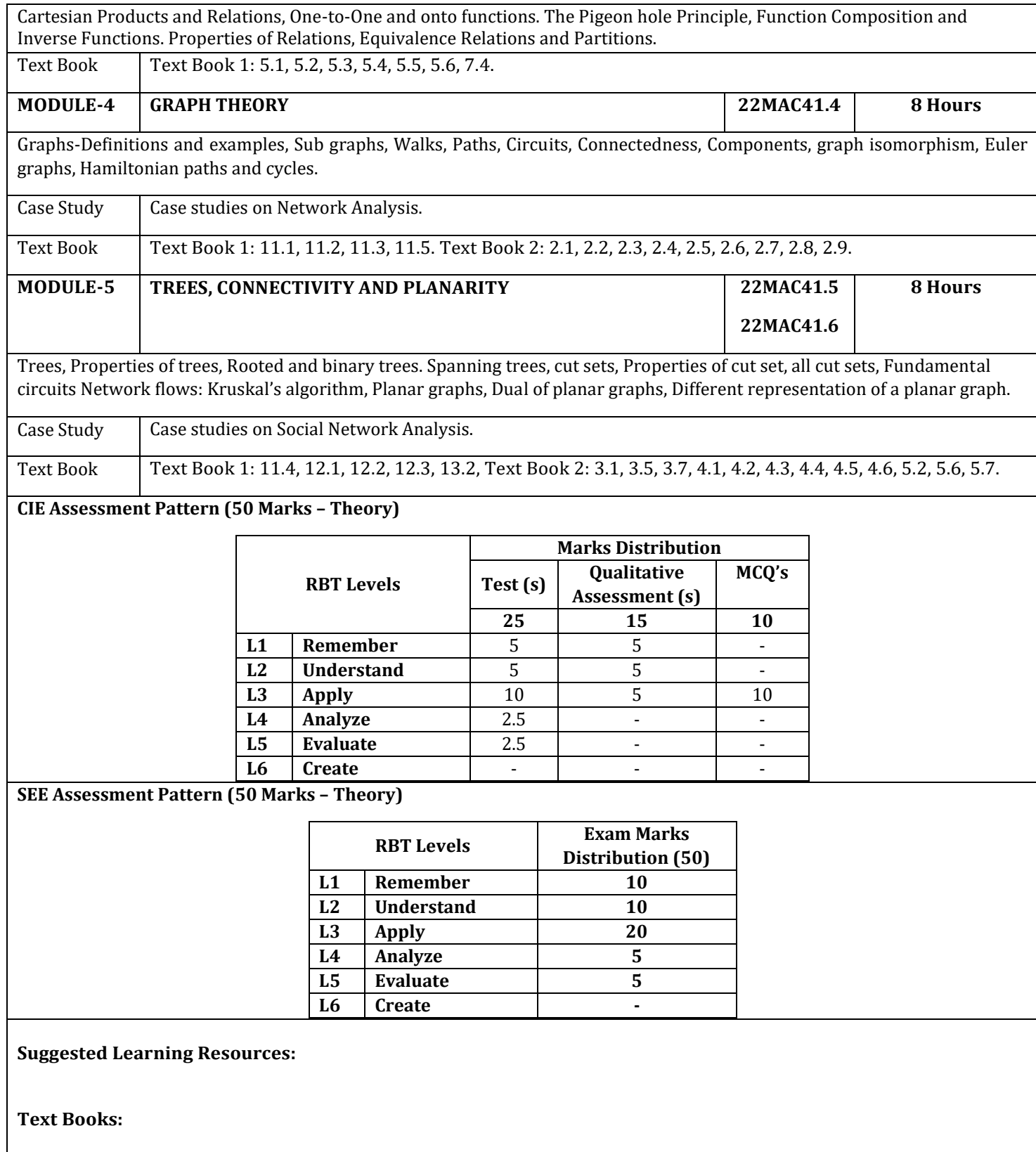

- 1. Ralph P. Grimaldi, Discrete and Combinatorial Mathematics-an applied introduction, Pearson Education, Fifth Edition, 2019, ISBN: 9789353433055.
- 2. Narsingh Deo, Graph Theory with Application to Engineering and Computer Science, Dover Publications Inc., First Edition, 2016, ISBN: 978-0486807935.

### **Reference Books:**

- 1. Basavaraj S. Anami and Venakanna S. Madalli, Discrete Mathematics A Concept based approach, Universities Press, 2016, ISBN: 9788173719998.
- 2. Kenneth H. Rosen, Discrete Mathematics and its Applications with Combinatorics and Graph Theory, McGraw Hill Education**,** Seventh Edition, 2017, ISBN: 9780070681880.
- 3. D.S. Malik and M.K. Sen, Discrete Mathematical Structures: Theory and Applications, Thomson, 2004. ISBN: 9780619212858.
- 4. Thomas Koshy, Discrete Mathematics with Applications, Elsevier, First Edition 2005, ISBN: 9788181478870.

### **Web links and Video Lectures (e-Resources):**

- 1. https://youtu.be/O4Qf0SQKkZw?si=1r9joVe2-rP04fCH
- 2. https://youtu.be/Hbyj6vEi7fY?si=\_GaCjUHBNdV2MArP
- 3. https://youtu.be/7hLvm\_4DNqs?si=viYHH\_fZDZQ9Fmdw
- 4. https://youtu.be/7hLvm\_4DNqs?si=viYHH\_fZDZQ9Fmdw
- 5. https://youtu.be/6Z\_eengdMVE?si=-ZlPy2xl18oMUwfR
- 6. https://youtu.be/fwSiTaCs8KM?si=wpZcCEG-pNDuIPkS
- 7. https://youtu.be/iHC1ZdLdKjw?si=tuN-6pLqhMWPN4Mb
- 8. https://youtu.be/auvGQCoYdu4?si=3ELSyG5g-475AN1\_
- 9. https://youtu.be/GLHWih\_RB38?si=FuoNQAzNR2IlYpU0
- 10.https://youtu.be/hrumNRQwTV8?si=8o3hB1BbFD-MCNXS

11[.https://youtu.be/sWsXBY19o8I?si=ALqpJIlzrAafEVDq](https://youtu.be/sWsXBY19o8I?si=ALqpJIlzrAafEVDq)

# **Activity-Based Learning (Suggested Activities in Class)/Practical Based Learning:**

- Contents related activities (Activity-based discussions)
	- $\triangleright$  For active participation of students, instruct the students to prepare Algorithms/Flowcharts/Programming Codes
	- ➢ Organizing Groupwise discussions on related topics
	- ➢ Seminars

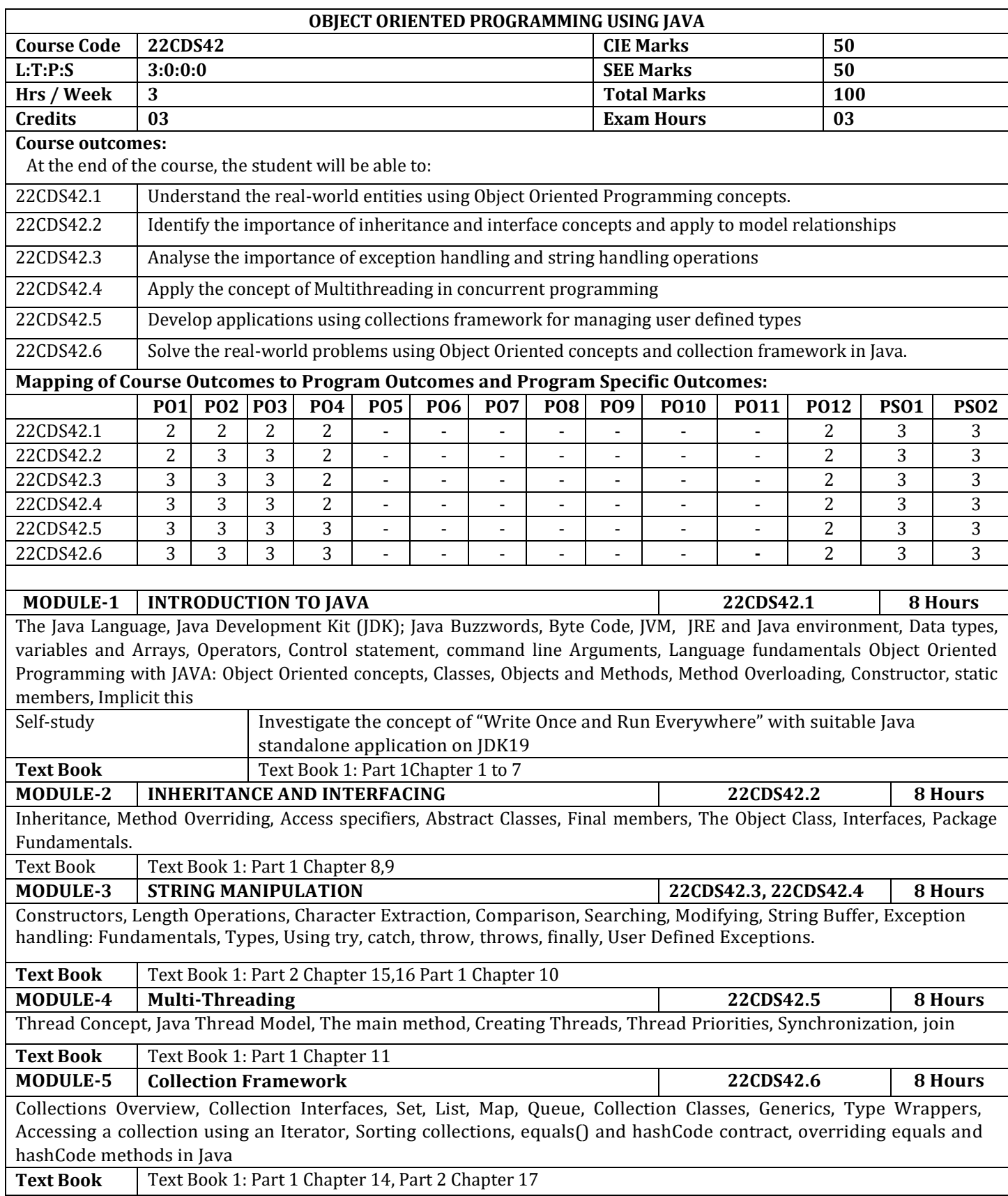

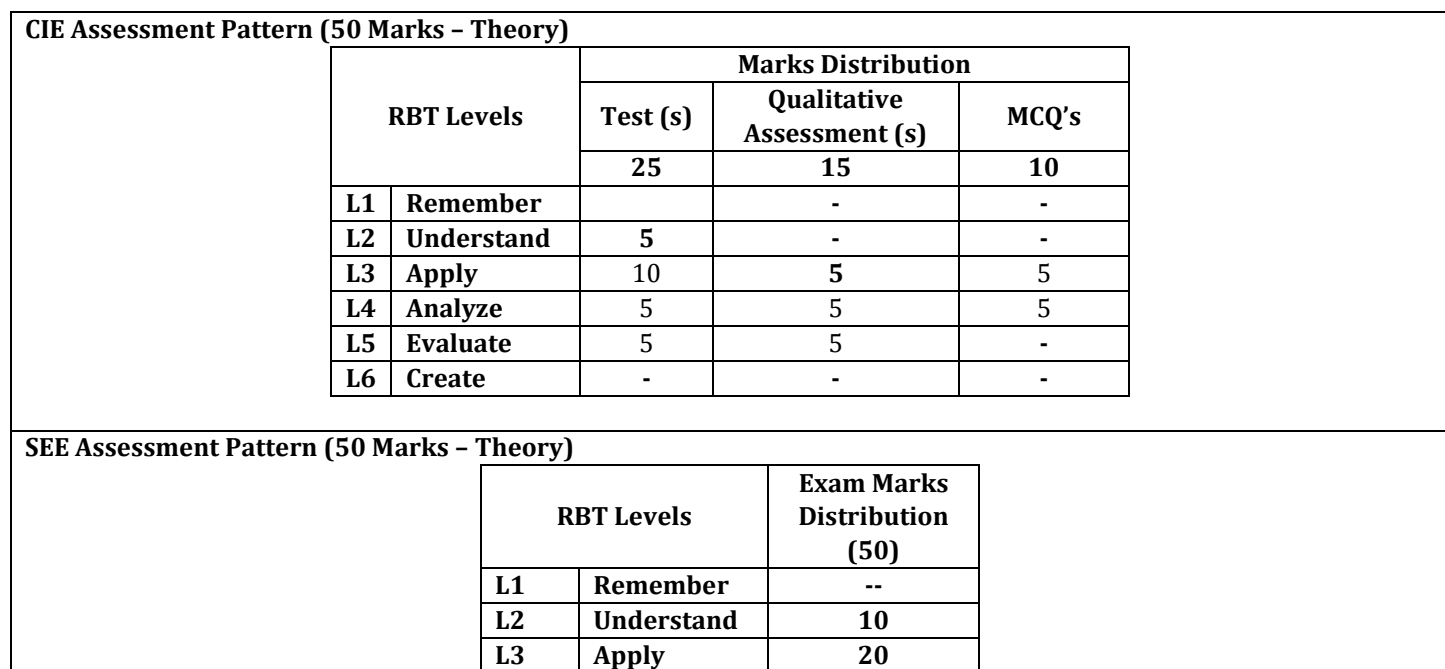

# **Suggested Learning Resources:**

**Text Books:**

- 1. Herbert Schildt, "Java: The Complete Reference", 12th Edition, Oracle Press, Tata McGraw Hill,2017 (Reprint)
- 2. T. Budd, "Understanding Object-Oriented Programming with Java", Updated Edition , Pearson Education,2018

**L4 Analyze 10 L5 Evaluate 10 L6 Create --**

# **Reference Books:**

- 1. J. Nino and F.A. Hosch, "An Introduction to programming and OO design usingJava",John Wiley & sons,2019(Reprint).
- 2. Y. Daniel Liang, "Introduction to JAVA Programming", 10th Edition, PearsonEducation.
- 3. R. A. Johnson, "Java Programming and Object-Oriented ApplicationDevelopment", Cengage Learning, 2020 (Reprint)

# **Web links and Video Lectures (e-Resources):**

1. [JDK 19 Documentation -](https://docs.oracle.com/en/java/javase/19/) Home (oracle.com)

# **Activity-Based Learning (Suggested Activities in Class)/ Practical Based learning**

- 1. Contents related activities (Activity-based discussions)
	- ➢ Hands-on with coding platforms using Java
	- ➢ Group wise hackathon in Java language

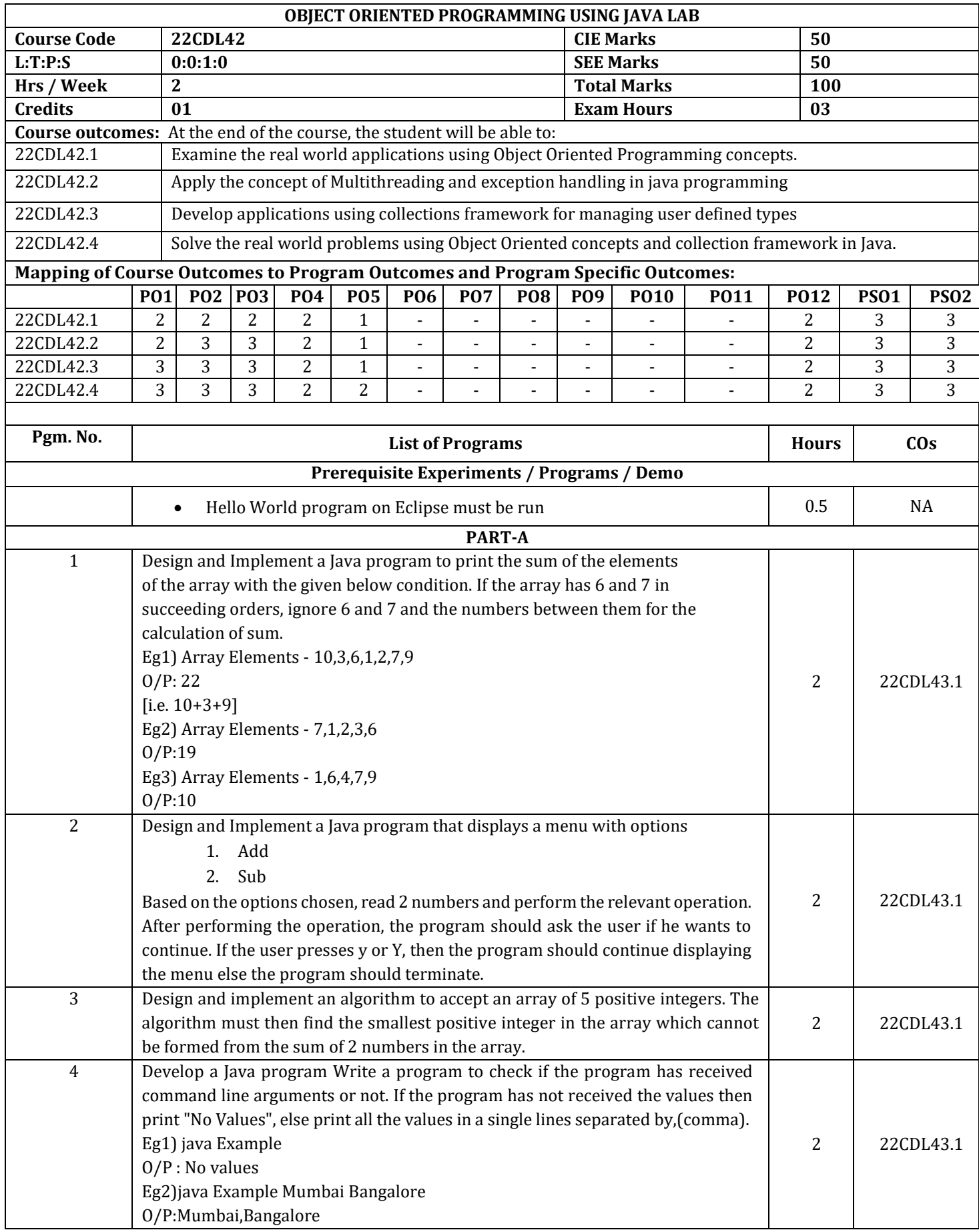

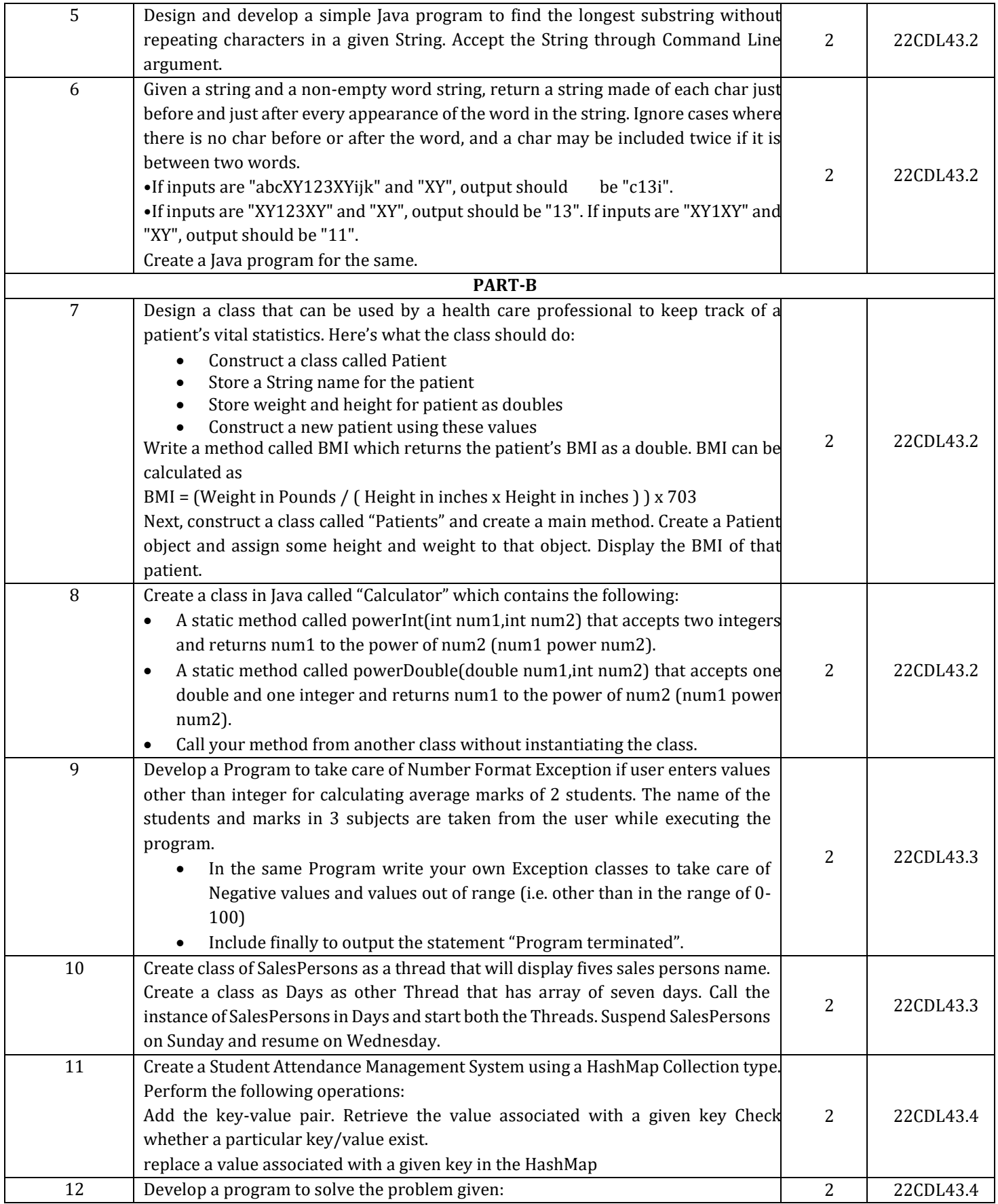

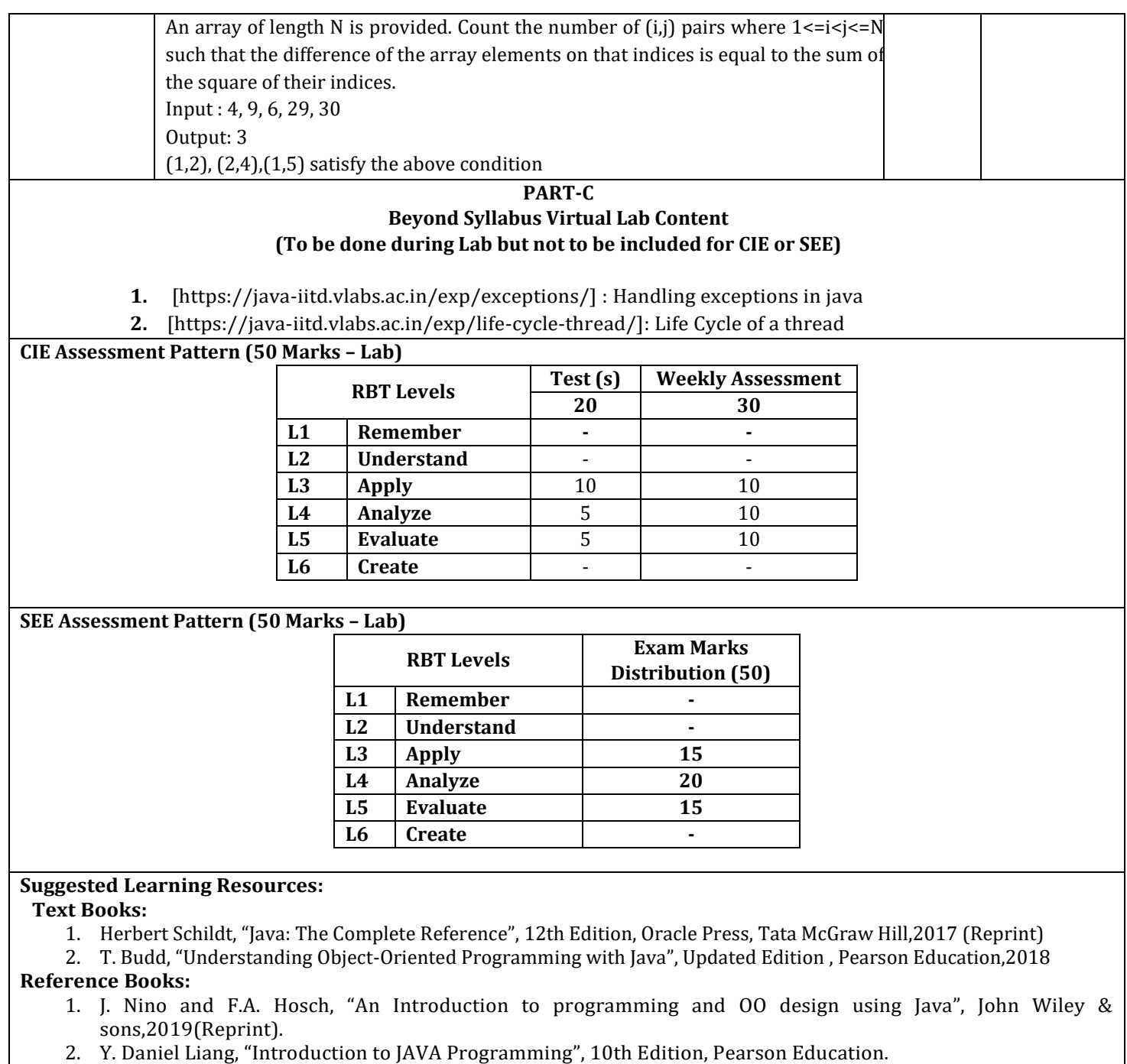

3. R. A. Johnson, "Java Programming and Object-Oriented Application Development", Cengage Learning, 2017

 $\overline{\phantom{a}}$ 

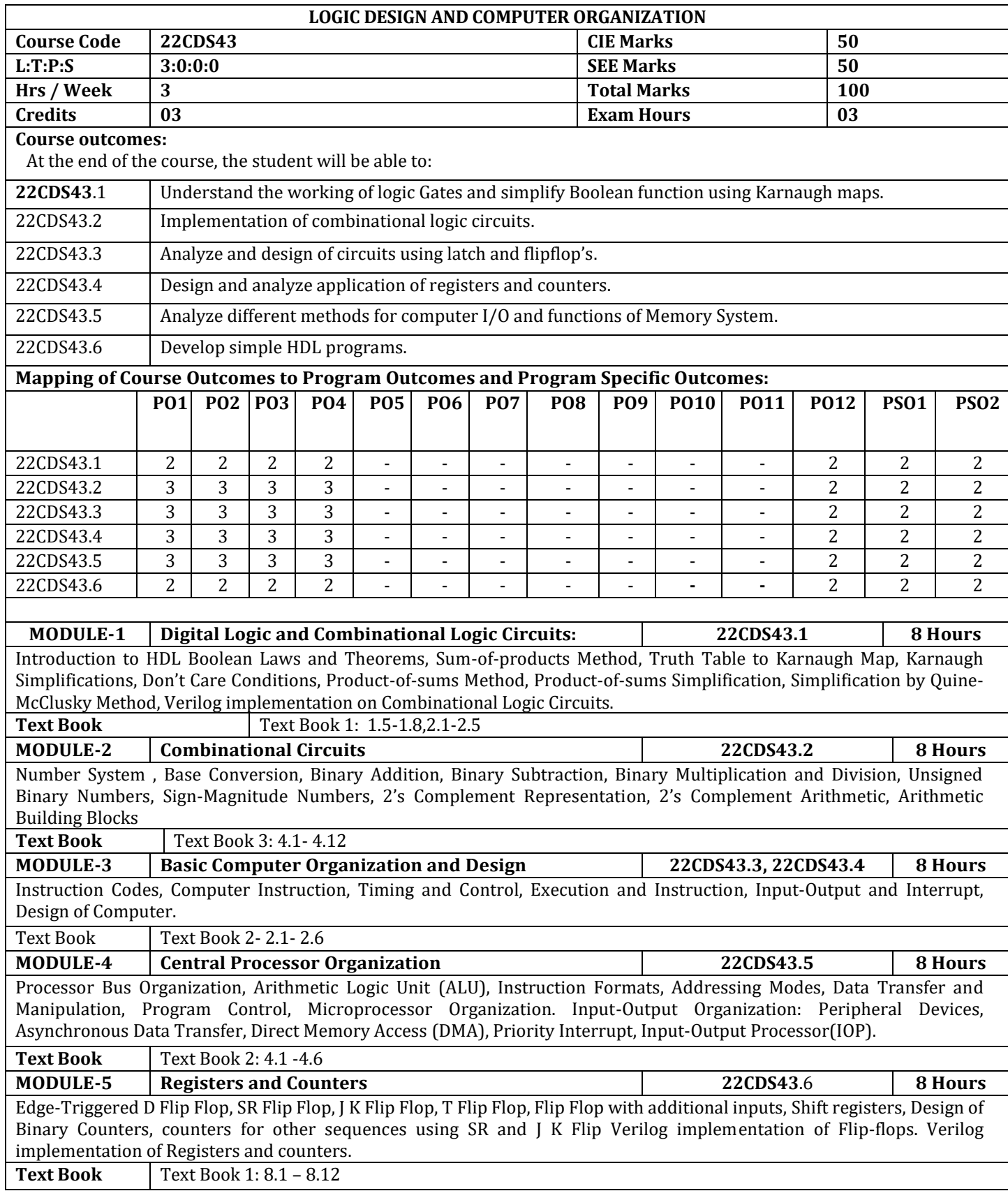

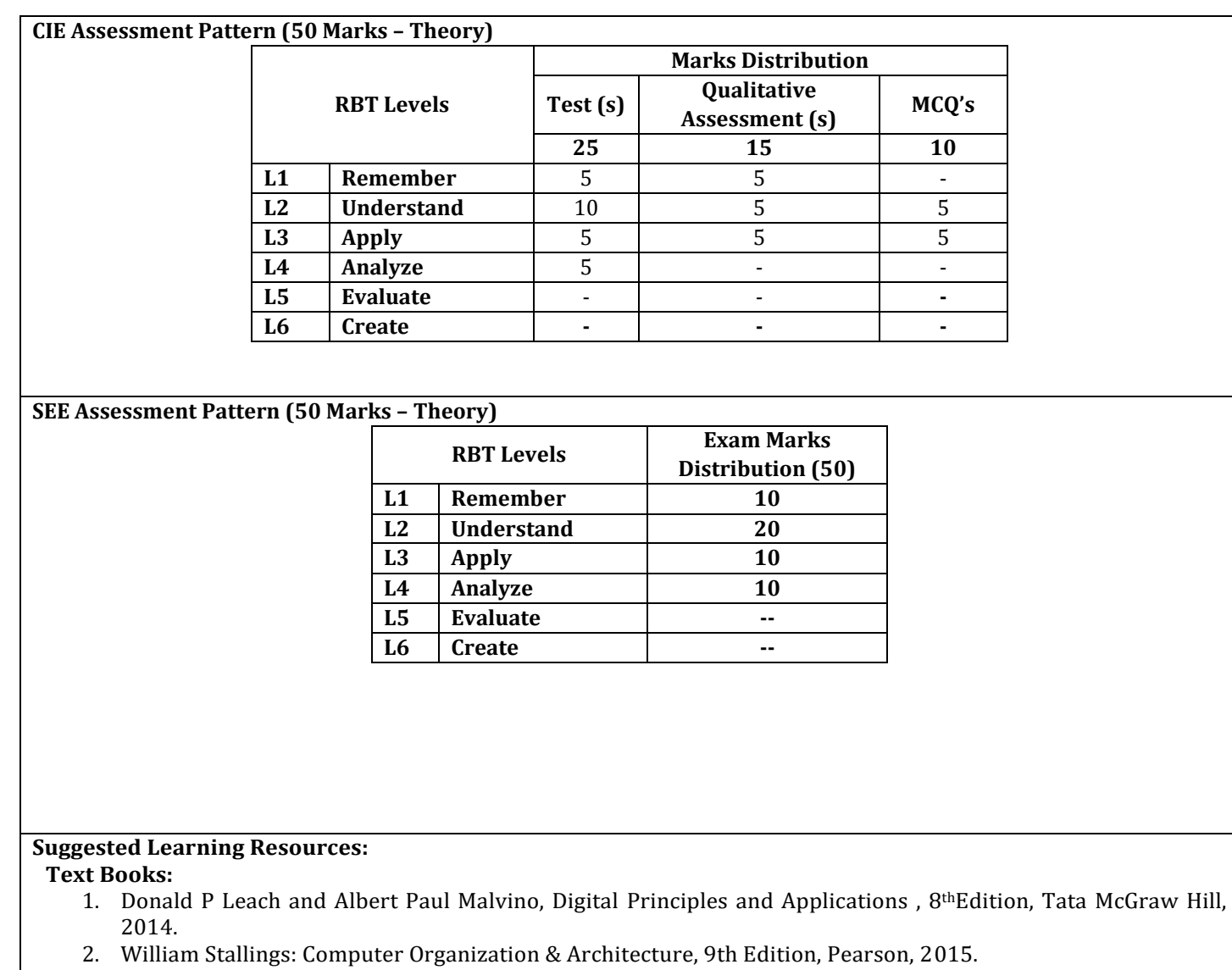

3. M. Morris Mano, 'Digital Design with an introduction to the VHDL', Pearson Education, 2013. 3.

# **Reference Books:**

- 1. Digital Fundamentals, Thomas Floyd, 11th edition, 2014, Pearson Education
- 2. An Illustrative Approach to Logic Design, R. D. Sudhakar Samuel, 2010, Pearson Education.
- 3. Stephen Brown, Zvonko Vranesic: Fundamentals of Digital Logic Design with VHDL, 2nd Edition, Tata McGraw Hill, 2005.
- 4. James W. Bignel, Digital Electronics, Cengage learning, 5th Edition, 2007

### **Web links and Video Lectures (e-Resources):**

- 1. [https://onlinecourses.swayam2.ac.in/nou23\\_ec05/preview](https://onlinecourses.swayam2.ac.in/nou23_ec05/preview)
- 2. <https://www.youtube.com/playlist?list=PLxCzCOWd7aiGmXg4NoX6R31AsC5LeCPHe>

# **Activity-Based Learning (Suggested Activities in Class)/ Practical Based learning Practical Based learning : Karnaugh Map Simulator, Synthesis of Flip Flops- Simulator Software**

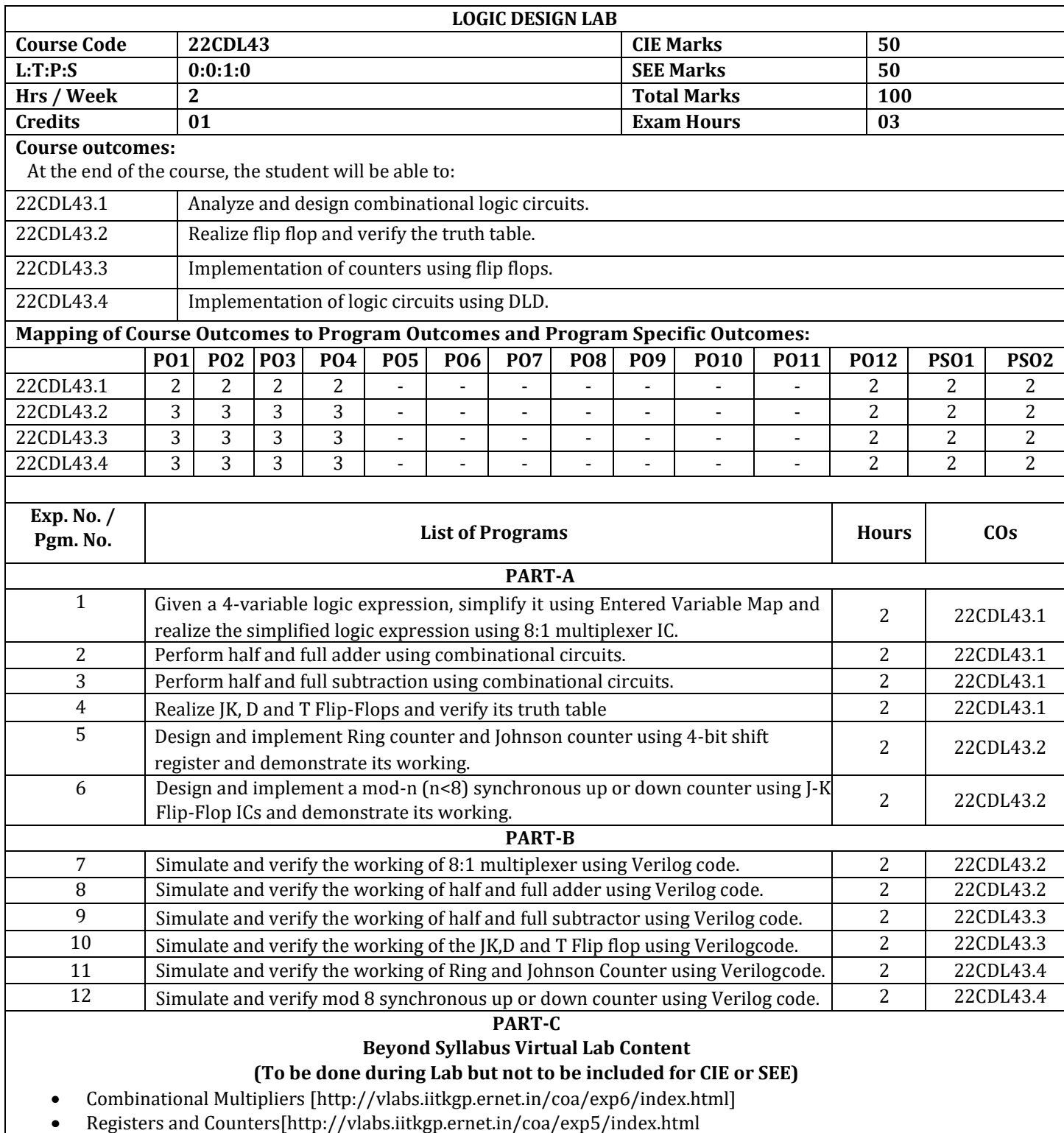

# **CIE Assessment Pattern (50 Marks – Lab)**

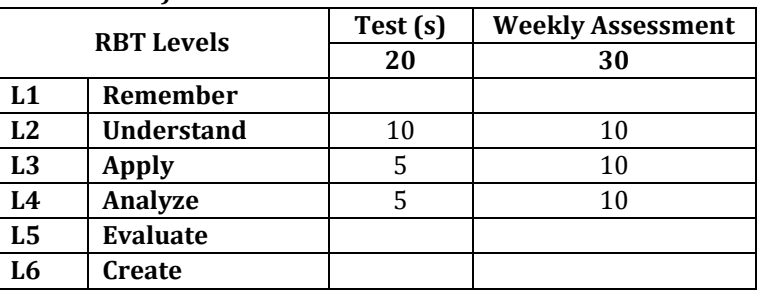

# **SEE Assessment Pattern (50 Marks – Lab)**

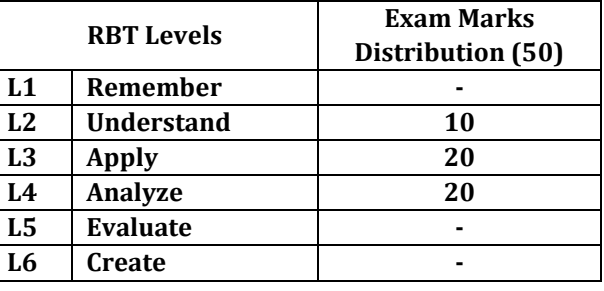

# **Suggested Learning Resources:**

**Reference Books:** 

1) Joseph Cavanagh, "Verilog HDL Design Examples", Publisher: CRC Press, Taylor & Francis group, 2018, ISBN-9781138099951.

2) Dr. Cherry Bhargava and Dr. Rajkumar Sarma, "Hardware Description Language Demystified: Explore Digital System Design using Verilog HDL and VLSI Design Tools", Publisher: BPB Publications,2020, ISBN- 9789389898040. 3) Charles H Roth and Larry L Kinney, Analog and Digital Electronics, Cengage Learning,2019

63

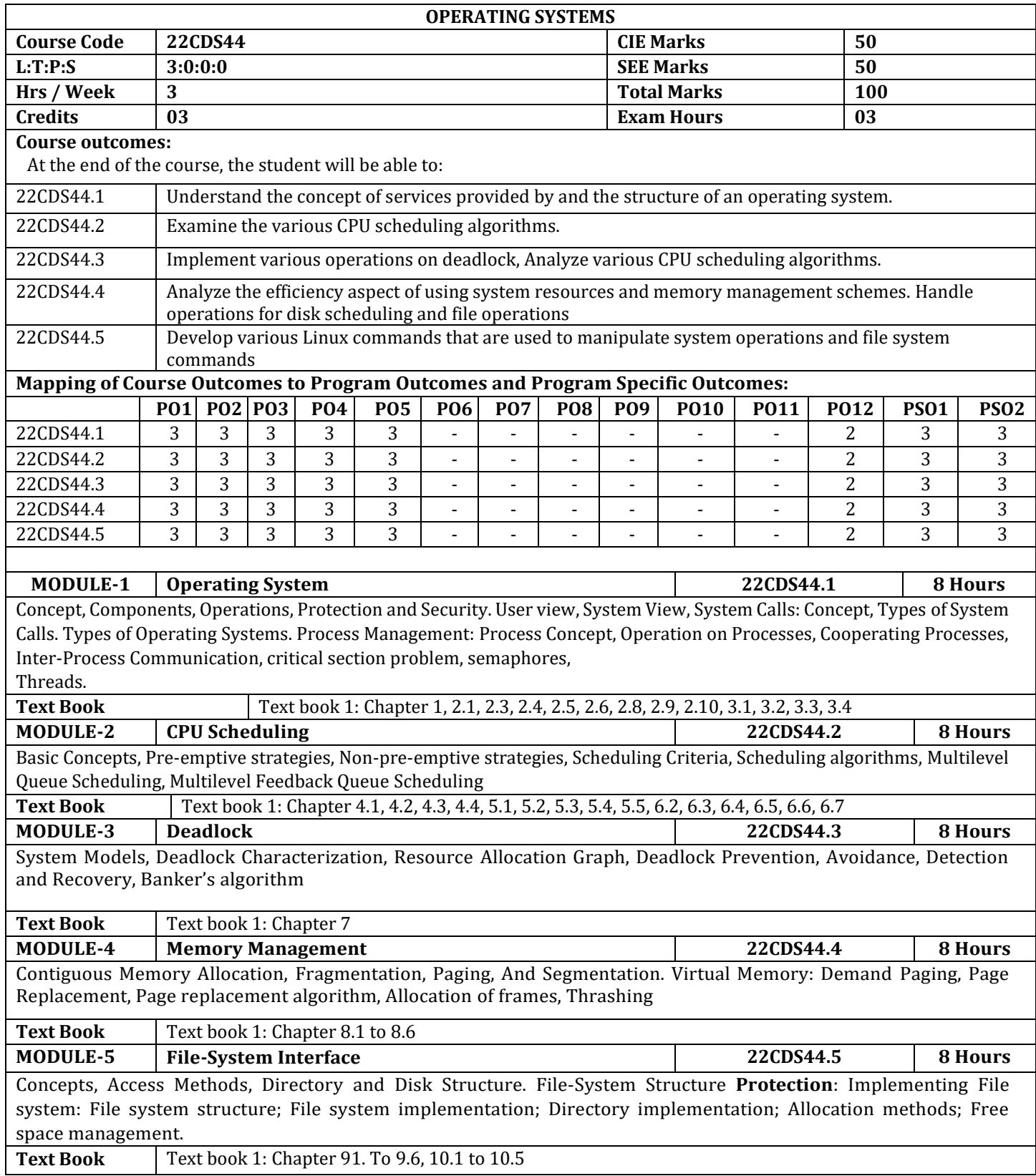

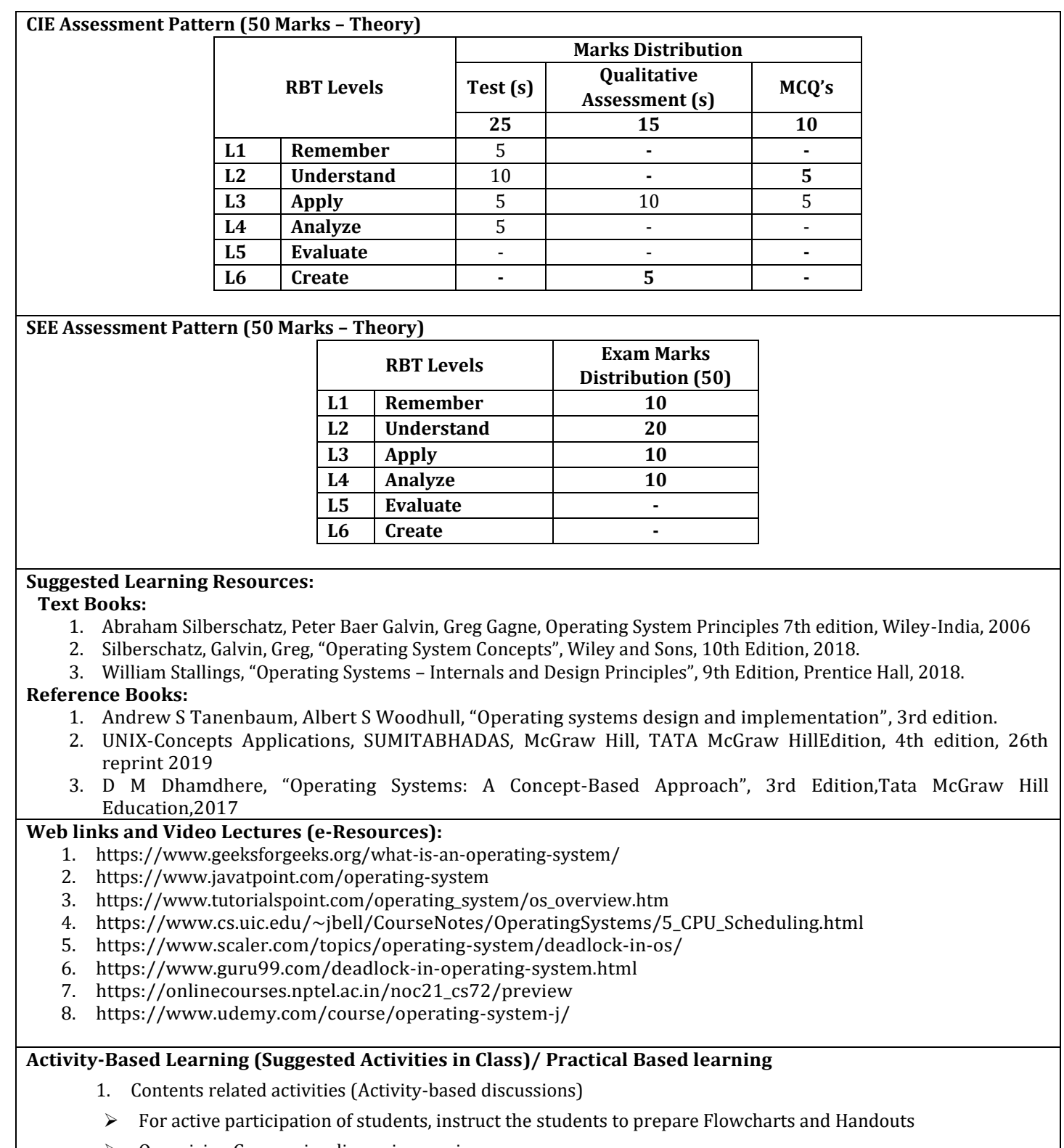

- $\blacktriangleright$  Organizing Group wise discussions on issues
- ➢ Seminars

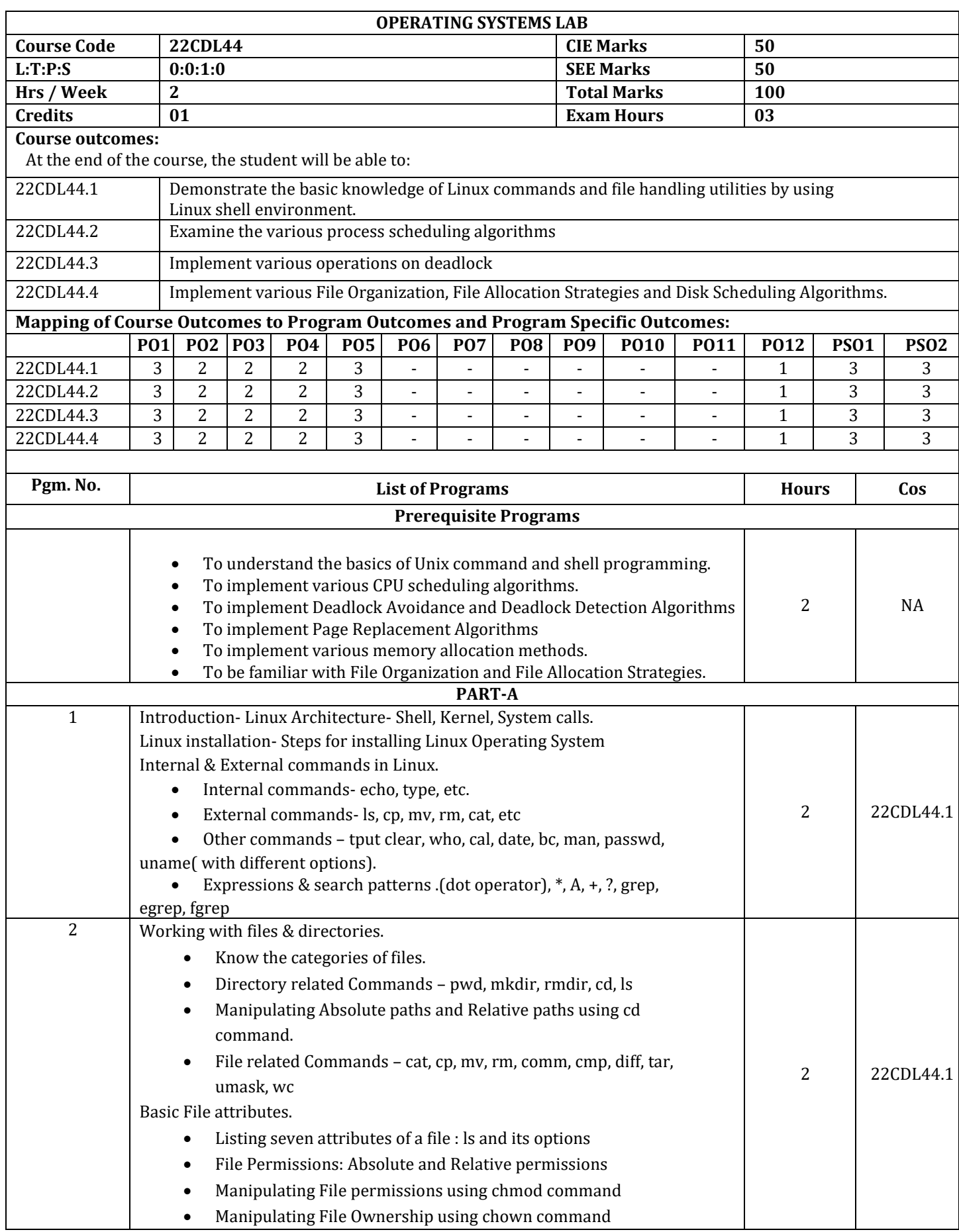

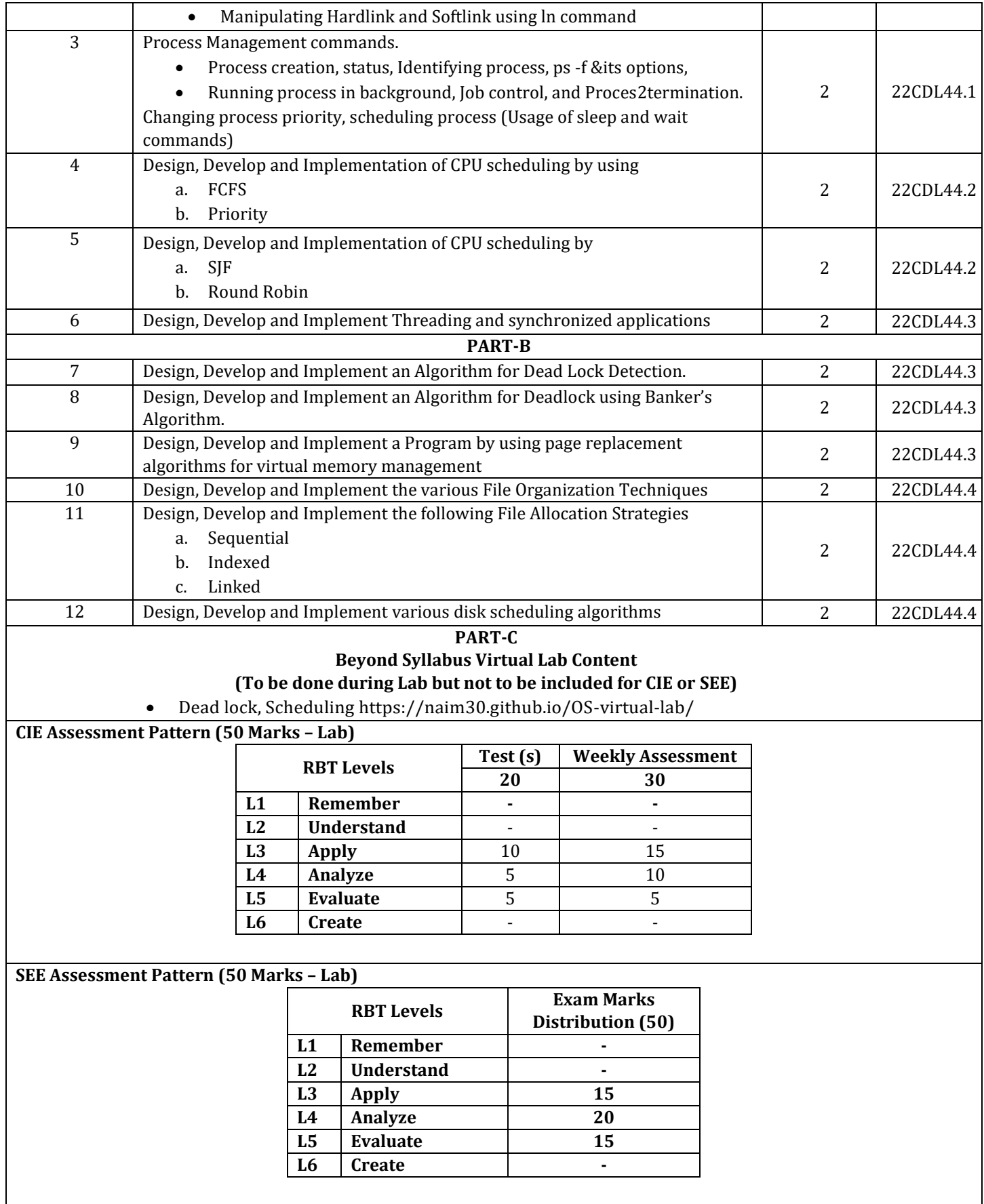

# **Suggested Learning Resources:**

# **Reference Books**

- 1. Abraham Silberschatz, Peter Baer Galvin, Greg Gagne, Operating System Principles 7th edition, Wiley-India, 2006
- 2. Silber schatz, Galvin, Greg, "Operating System Concepts", Wiley and Sons, 10th Edition, 2018.
- 3. William Stallings, "Operating Systems Internals and Design Principles", 9th Edition, Prentice Hall, 2018.
- 4. Andrew S Tanenbaum, Albert S Woodhull, "Operating systems design and implementation", 3rd edition.
- 5. UNIX-Concepts Applications, SUMITABHADAS, McGraw Hill, TATA McGraw HillEdition, 4th edition, 26th reprint 2019.
- 6. D M Dhamdhere, "Operating Systems: A Concept-Based Approach", 3rd Edition, Tata McGraw Hill Education,2017

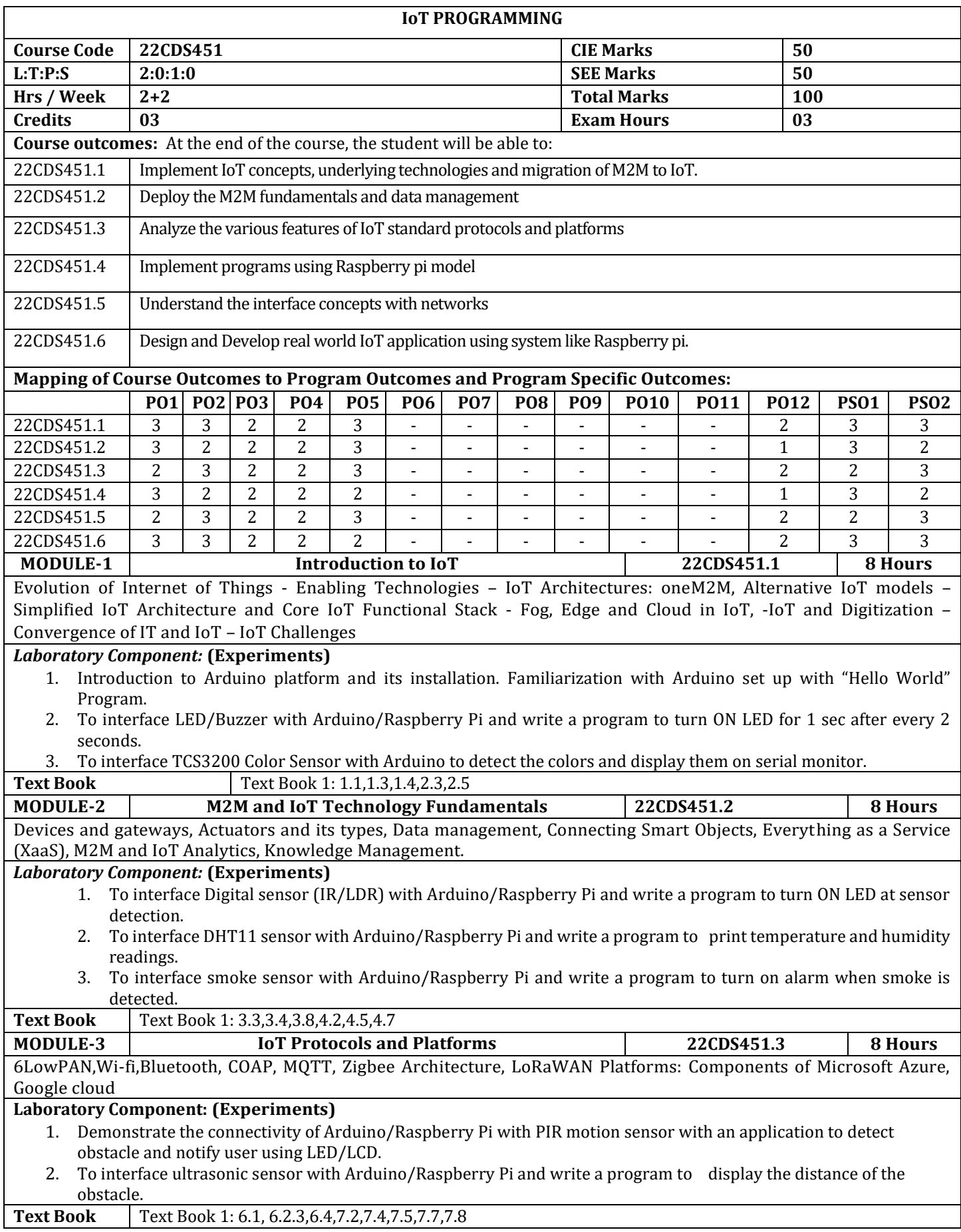

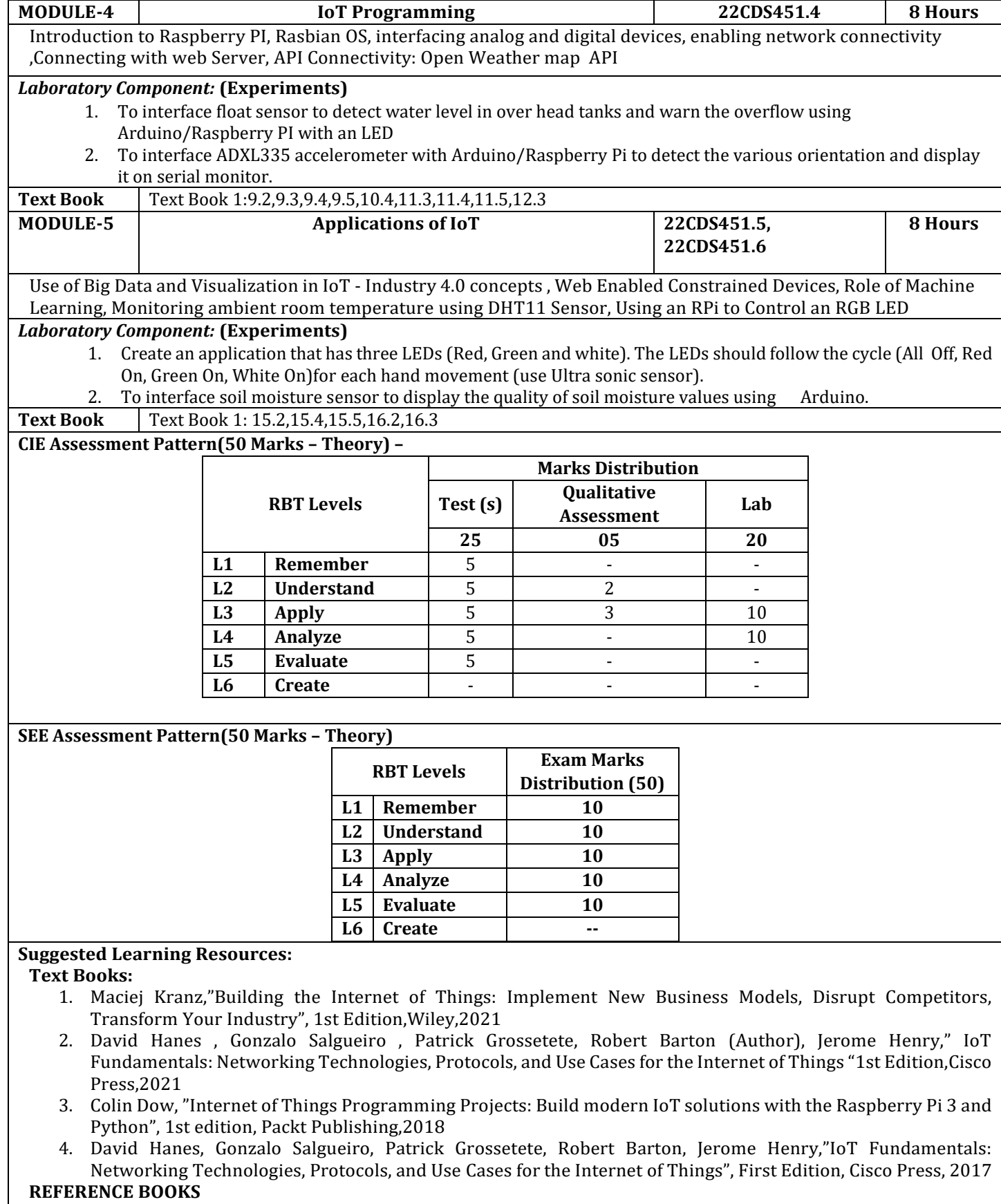

- 1. Qinghao Tang (Author), Fan Du," Internet of Things Security: Principles and Practice", 1st edition,Springer,2021
- 2. Chandrasekar Vuppalapati, "Building Enterprise IoT Applications", 1st Edition, Academic Press, 2019.

3. Peter Waher, "Mastering Internet of Things: Design and create your own IoT applications using Raspberry Pi 3", First Edition, Packt Publishing, 2018

# **Web links and Video Lectures (e-Resources):**

- 1. "Raspberrypi", https:/[/www.raspberrypi.org/](http://www.raspberrypi.org/)
- 2. IoTprotocols, http[s://www.postscapes.com/internet-of-things-protocols/](http://www.postscapes.com/internet-of-things-protocols/)
- **3.** IoTPlatforms, https:[//www.javatpoint.com/iot-tutorial](http://www.javatpoint.com/iot-tutorial)

**Activity-Based Learning (Suggested Activities in Class)/ Practical Based learning**

Project based Learning

# **R PROGRAMMING FOR DATA SCIENCE**

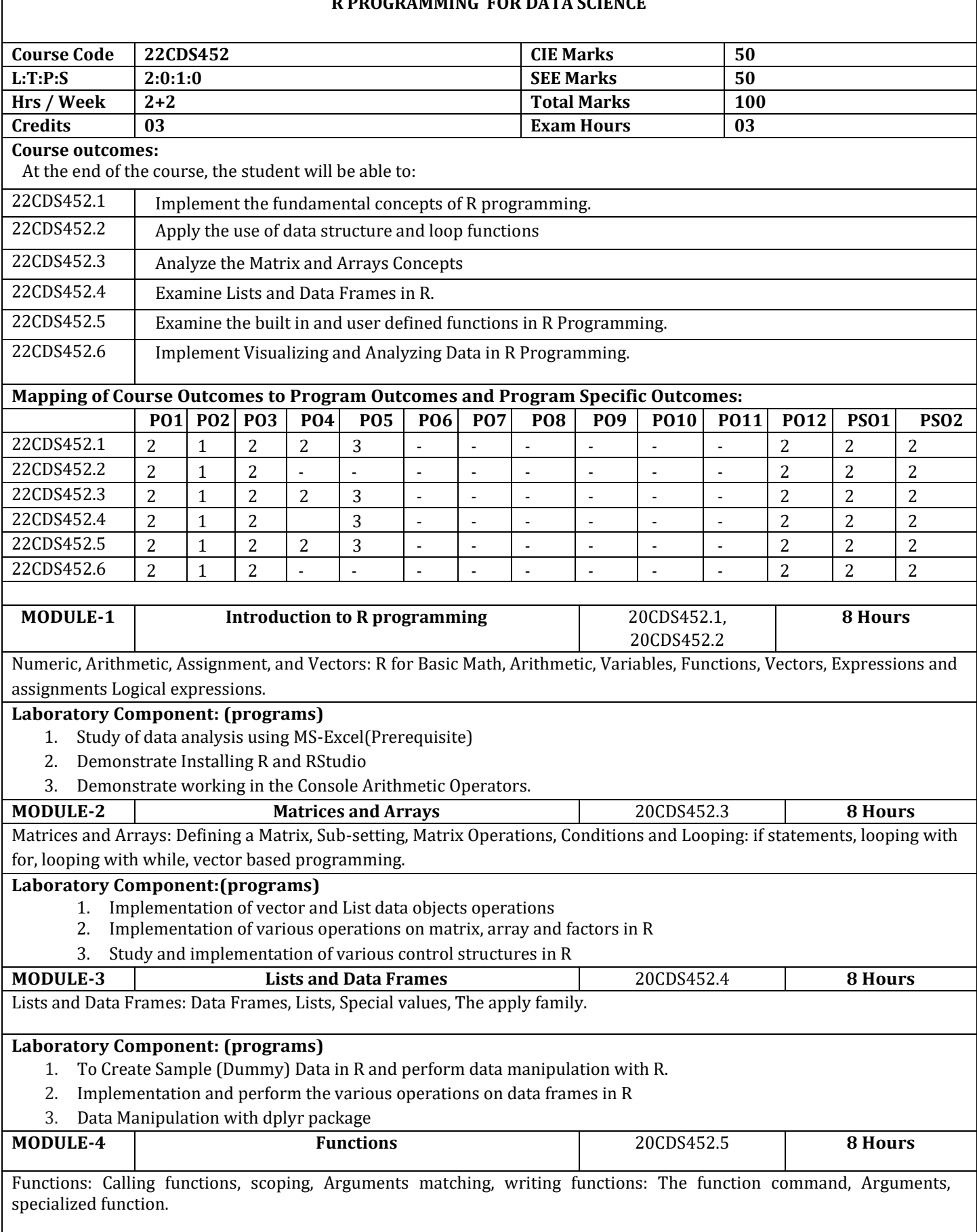
## **Laboratory Component: (programs)**

- 1. Demonstrate the User defined Functions in R.
- 2. Data Manipulation with data. table package
- 3. Study and implementation of data transpose operations in R

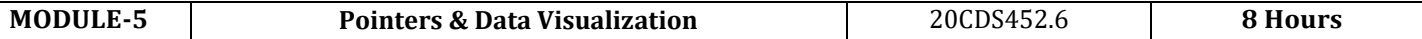

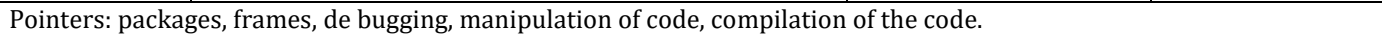

# **Laboratory Component: (programs)**

- 1. Implement Histograms, Scatter plots, Box plot in R.
- 2. Study and implementation of Data Visualization with ggplot2

# **CIE Assessment Pattern (50 Marks – Theory)**

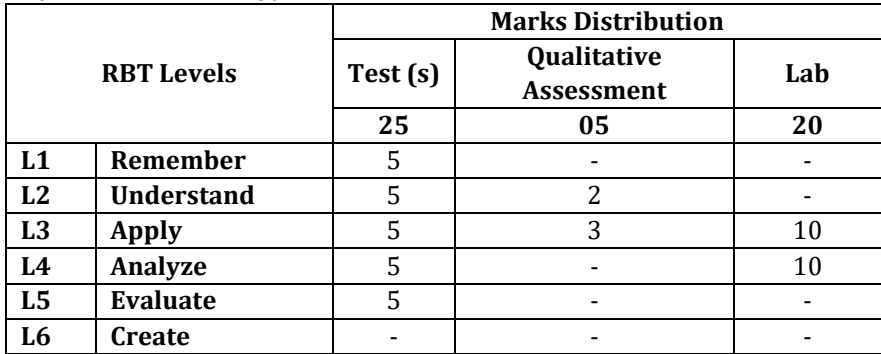

#### **SEE Assessment Pattern (50 Marks – Theory)**

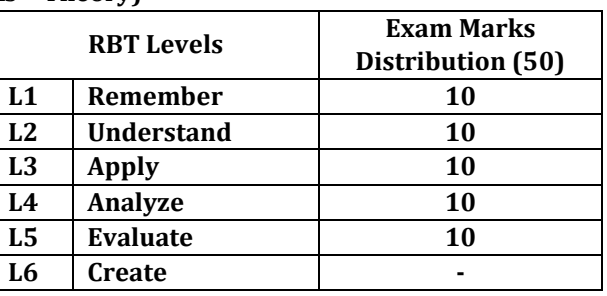

# **Suggested Learning Resources:**

**Textbooks** 

1. Jones, O., Maillardet. R. and Robinson, A. (2014). Introduction to Scientific Programming and Simulation Using R. Chapman & Hall/CRC, The R Series.

#### **References**

1. Michael J. Crawley, "Statistics: An Introduction using R", Second edition, Wiley,2015

# **Web links and Video Lectures (e-Resources):**

1. Wickham, H. & Grolemund, G. (2018). for Data Science. O'Reilly: New York. Available for free at [http://r4ds.had.co.nz](http://r4ds.had.co.nz/)

# **Activity Based Learning (Suggested Activities in Class)/ Practical Based learning**

Demonstration of simple projects

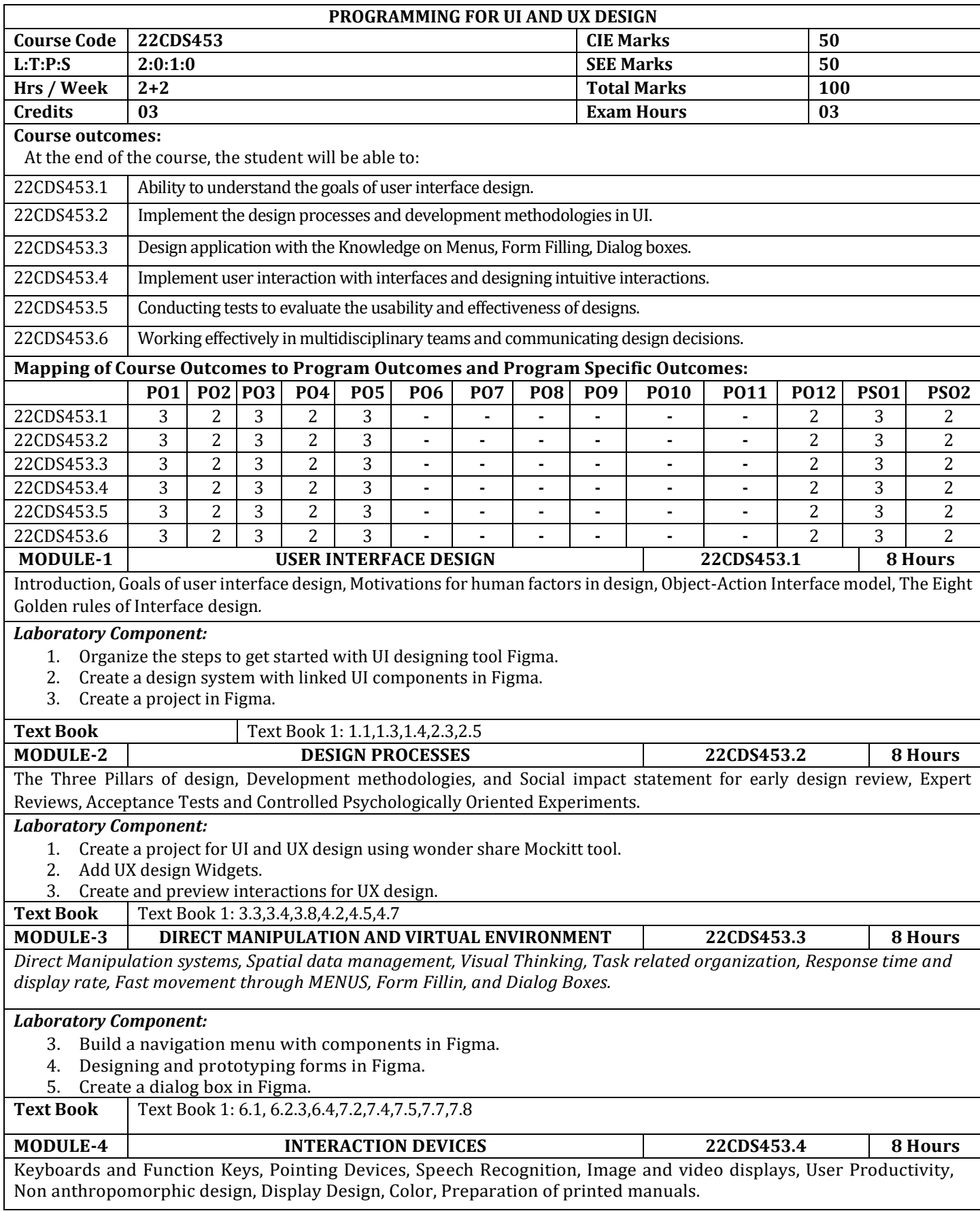

# *Laboratory Component:*

- 1. Create connections and flows in Figma
- 2. Implementation of Interactive design and functional layout.
- 3. Create a working UI/UX prototype using prototyping tools.

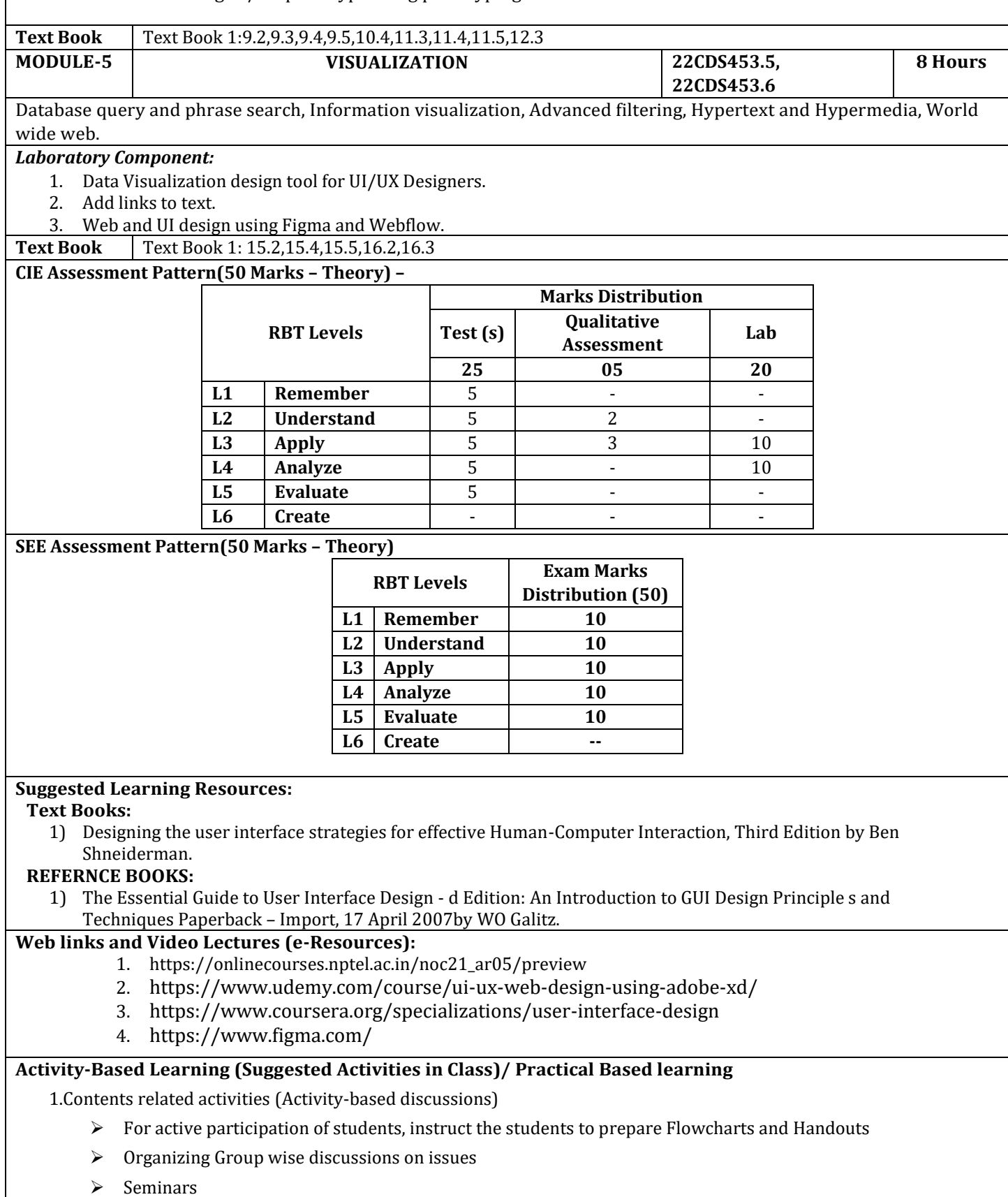

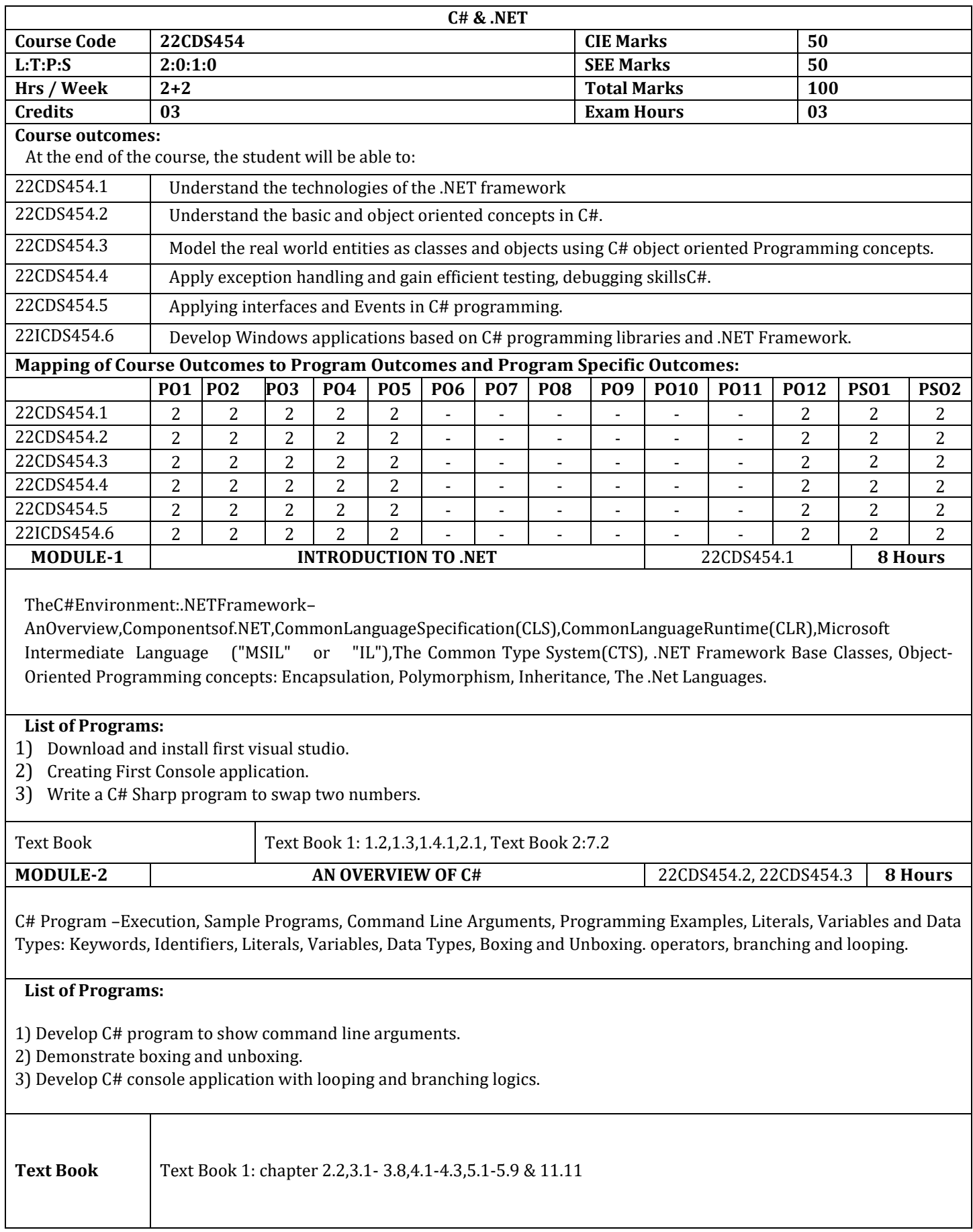

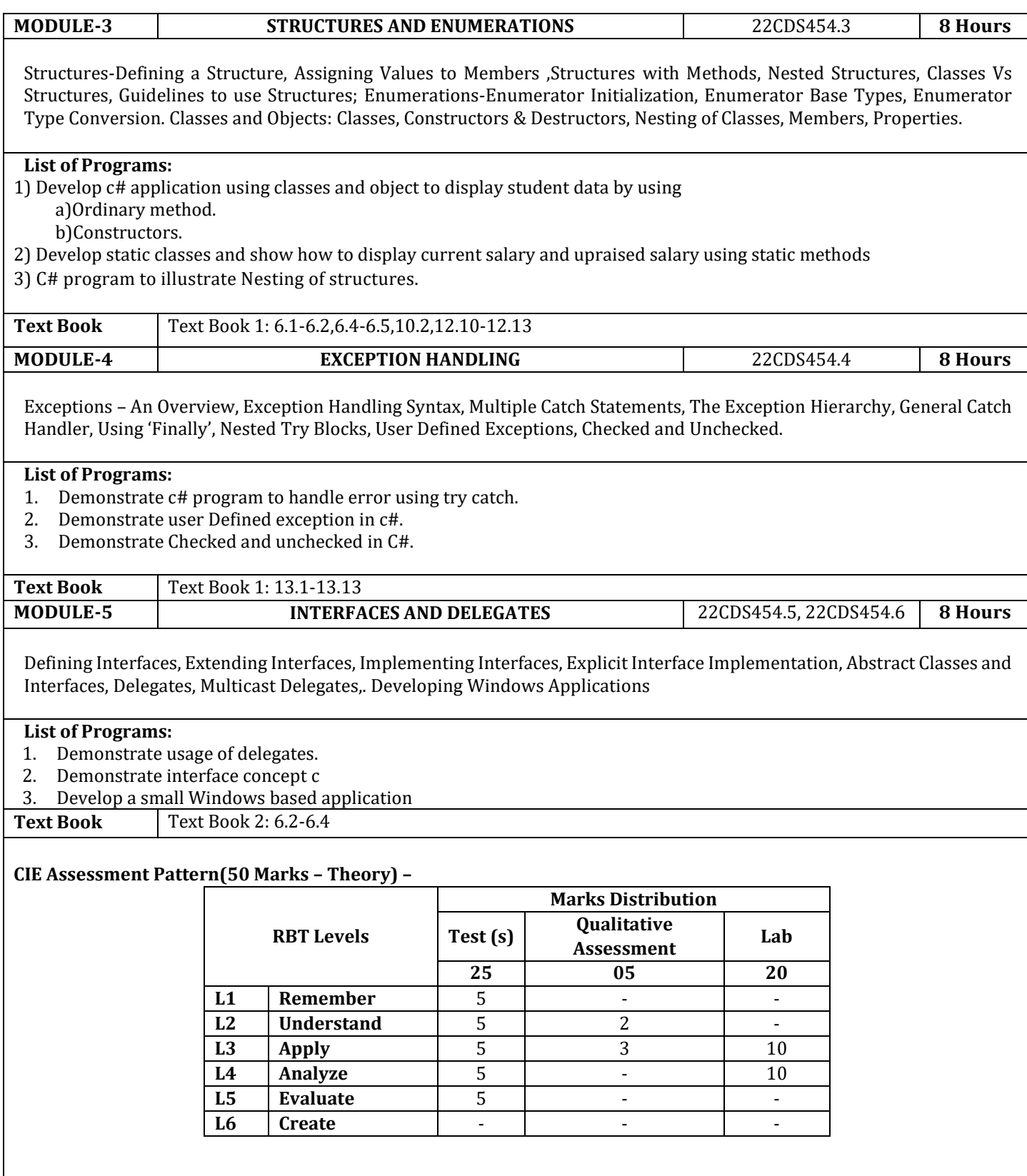

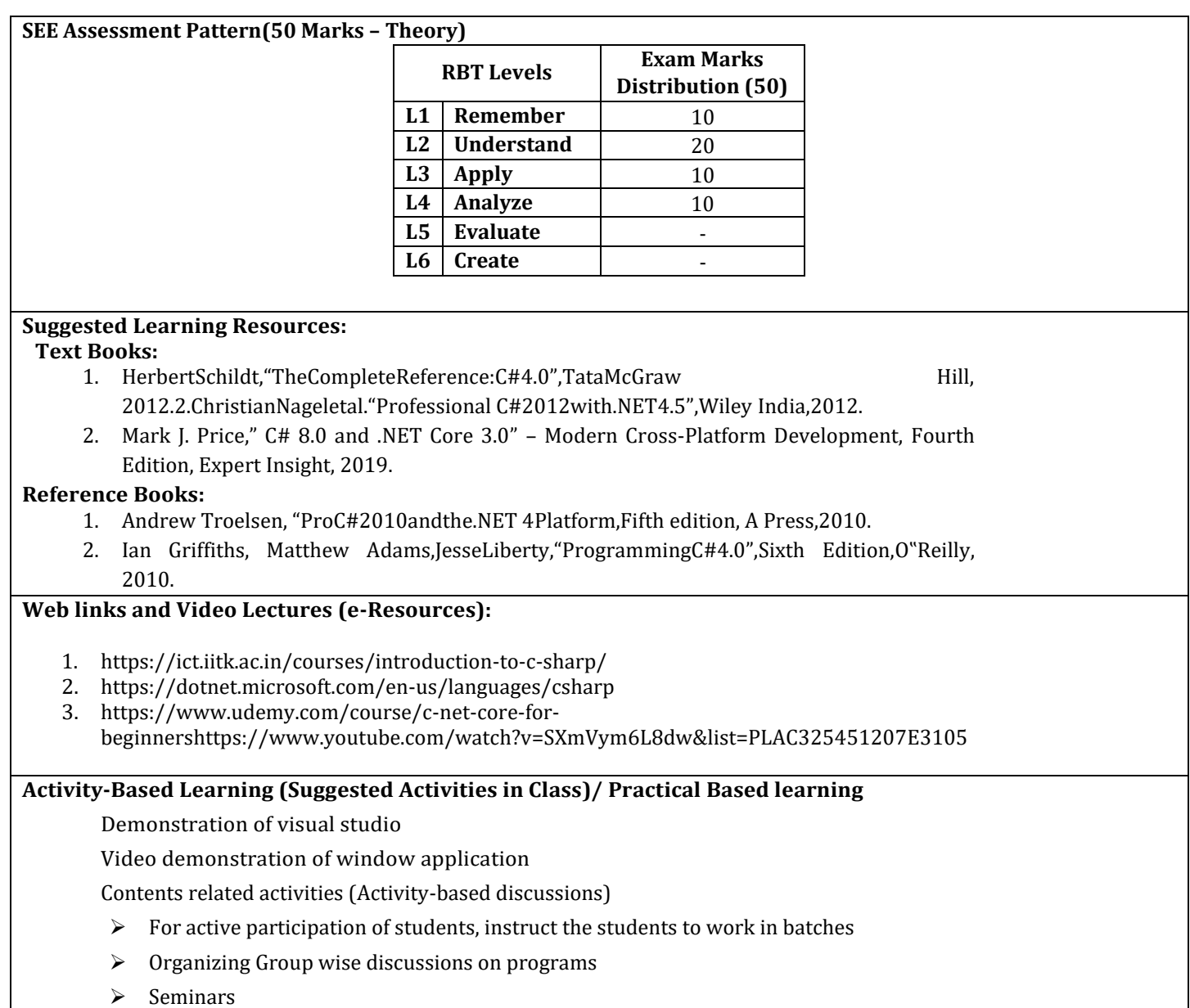

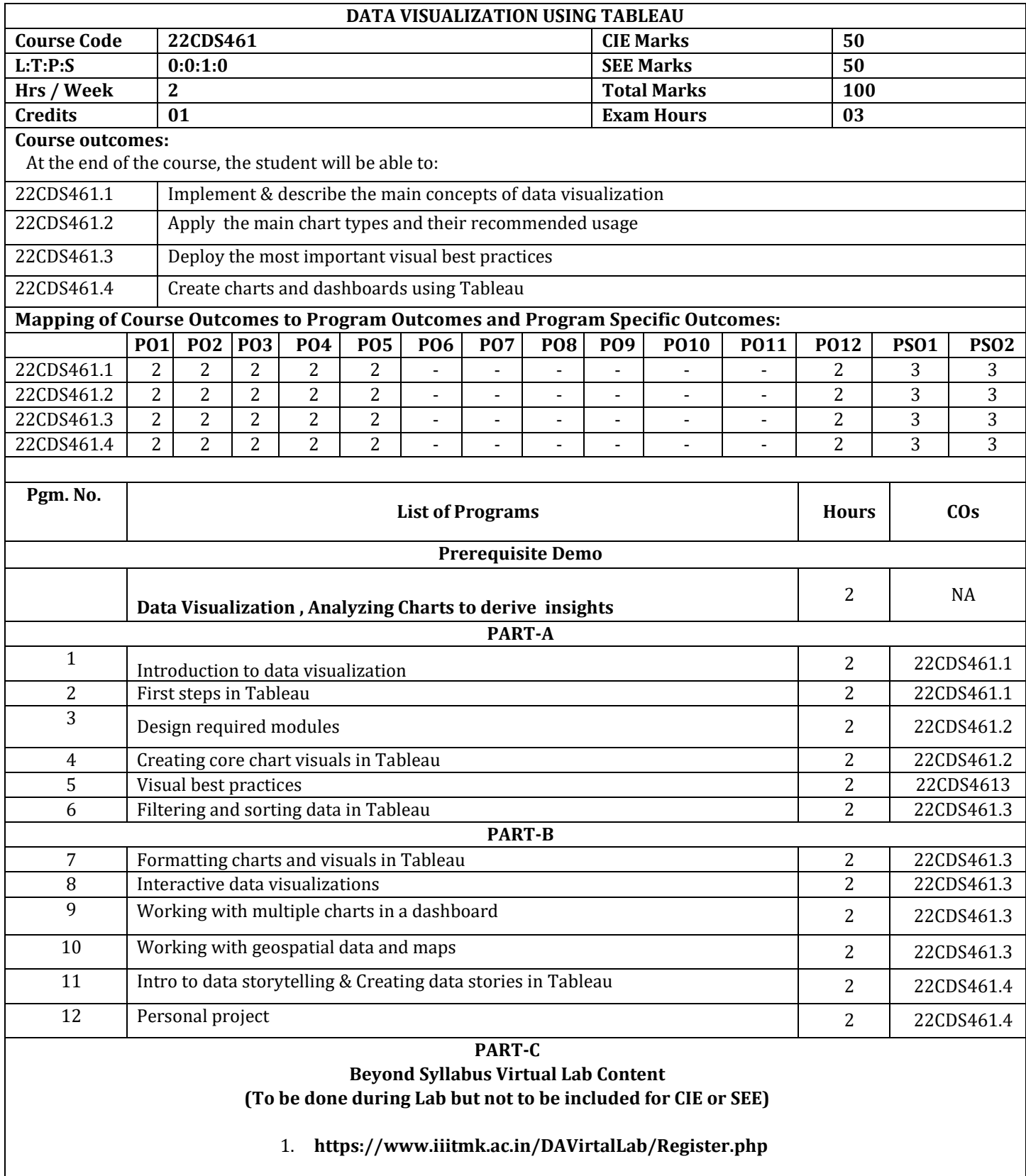

# **CIE Assessment Pattern (50 Marks – Lab)**

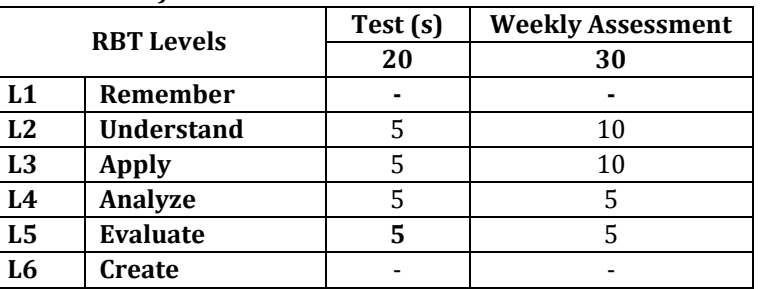

# **SEE Assessment Pattern (50 Marks – Lab)**

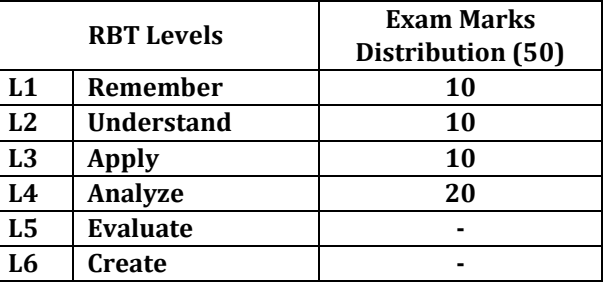

# **Suggested Learning Resources:**

# **Reference Books**

1. "Information Dashboard Design: Displaying Data for At-a-glance Monitoring" by Stephen Few **Website:** [Perceptual](http://www.perceptualedge.com/library.php#Books)  [Edge](http://www.perceptualedge.com/library.php#Books)

2. "Beautiful Visualization, Looking at Data Through the Eyes of Experts by Julie Steele, Noah Iliinsky". **Website:** [O'Reilly](http://shop.oreilly.com/product/0636920000617.do)  [Media](http://shop.oreilly.com/product/0636920000617.do)

#### **References**

1. https://www.tableau.com/learn/training

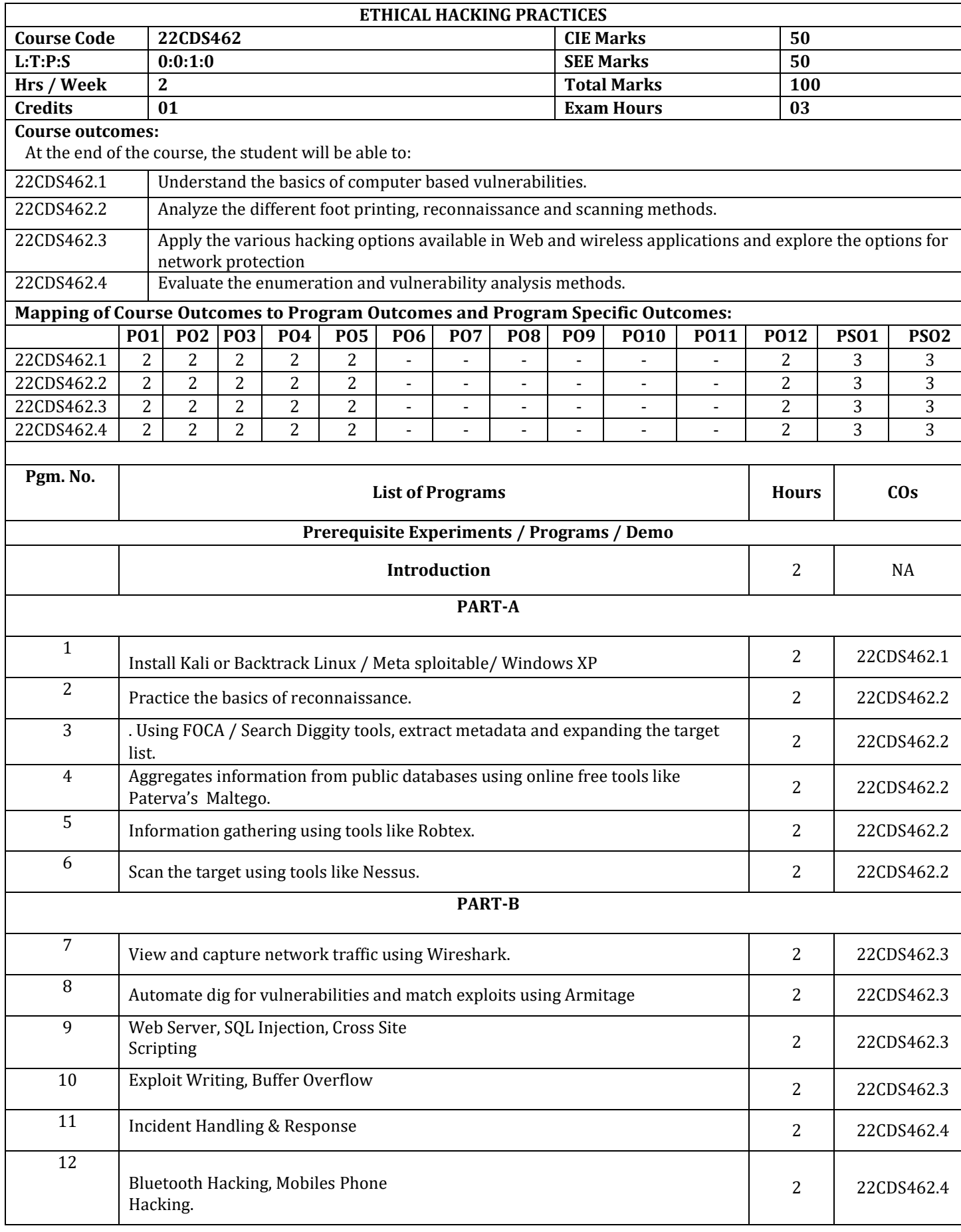

# **PART-C Beyond Syllabus Virtual Lab Content (To be done during Lab but not to be included for CIE or SEE)**

# **1. https://www.hackthebox.com/hacker/hacking-labs**

# **CIE Assessment Pattern (50 Marks – Lab)**

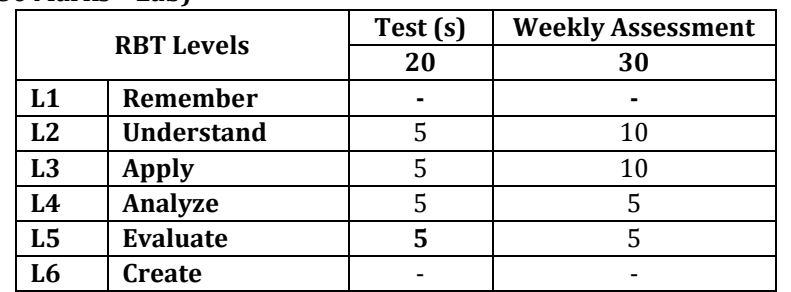

#### **SEE Assessment Pattern (50 Marks – Lab)**

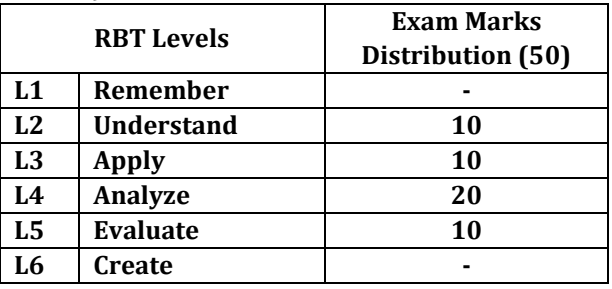

Suggested Learning Resources:

**References** 

- 1. Michael T. Simpson, Kent Backman, and James E. Corley, Hands-On Ethical Hacking and Network Defense, Course Technology, Delmar Cengage Learning, 2010.
- 2. The Basics of Hacking and Penetration Testing Patrick Engebretson, SYNGRESS, Elsevier, 2013.
- 3. The Web Application Hacker's Handbook: Finding and Exploiting Security Flaws, Dafydd Stuttard and Marcus Pinto, 2011.
- 4. Black Hat Python: Python Programming for Hackers and Pentesters, Justin Seitz , 2014.

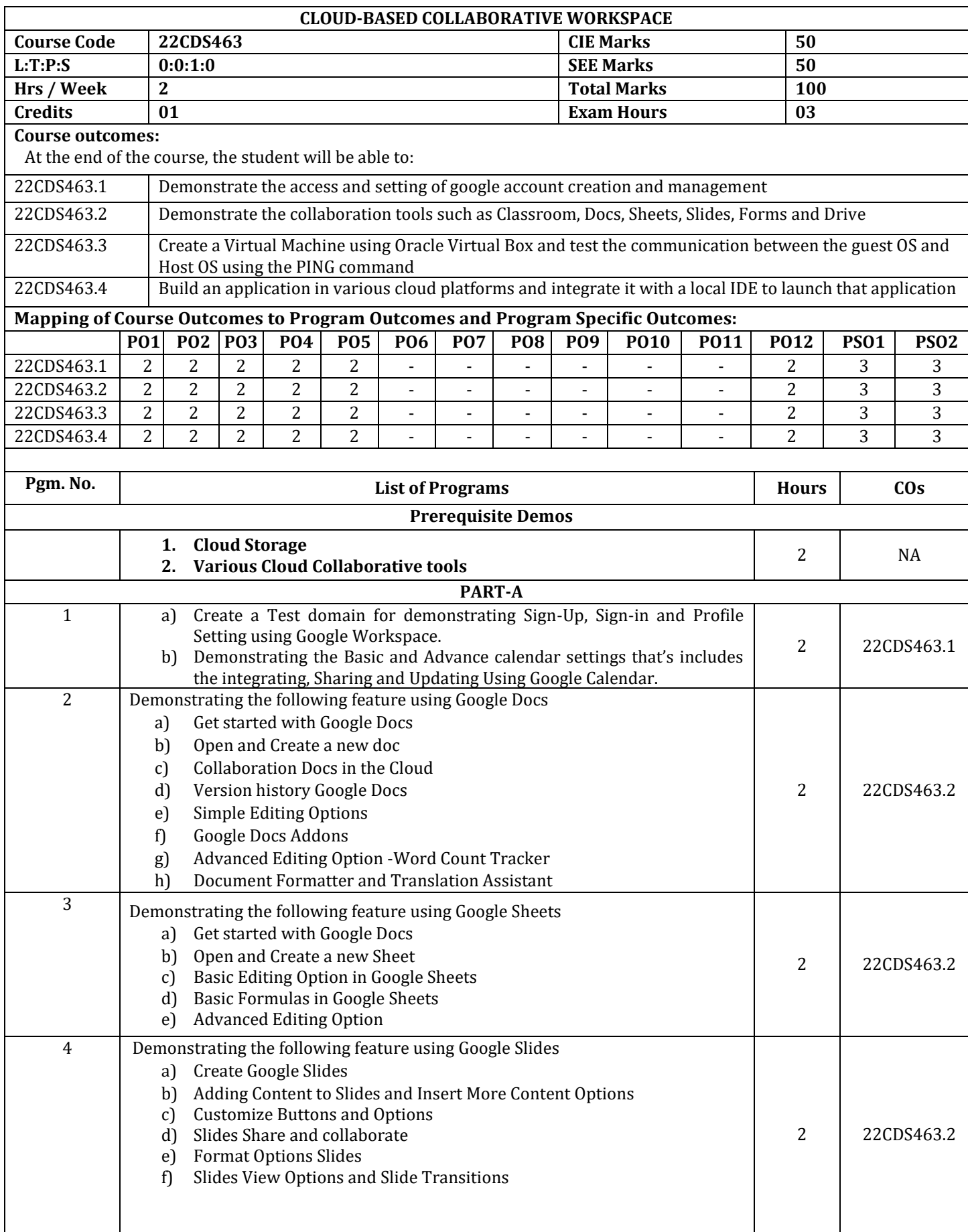

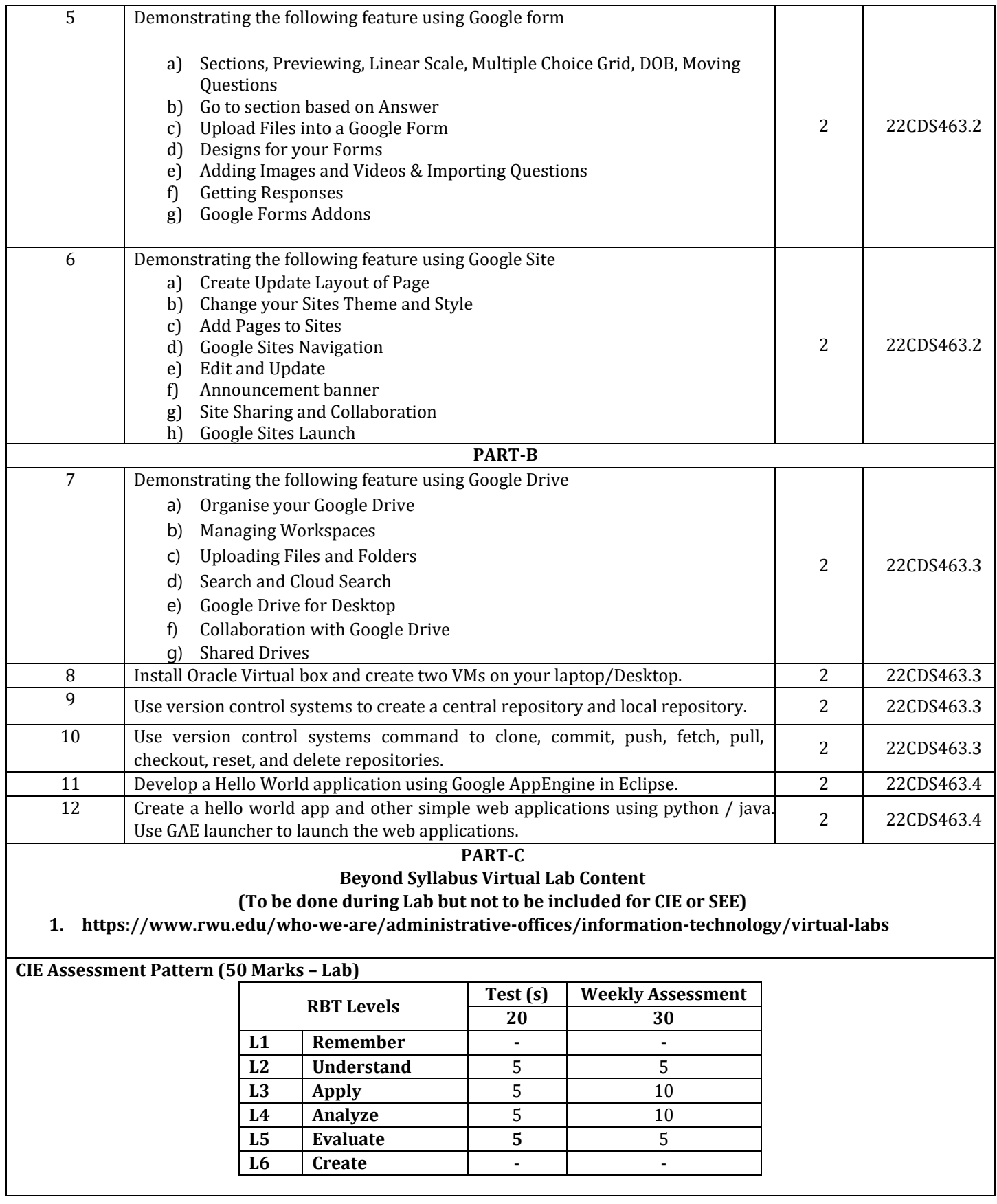

# **SEE Assessment Pattern (50 Marks – Lab)**

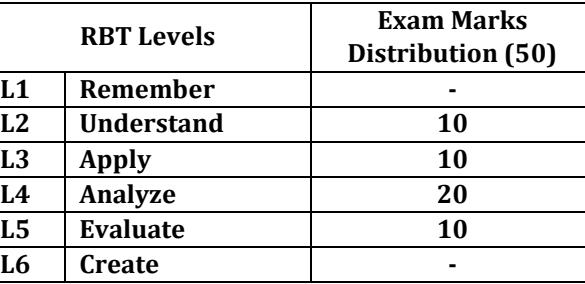

# **Suggested Learning Resources:**

**Reference Books:** 

- 1. "Effect of Using Google Workspace in Self-Regulated English Learning of Flipped Classroom." PhD diss., 2022.
- 2. Thuan, P. D. (2022). Employment of Google Tools in English Language Education: A Review. *British Journal of Multidisciplinary and Advanced Studies*, *3*(2), 70-77.
- 3. Sunyaev, A., & Schneider, S. (2013). Cloud services certification. *Communications of the ACM*, *56*(2), 33-36.

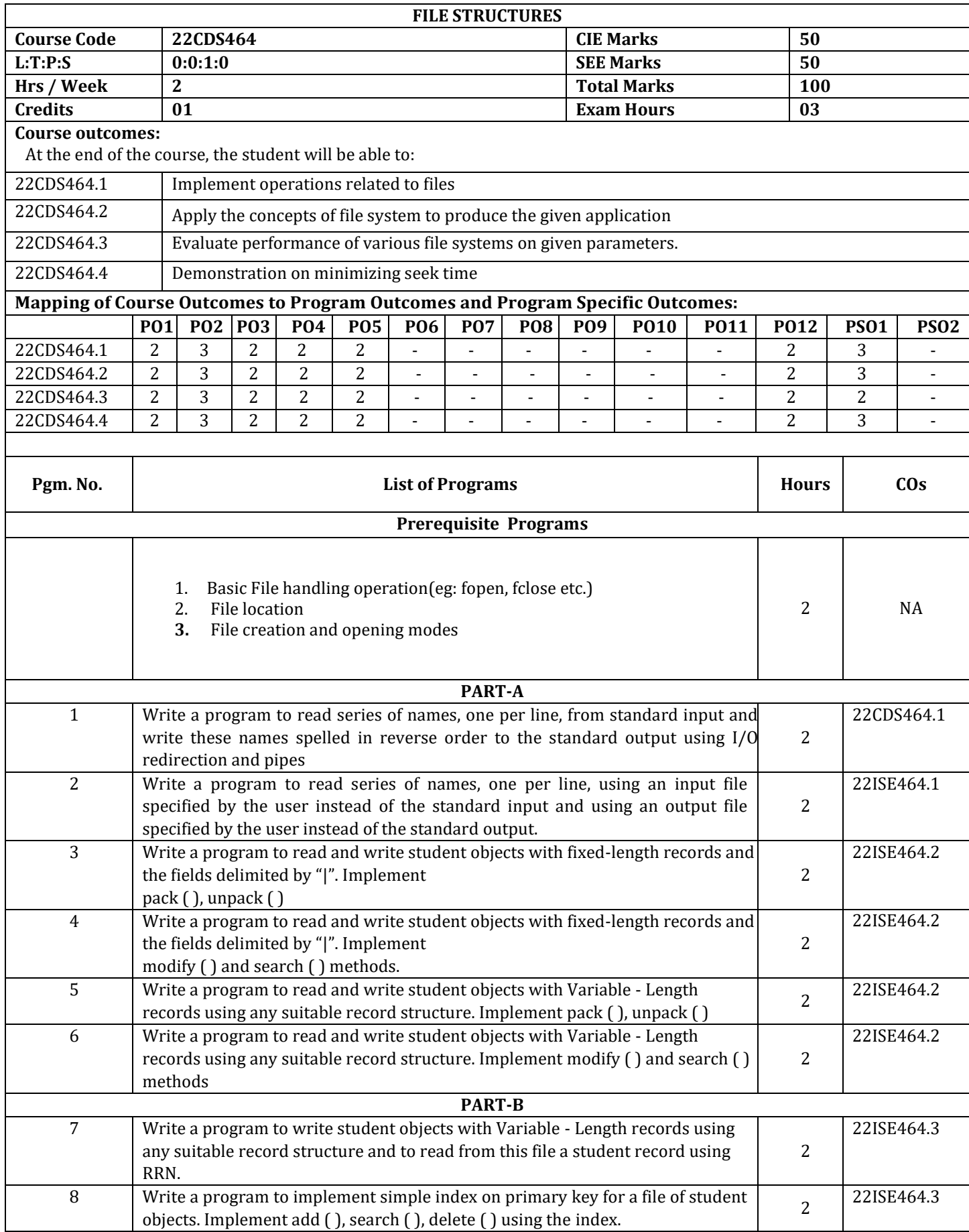

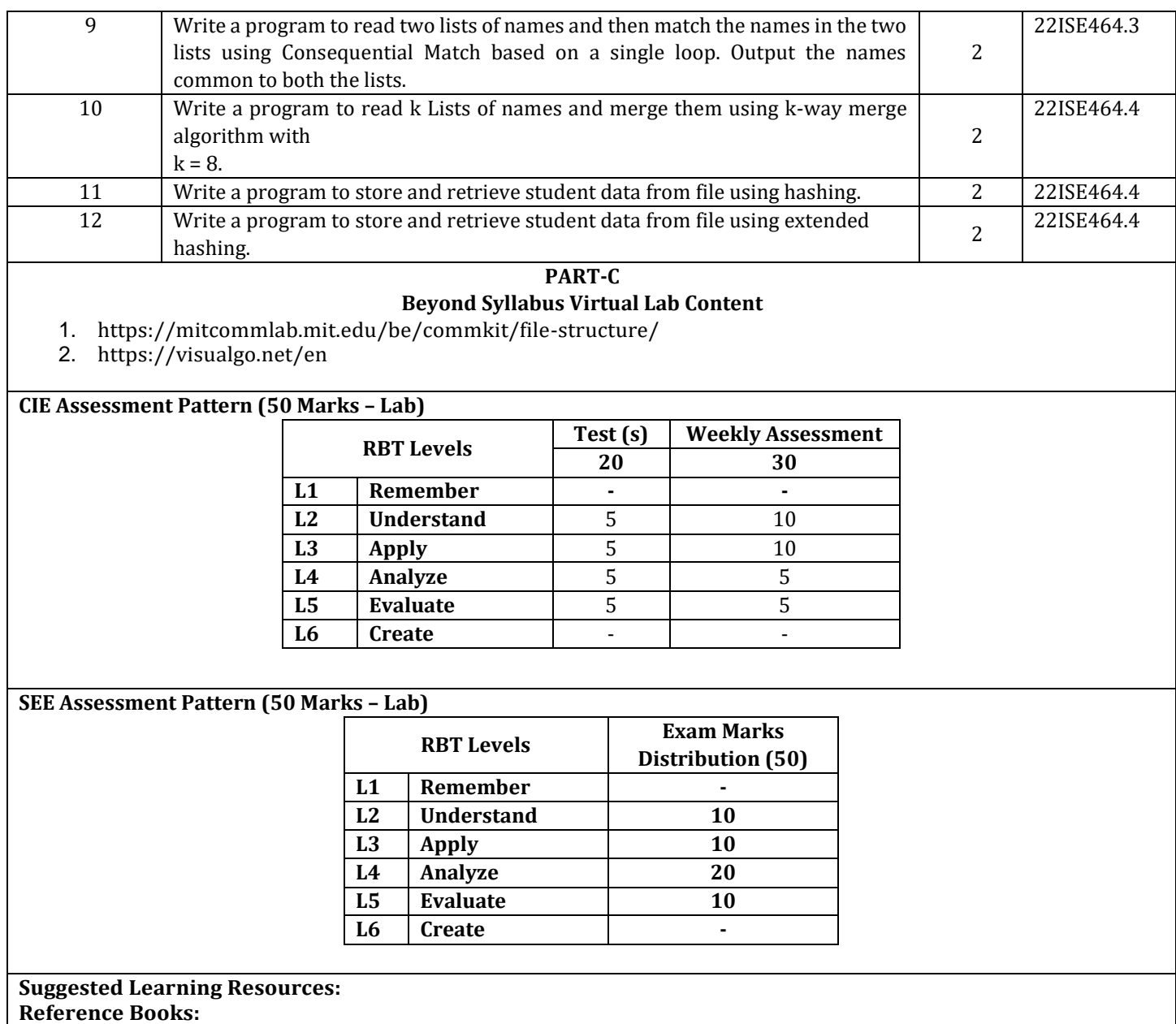

1) File Structures: An Object-Oriented Approach with C++: United States Editionby [Michael J. Folk](https://www.amazon.in/Michael-J-Folk/e/B000APYAME/ref=dp_byline_cont_book_1) (Author), [Bill](https://www.amazon.in/s/ref=dp_byline_sr_book_2?ie=UTF8&field-author=Bill+Zoellick&search-alias=stripbooks)  [Zoellick](https://www.amazon.in/s/ref=dp_byline_sr_book_2?ie=UTF8&field-author=Bill+Zoellick&search-alias=stripbooks) (Author), [Greg Riccardi](https://www.amazon.in/s/ref=dp_byline_sr_book_3?ie=UTF8&field-author=Greg+Riccardi&search-alias=stripbooks) (Author)

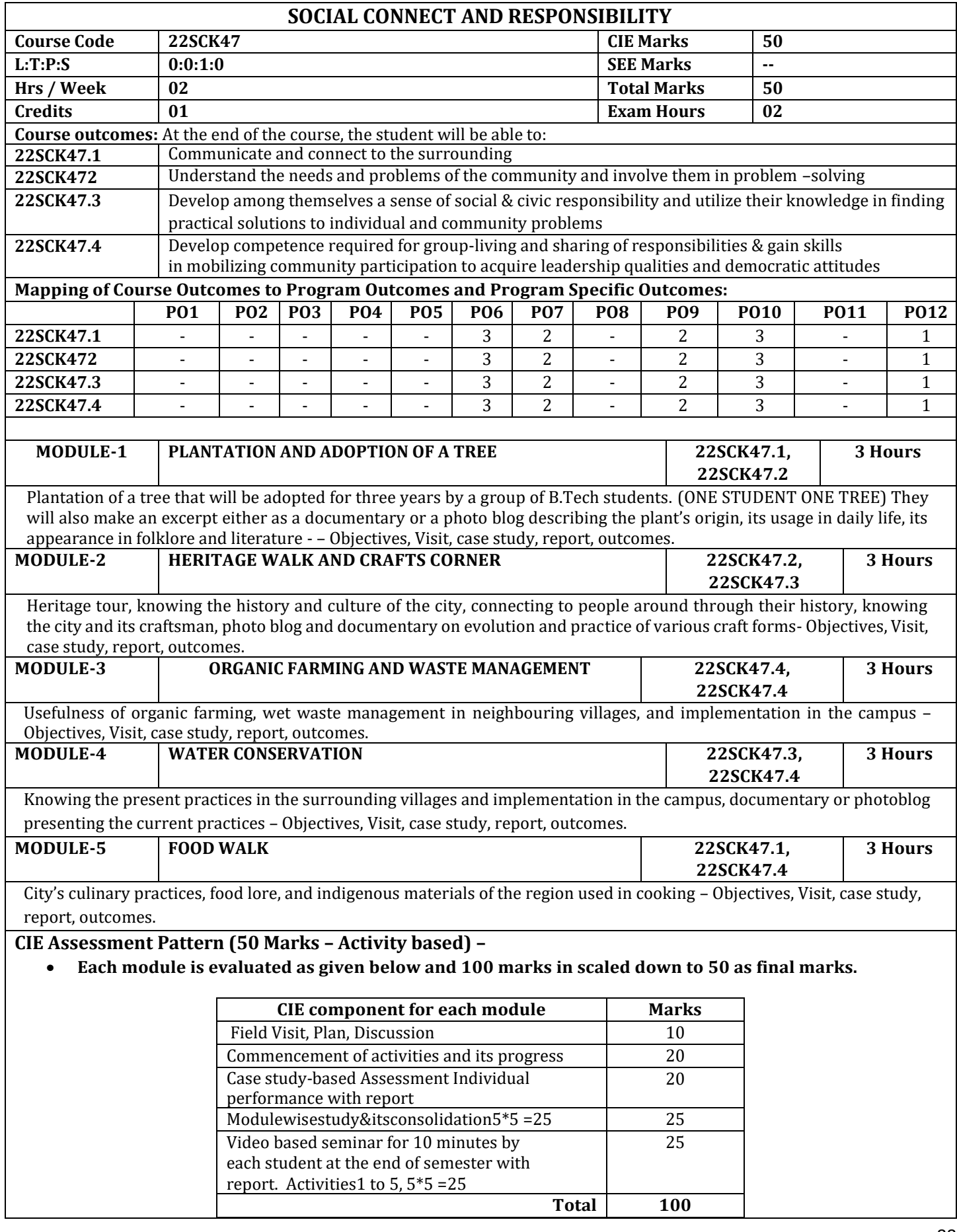

- Implementation strategies of the project (NSS work).
- Individual student has to submit a final report which should be signed by NSS Officer, the HOD and Principal.
- Finally, the consolidated marks sheet and the reports should be available in the department. .

# **Activity-Based Learning / Practical Based learning**

- Platform to connect to others and share the stories with others:
	- o Jamming session
		- o Open mic
		- o Poetry
- Share the experience of Social Connect.
- Exhibit the talent like playing instruments, singing, one-actplay, art-painting, and fine art.

# **Pedagogy:**

- The students will be divided into groups. Each group will be handled by faculty mentor.
- A total of 40 50 hrs engagement in the semester
- Faculty mentor will design the activities (particularly Jamming sessions, open micand poetry)
- The course is mainly activity-based that will offer a set of activities for the student that enables them to connect with fellow human beings, nature, society, and the world at large.
- The course will engage students for interactive sessions, open mic, reading group, storytelling sessions, and semesterlong activities conducted by faculty mentors.
- Students should present the progress of the activities as per the schedule in the prescribed practical session in the field.
- There should be positive progress in the vertical order for the benefit of society in general though activities.

# **Plan of Action:**

- Each student should do activities according to the scheme and syllabus.
- At the end of semester student performance has to be evaluated by the faculty mentor for the assigned activity progress and its completion.
- At last consolidated report of all activities from 1<sup>st</sup>to 5<sup>th</sup>, compiled report should be submitted as per the instructions and scheme.
- Practice Session Description:
	- Lecture session in field to start activities
	- Students Presentation on Ideas
	- Commencement of activity and its progress
	- **Execution of Activity**
	- Case study-based Assessment, Individual performance
	- Sector/ Team wise study and its consolidation
	- Video based seminar for 10 minutes by each student at the end of semester with Report.

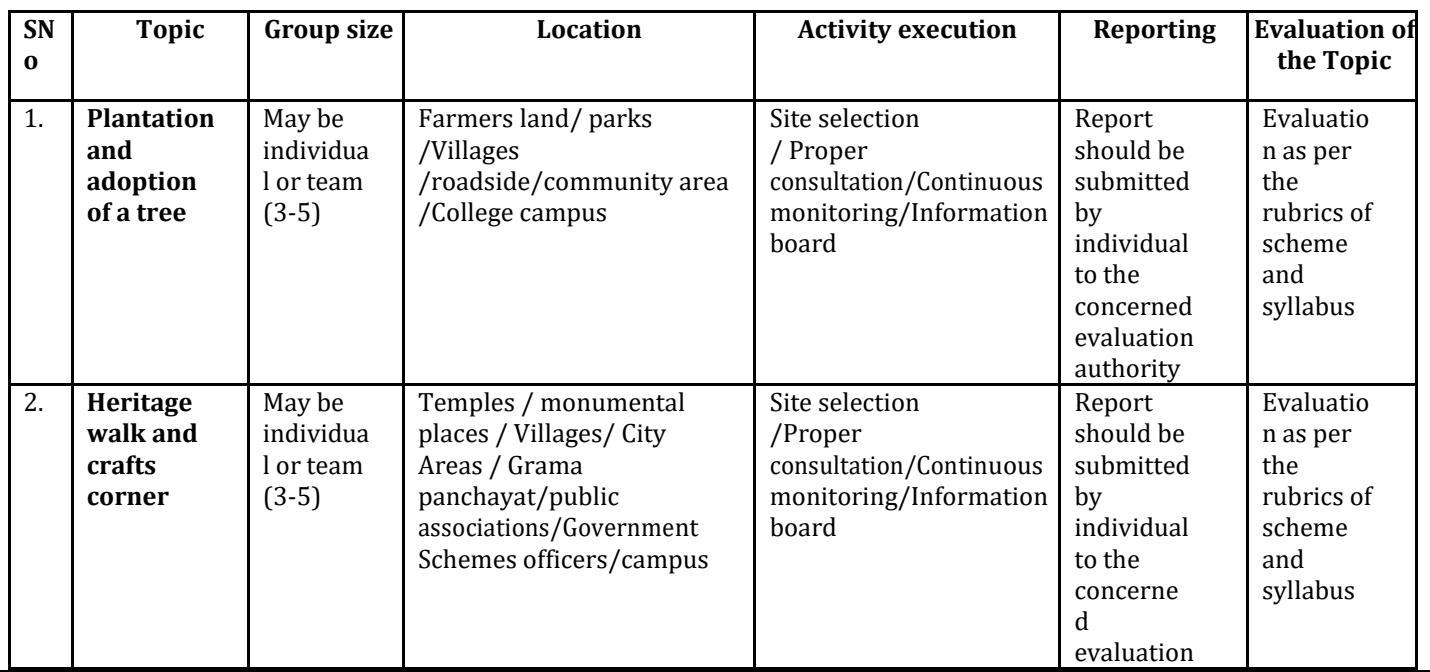

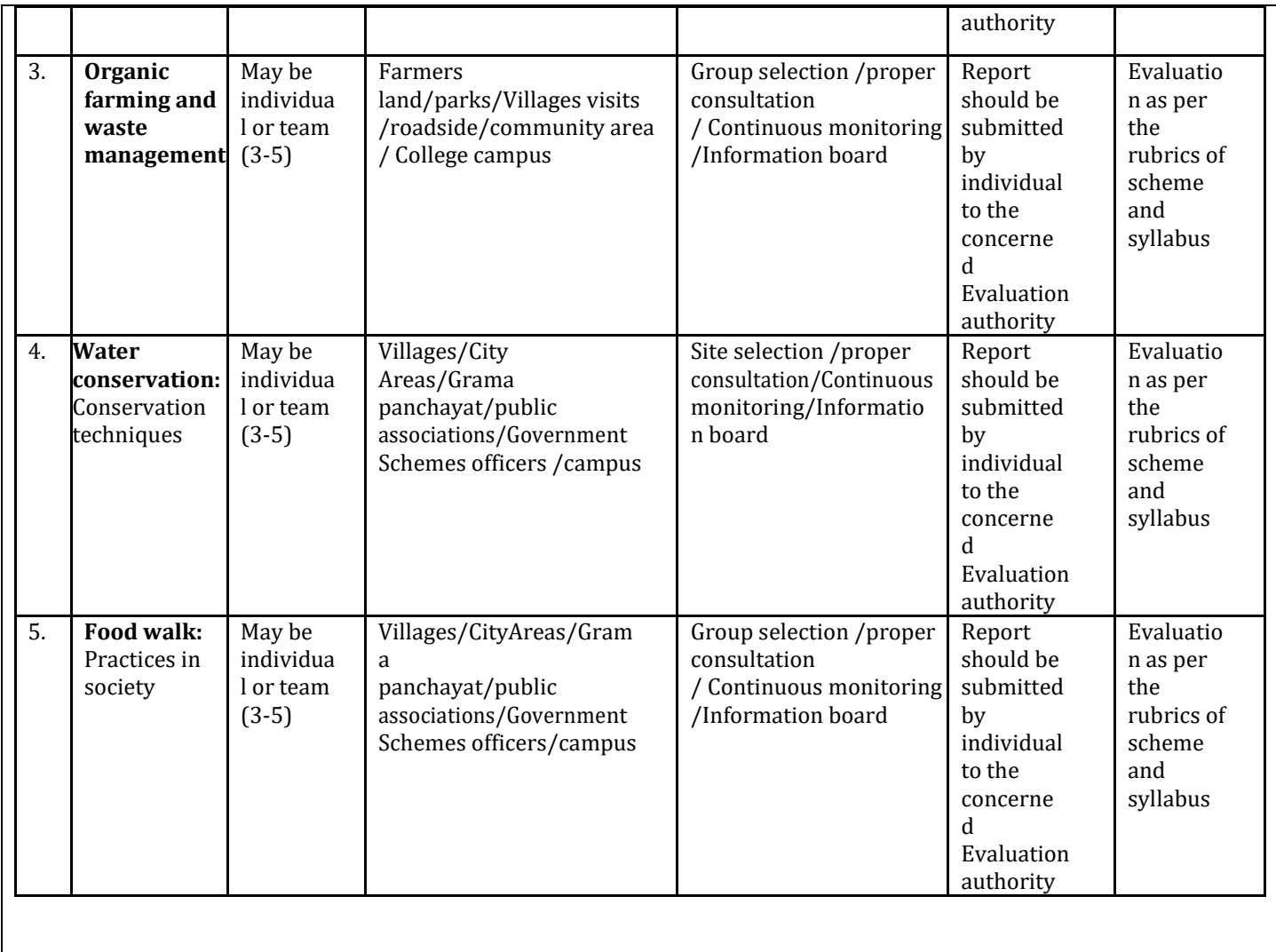

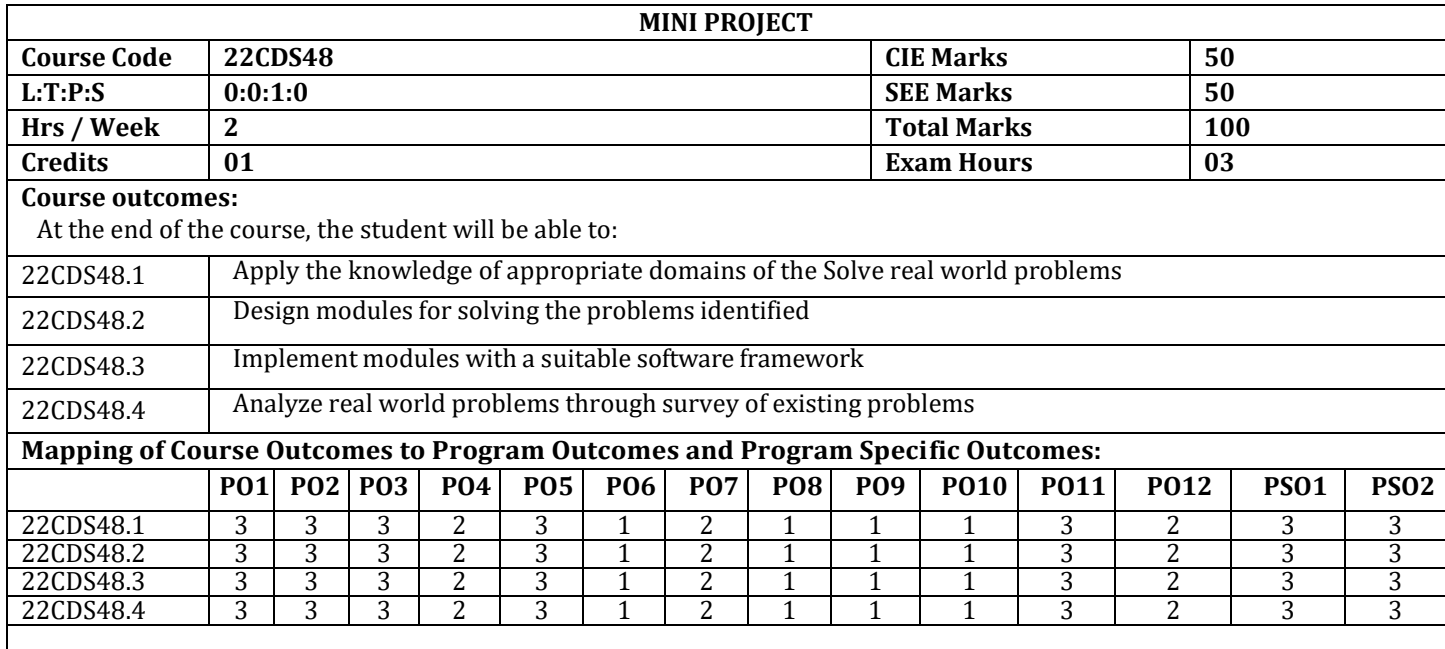

The student shall be capable of identifying a problem related to the field of Computer Science and carry out a mini project on the problem defined. Each student is expected to dothe mini project individually. The work progress towards the project will be reviewed by apanel of experts during the course of the semester. At the completion of a project the student will submit a project report, which will be evaluated by duly appointed examiner(s).

# **Scope of the Mini project areas, but are not limited to :**

- 1) Data Structure driven applications
- 2) DBMS
- 3) Web Design Technologies
- 4) Data Analytics
- 5) Java Based Projects
- 6) Digital Design Hardware
- 7) Operating Systems

# **CIE Assessment Pattern (50 Marks – Lab)**

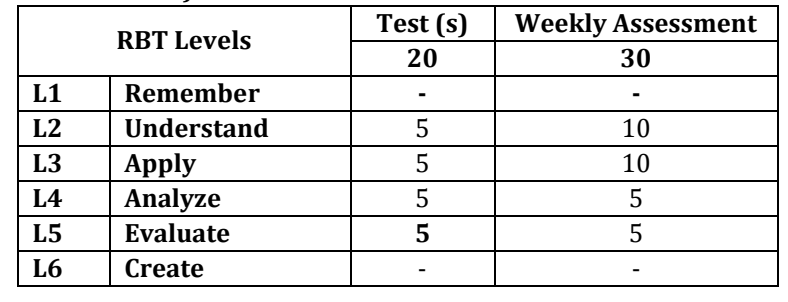

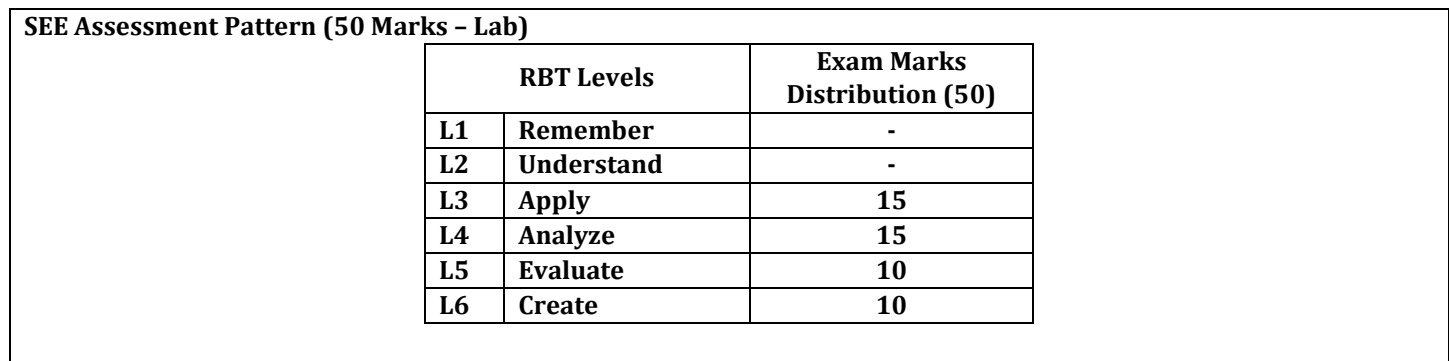

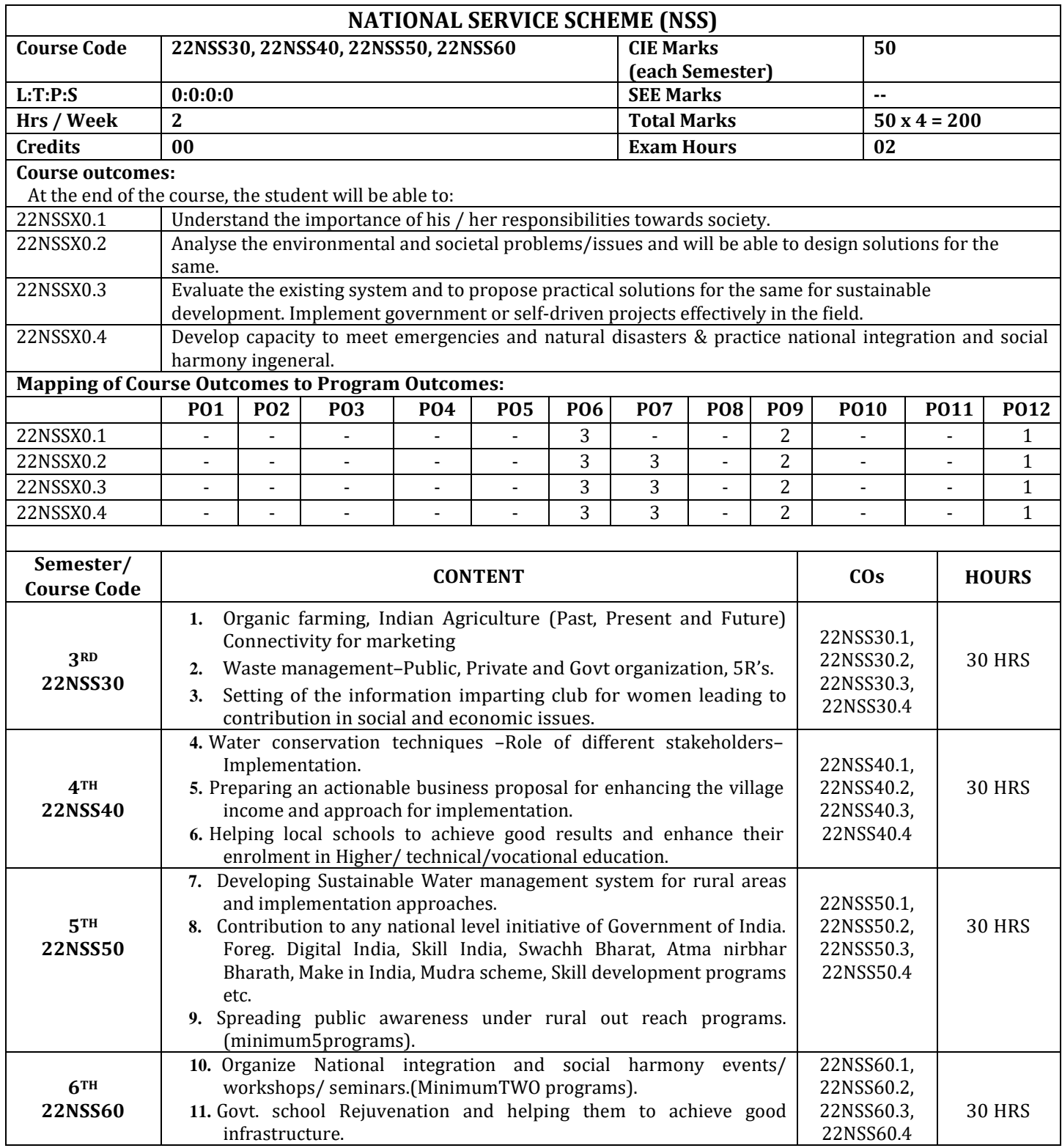

# **CIE Assessment Pattern (50 Marks – Activity based) –**

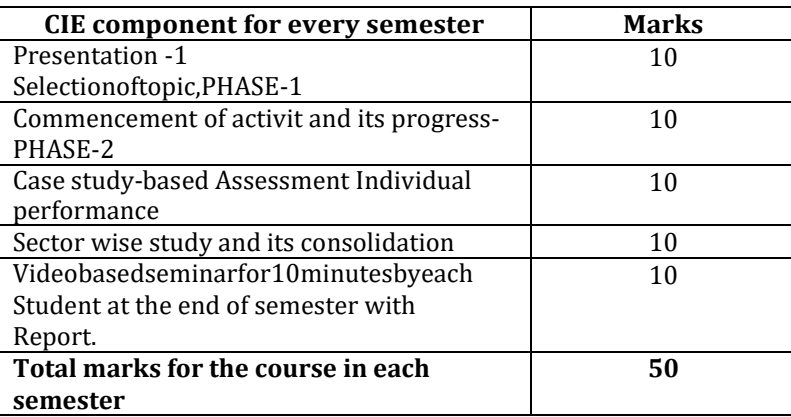

- Implementation strategies of the project(NSS work).
- The last report should be signed by NSS Officer, the HOD and principal.
- Atlast report should be evaluated by the NSS officer of the institute.
- Finally, the consolidated marks sheet should be sent to the university and also to be made available at LIC visit.

# **Suggested Learning Resources:**

- **Reference Books:** 
	- 1. NSS Course Manual, Published by NSS Cell, VTU Belagavi.
	- 2. Government of Karnataka, NSS cell, activities reports and its manual.
	- 3. Government of India, NSS cell, Activities reports and its manual.

# **Pre-requisites to take this Course:**

- 1. Students should have a service-oriented mindset and social concern.
- 2. Studentsshouldhavededicationtoworkatanyremoteplace,anytimewithavailable resources and proper time management for the other works.
- 3. Students should be ready to sacrifice some of the time and wishes to achieve service-oriented targets on time.

# **Pedagogy:**

- In every semester from 3rd semester to 6th semester, each student should do activities according to the scheme and syllabus.
- At the end of every semester student performance has to be evaluated by the NSS officer for the assigned activity progress and its completion.
- At last, in 6th semester consolidated report of all activities from 3rd to 6th semester, compiled report should be submitted as per the instructions.
- State the need for NSS activities and its present relevance in the society and provide real-life examples.
- Support and guide the students for self-planned activities.
- NSS coordinator will also be responsible for assigning homework, grading assignments and quizzes, and documenting students' progress in real activities in the field.
- Encouragethestudentsforgroupworktoimprovetheircreativeandanalyticalskills.

# **Plan of Action:**

- Student/s in individual or in a group should select any one activity in the beginning of each semester till end of that respective semester for successful completion as per the instructions of NSS officer with the consent of HOD of the department.
- At the end of every semester, activity report should be submitted for evaluation.
- Practice Session Description:
	- o Lecture session by NSS Officer
	- o Students Presentation on Topics
	- o Presentation 1, Selection of topic, PHASE 1
	- o Commencement of activity and its progress PHASE 2
	- o Execution of Activity
	- o Case study-based Assessment, Individual performance
	- o Sector/ Team wise study and its consolidation
	- $\circ$  Video based seminar for 10 minutes by each student at the end of semester with Report.

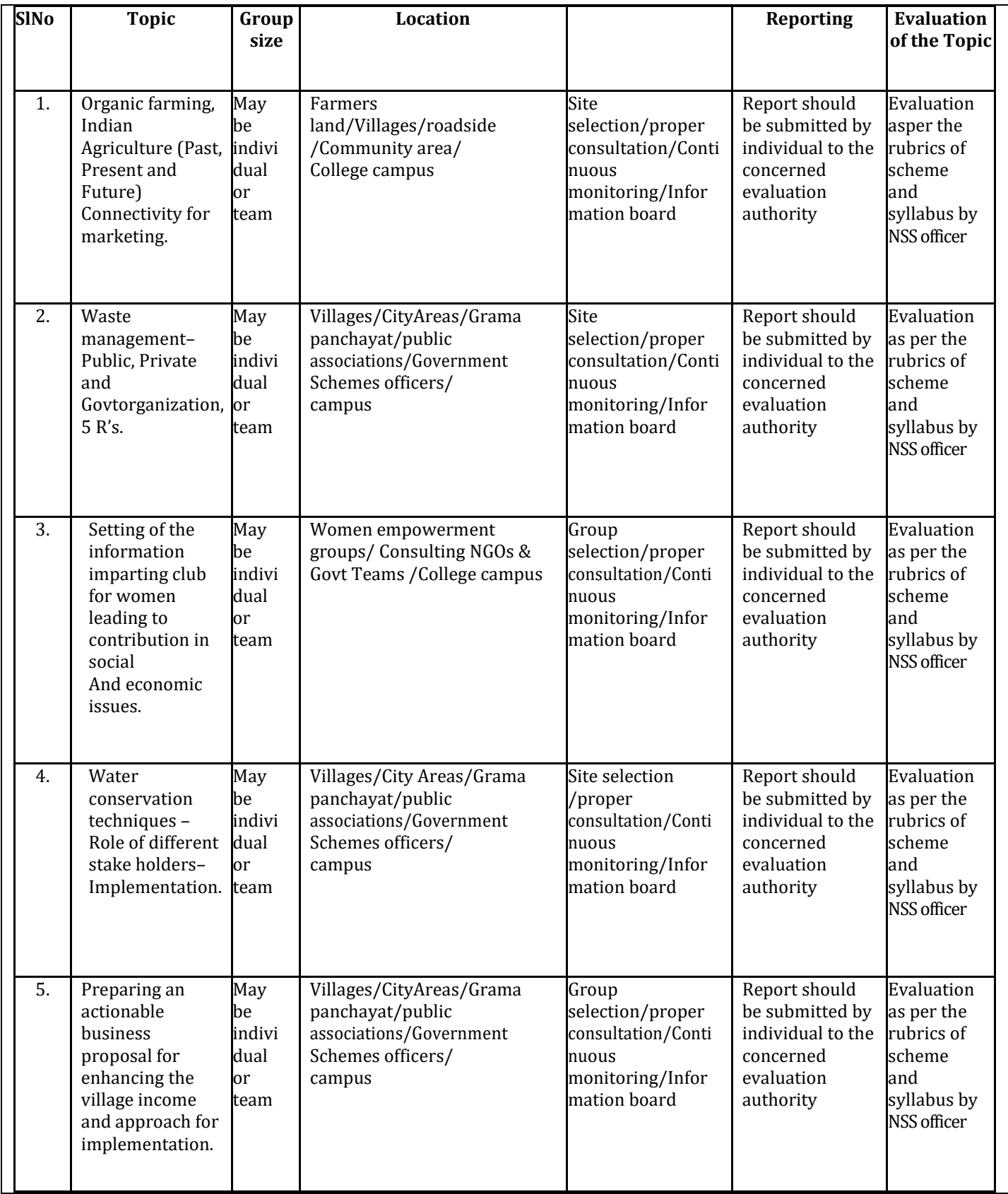

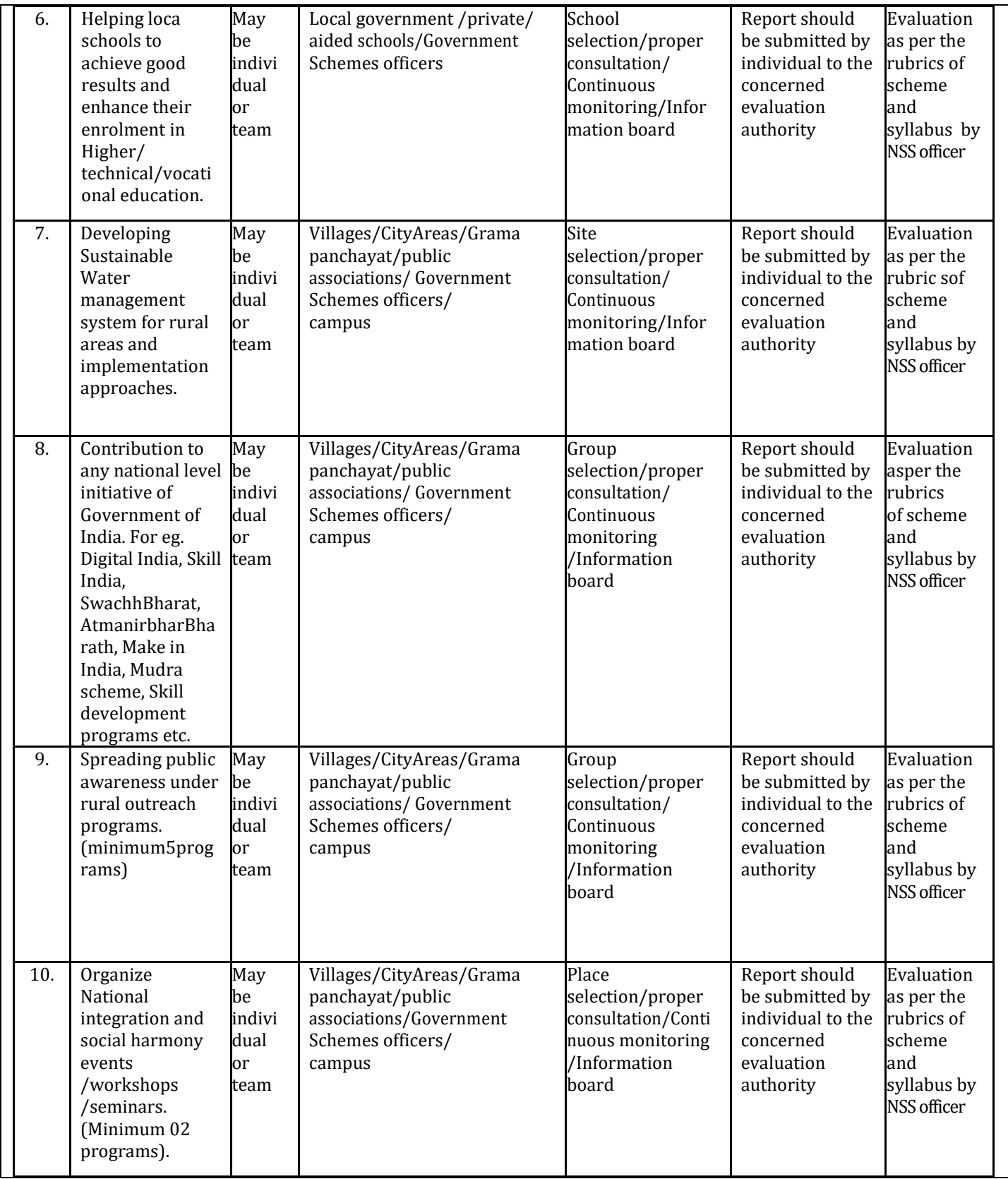

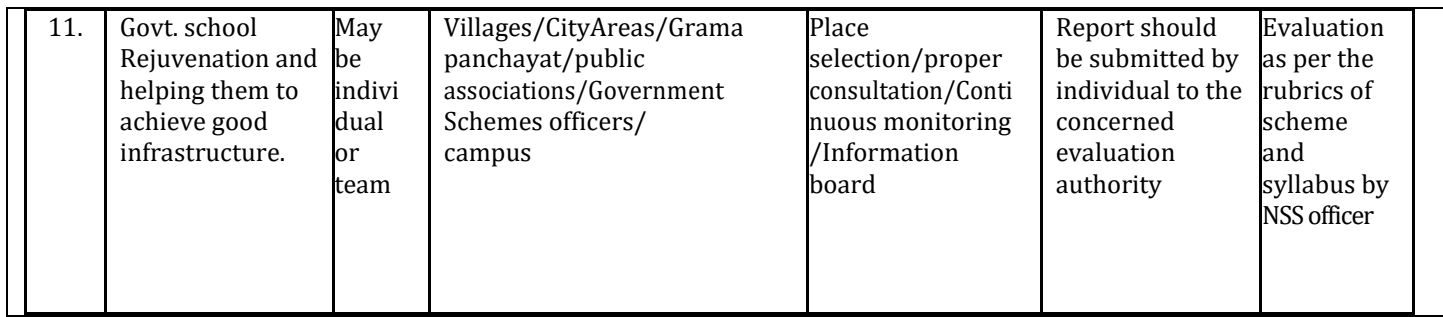

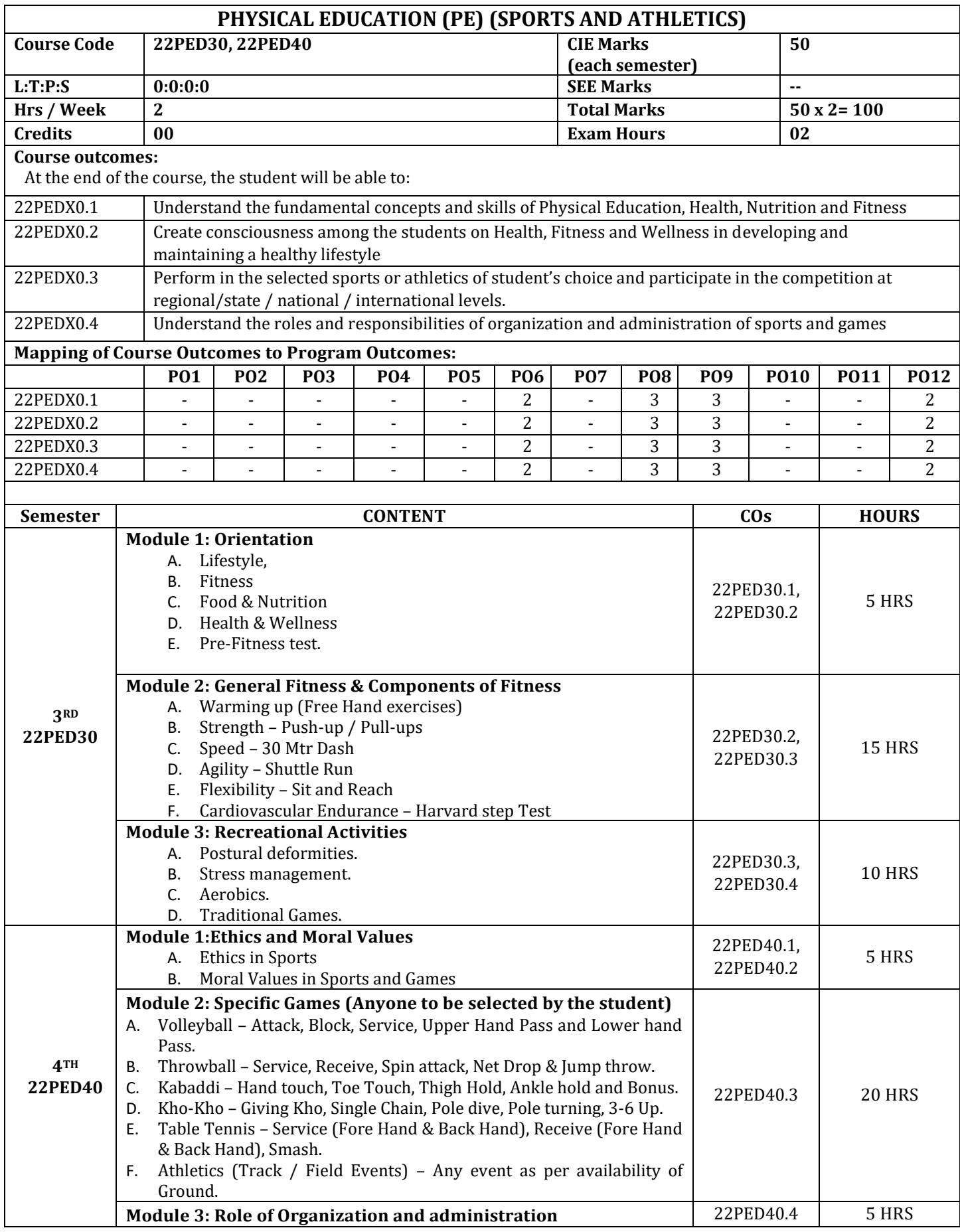

# **CIE Assessment Pattern (50 Marks – Practical) –**

CIE to be evaluated every semester end based on practical demonstration of Sports and Athletics activities learnt in the semester.

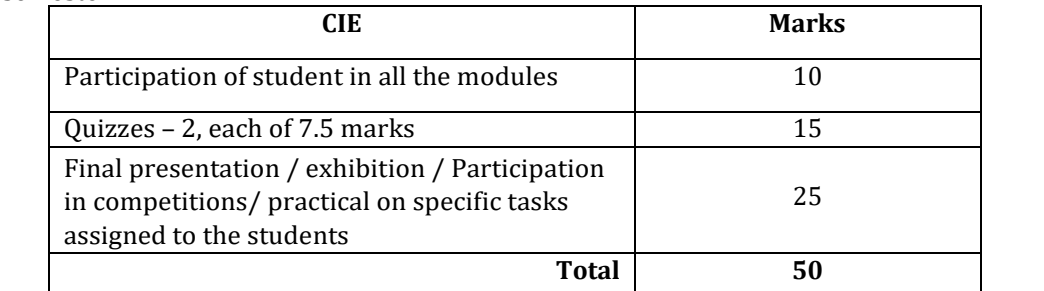

# **Suggested Learning Resources:**

**Reference Books:** 

1. Saha, A.K.Sarir SiksherRitiniti, Rana Publishing House, Kalyani.

- 2. Bandopadhyay, K. Sarir Siksha Parichay, Classic Publishers, Kolkata.
- 3. Petipus, et. al., Athlete's Guide to Career Planning, Human Kinetics.
- 4. Dharma, P.N.Fundamentals of Trackand Field, Khel SahityaKendra, NewDelhi.

5. Jain, R. Play and Learn Cricket, Khel Sahitya Kendra, NewDelhi.

6. VivekThani, Coaching Cricket, Khel Sahitya Kendra, NewDelhi.

7. Saha, A.K. Sarir Siksher Ritiniti, Rana Publishing House, Kalyani.

8. Bandopadhyay, K.SarirSikshaParichay, Classic Publishers, Kolkata

9. NaveenJain, Play and Learn Basketball, Khel Sahitya Kendra, NewDelhi.

10. DubeyH.C., Basketball, Discovery Publishing House, NewDelhi.

11. RachanaJain, Teach Yourself Basketball, Sports Publication.

12. JackNagle, Power Pattern Offences for Winning basketball, Parker PublishingCo., NewYork.

13. RenuJain, Play and Learn Basketball, Khe lSahitya Kendra, NewDelhi.

14. SallyKus, Coaching Volleyball Successfully, Human Kinetics.

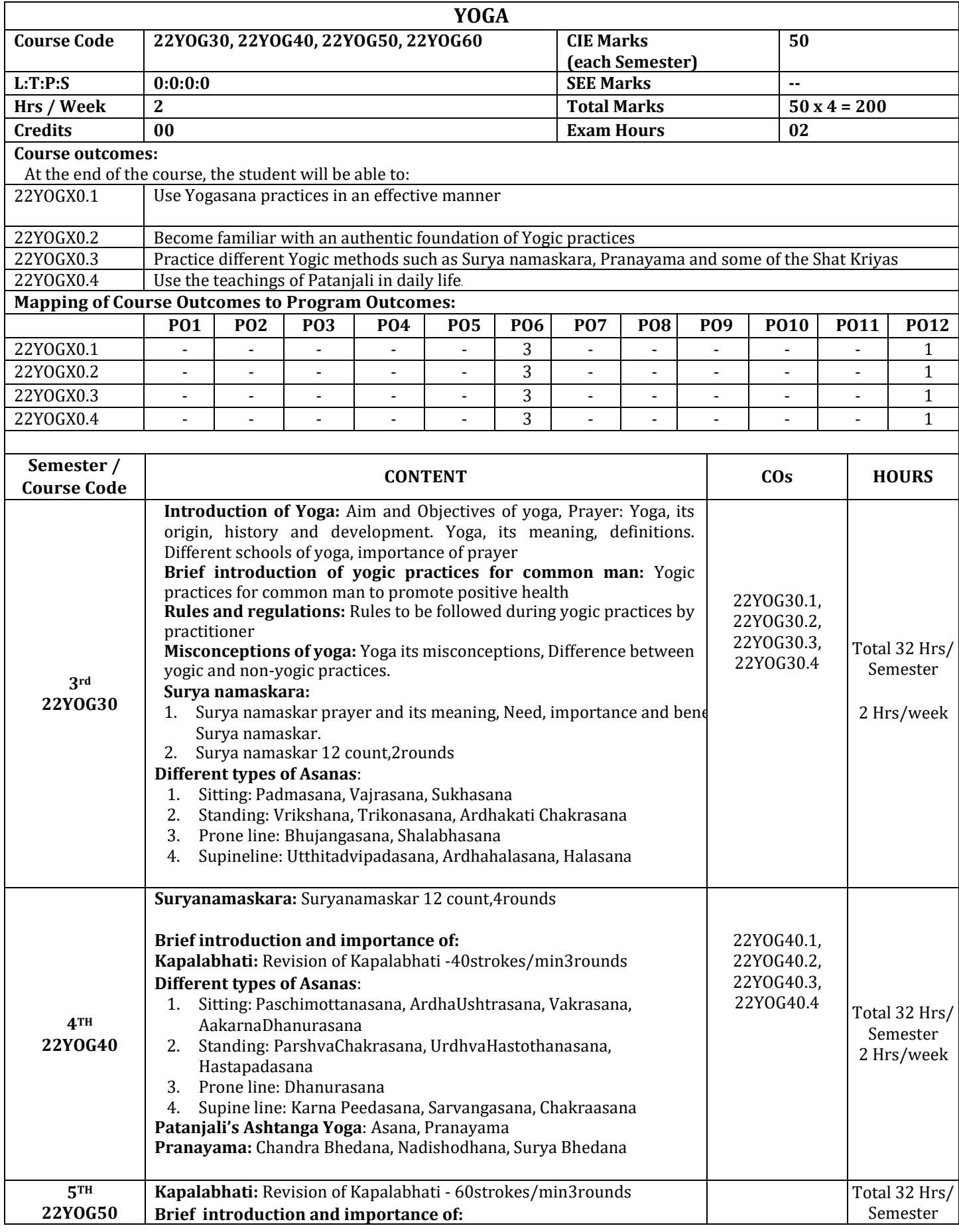

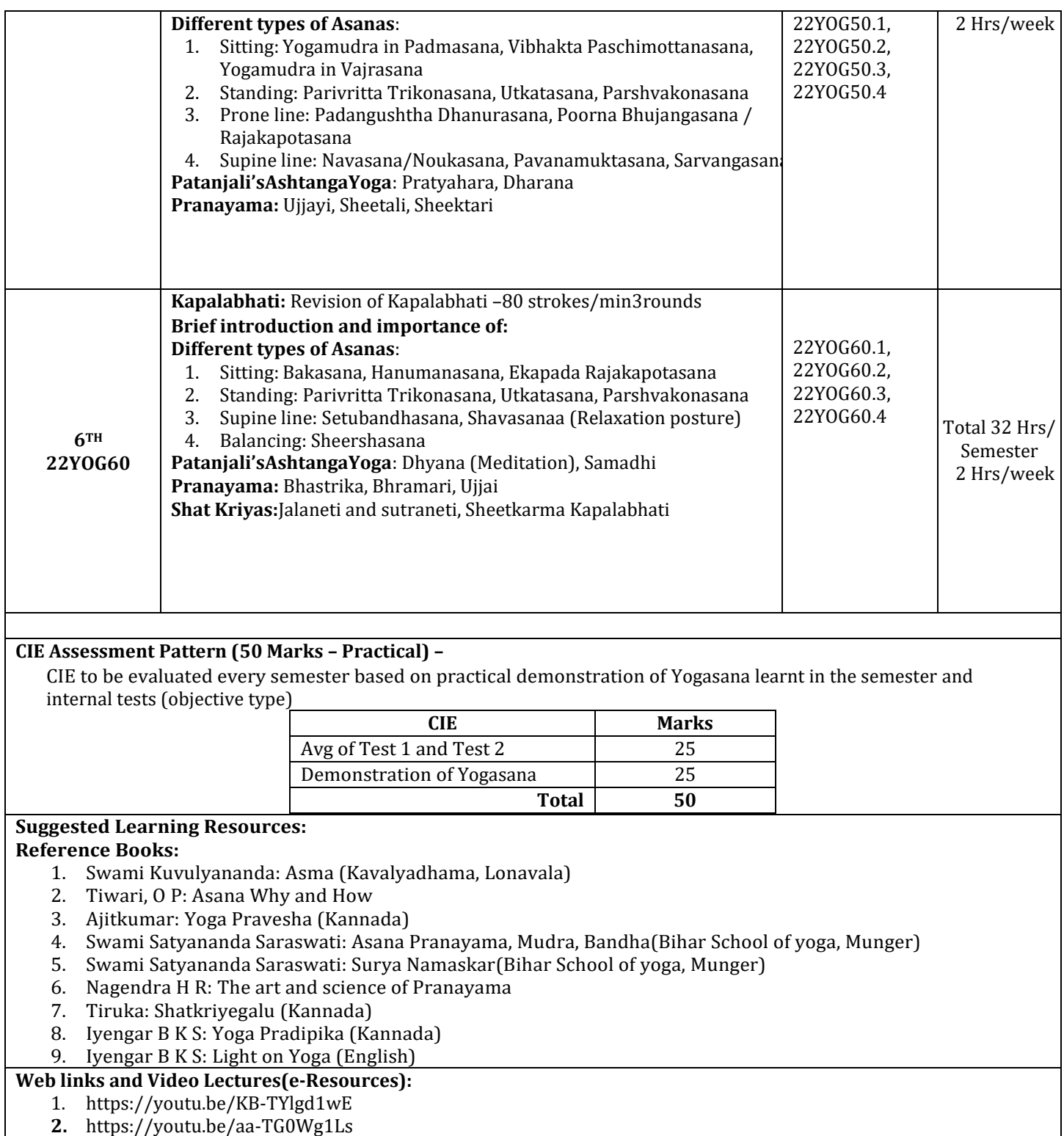

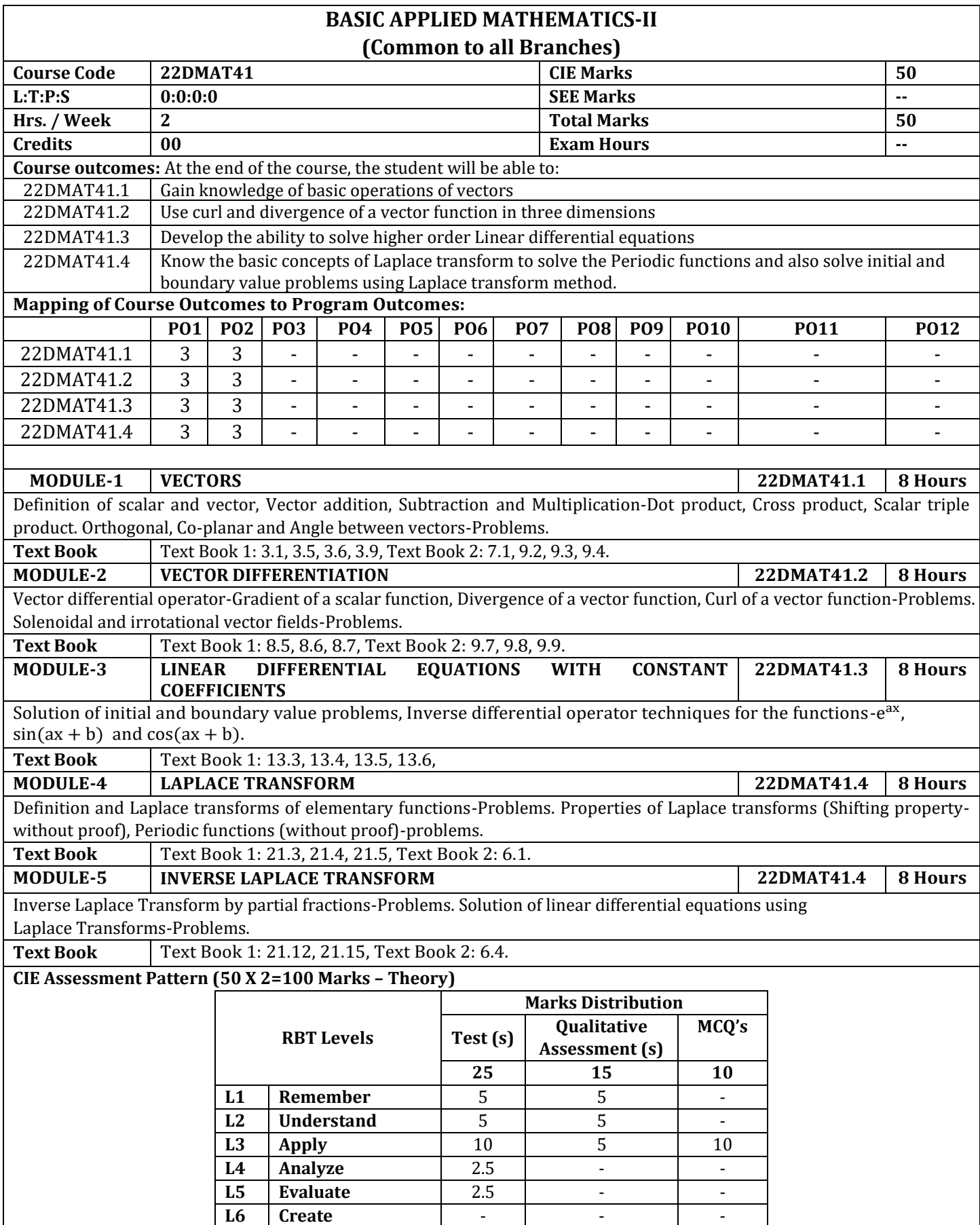

# **Suggested Learning Resources:**

**Text Books:**

- 1. B. S. Grewal, Higher Engineering Mathematics, Khanna Publishers, Forty fourth Edition, 2022, ISBN: 9788193328491.
- 2. Erwin Kreyszig, Advanced Engineering Mathematics, Wiley-India Publishers, Tenth Edition, Reprint 2016, ISBN: 9788126554232.

**Reference Books:** 

- 1. Glyn James, Advanced Modern Engineering Mathematics, Pearson Education, Fourth Edition, 2015,ISBN: 9780273719236.
- 2. B. V. Ramana, Higher Engineering Mathematics, McGraw Hill Education (India) Private Limited, Fourth Edition, 2017, ISBN: 9780070634190.
- 3. H. K. Dass, Advanced Engineering Mathematics, S. Chand & Company Ltd., Twenty Second Edition, 2018, ISBN: 9789352533831.
- 4. N.P.Bali and Manish Goyal, A Text Book of Engineering Mathematics, Laxmi Publications (P) Ltd., Ninth Edition, 2014, ISBN: 9788131808320.

#### **Web links and Video Lectures (e-Resources):**

- 1. https://youtu.be/SaNDPSk1UVM?si=FRxMnRi1btCUIscK
- 2. https://youtu.be/HxrLu-qRJKc?si=pKc9XOCllBx-H4Wp
- 3. https://youtu.be/ma1QmE1SH3I?si=Hoo3\_cjiIds203os
- 4. https://youtu.be/TKBXey91Gc4?si=JjZfQvJxdxN8I6YQ
- 5. https://youtu.be/1THkFmuIPXM?si=pc9VvmZ-9cQe\_Wr\_
- 6. https://youtu.be/m7jH0jfRf2I?si=OOEWttfQhieJ9wih
- 7. https://youtu.be/qFnoRfZknBY?si=BeMrhMF3LML4hBGa

#### 8. https://youtu.be/n9XP6pljtw8?si=3gU-XKgt5JIZe9LE

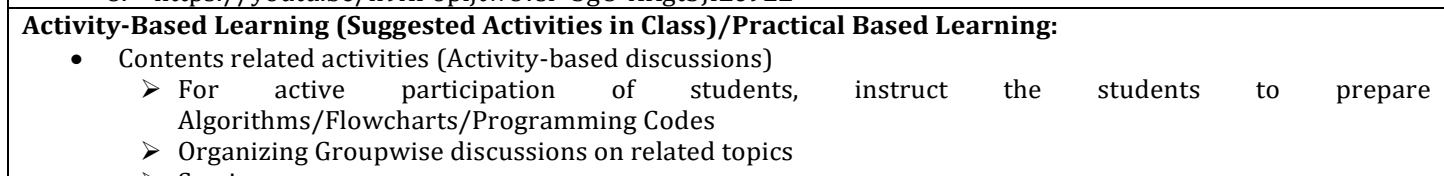

➢ Seminars

## **APPENDIX A**

# **List of Assessment Patterns**

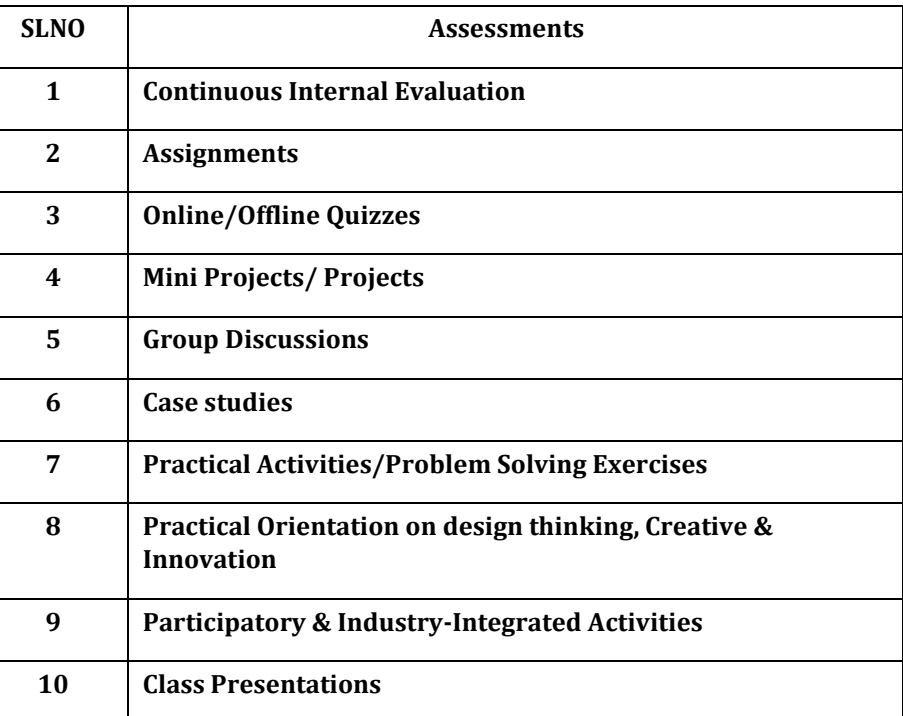

#### **APPENDIX B**

#### **Outcome Based Education**

**Outcome-based education** (OBE) is an educational theory that bases each part of an educational system around goals (outcomes). By the end of the educational experience each student should have achieved the goal. There is no specified style of teaching or assessment in OBE; instead classes, opportunities, and assessments should all help students achieve the specified outcomes.

There are three educational Outcomes as defined by the National Board of Accreditation:

**Program Educational Objectives:** The Educational objectives of an engineeringdegree program are the statements that describe the expected achievements of graduate in their career and also in particular what the graduates are expected to perform and achieve during the first few years after graduation. [nbaindia.org]

**Program Outcomes:** What the student would demonstrate upon graduation. Graduate attributes are separately listed in Appendix C

**Course Outcome:** The specific outcome/s of each course/subject that is a part of the program curriculum. Each subject/course is expected to have a set of Course Outcomes

# **Mapping of Outcomes**

**COURSE OUTCOME PROGGRAM OUTCOME** PROGRAM EDUCATIONAL OBJECTIVES DEPARTMENTAL MISSION **DEPARTMENTAL VISION** 

## **APPENDIX C**

## **The Graduate Attributes of NBA**

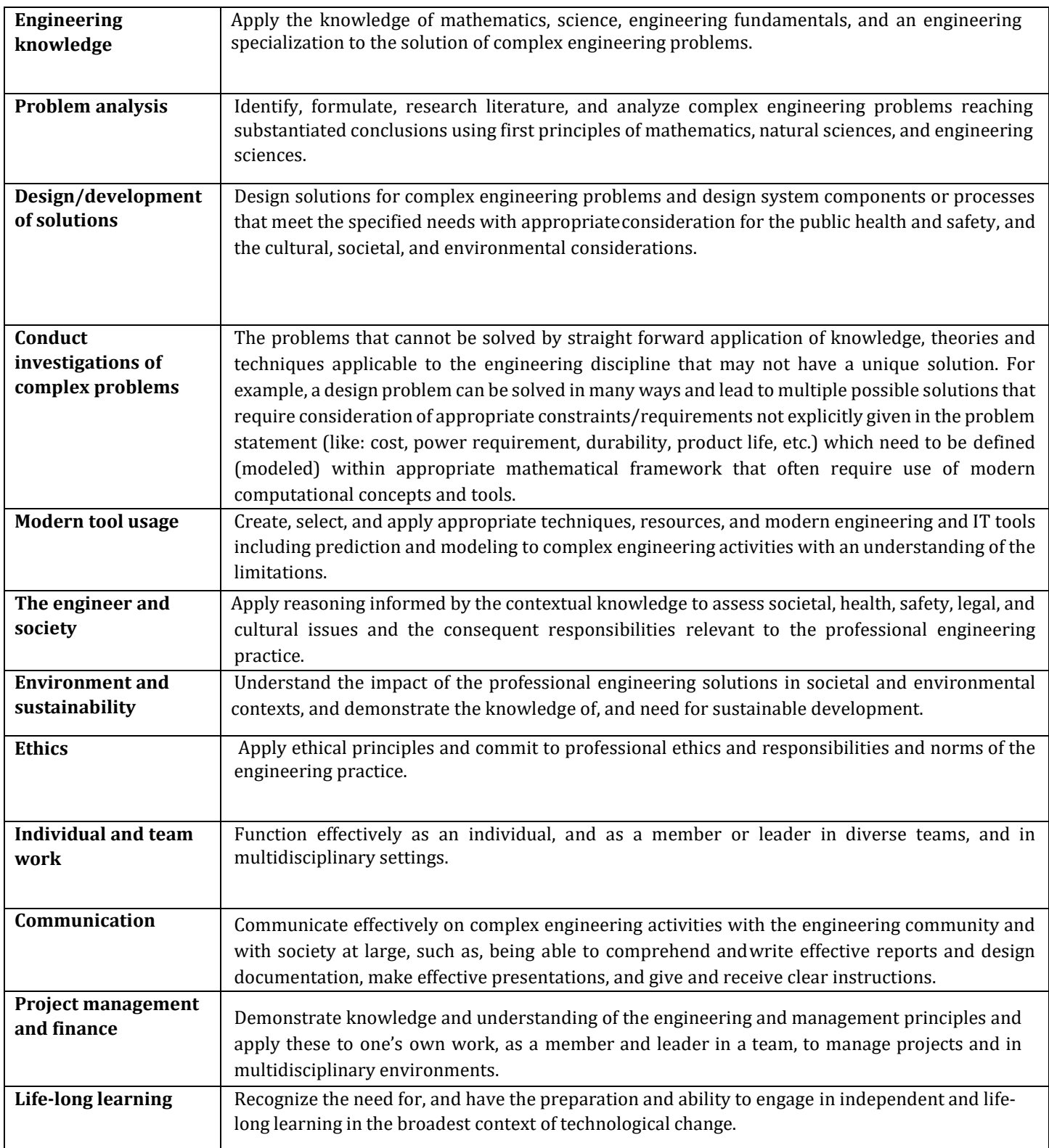

#### **APPENDIX D**

#### **BLOOM'S TAXONOMY**

**Bloom's taxonomy** is a classification system used to define and distinguish different levels of human cognition—i.e., thinking, learning, and understanding. Educators have typically used Bloom's taxonomy to inform or guide the development of assessments (tests and other evaluations of student learning), curriculum (units, lessons, projects, and other learning activities), and instructional methods such as questioning strategies.

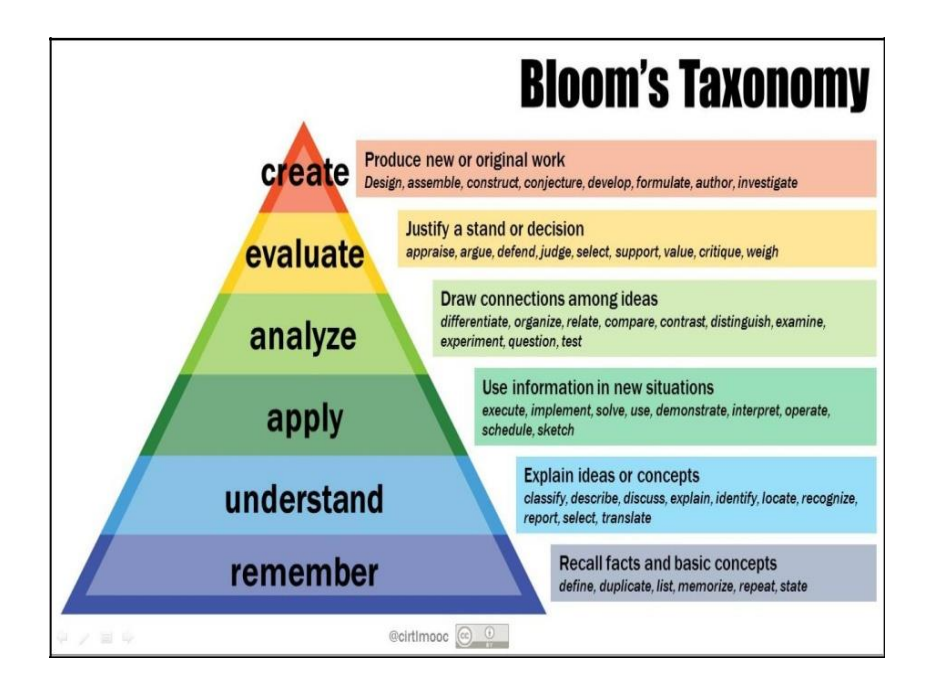

# www.newhorizonindia.edu

Ring Road, Bellandur Post, Near Marathahalli, Bengaluru, Karnataka 560103, India.

Follow us

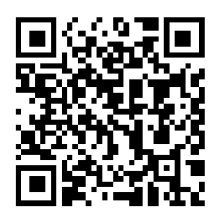

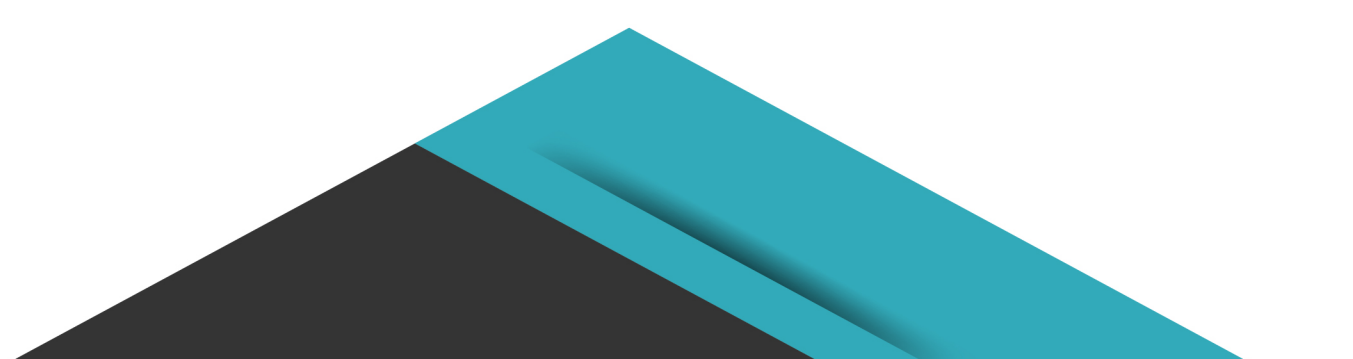